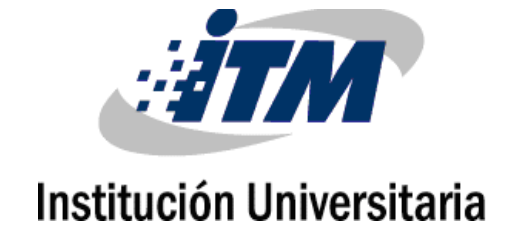

# **Metodología de Diseño de Cámaras en Espiral de Turbinas tipo Francis Basada en Condiciones de Frontera.**

**Sebastián Vélez García**

Instituto Tecnológico Metropolitano Facultad de Ingenierías Medellín, Colombia 2017

# **Metodología de Diseño de Cámaras en Espiral de Turbinas tipo Francis Basada en Condiciones de Frontera.**

## **Sebastián Vélez García**

Tesis o trabajo de investigación presentada(o) como requisito parcial para optar al título de: **Magister en Gestión Energética Industrial.**

> Director (a): Msc. Diego Andrés Hincapié Zuluaga

Línea de Investigación: Computación Avanzada y Diseño Digital CADD Grupo de Investigación: MATyER

> Instituto Tecnológico Metropolitano Facultad de Ingenierías Medellín, Colombia 2017

#### *(Dedicatoria o lema)*

*"A la vida que me dio la oportunidad de hacer la maestría, a mi familia, que a través de los años me han motivado con el rumbo que he adquirido, impulsándome a seguir a pesar de los retos y desafíos a los que enfrento en el día a día"*

## **Agradecimientos**

Agradezco a mi madre Aidé y mi hermano Jacobo, por su Amor, ánimo, solidez y apoyo incondicional, a mi padre Ramón quien a pesar de ya haber abandonado este mundo me fortalece desde donde este, a Juan Carlos Tabares mi padre de crianza, quien por medio de su ejemplo y cariño me ha enseñado lo que es la vida. A mis compañeros de Maestría por los jornadas de estudio y momentos enriquecedores compartidos durante este el tiempo de investigación. Al Ingeniero Aldemar Hernández quien fue fundamental en el proceso de instrumentación de este proyecto. Al Instituto Tecnológico Metropolitano ITM, por proveerme de la capacitación, espacios y equipos requeridos. Al laboratorio CADD y cada uno de sus integrantes que me acompañaron en todo este proceso formativo tanto de forma profesional como personal. Y especialmente al Msc, Físico Diego Andrés Hincapié Zuluaga, quien más que un excelente asesor ha sido para mí un gran formador a nivel integral, y a todas las personas que hicieron posible la realización de este proyecto para una alcanzar una vida exitosa.

## <span id="page-8-0"></span>**Resumen**

La producción de energía eléctrica es uno de los pilares fundamentales del desarrollo sostenible. Para el caso de la generación hidráulica de energía eléctrica, la turbina tipo Francis es ampliamente utilizada y la cámara en espiral es fundamental como elemento constitutivo de la turbomáquina encargándose de guiar el flujo de forma simétrica al rodete. En este trabajo se plantea la creación de las geometrías partiendo de funciones matemáticas que describen las espirales y que relacionan balances de materia y energía, acordes a las condiciones de frontera específicas del sistema. Con lo cual es generado un código computacional que permite reducir el tiempo de diseño de las mismas; los modelos geométricos generados fueron evaluados posteriormente a partir de simulaciones fluidodinámicas CFD y experimentación física, para validar su comportamiento al medir variables como velocidad y presión en distintos puntos de la geometría. Este trabajo permite poner al alcance de la comunidad en general una metodología analítica de diseño de las cámaras en espiral la cual ha sido validada tanto numérica como experimentalmente.

**Palabras clave:** Cámaras en Espiral, Diseño de Turbinas Francis, CFD, Validación Experimental.

## **Abstract**

The production of electrical energy is one of the fundamental pillars of sustainable development. In the case of the hydraulic generation of electric power, the Francis-type turbine is widely used, and the spiral chamber is a fundamental constituent element of it, being responsible for guiding the flow symmetrically to the impeller. In this work, the creation of spiral chamber geometries is proposed based on mathematical functions that describe them, and that relate material and energy balances according to the specific boundary conditions of the system. With this a computer code is generated which allows to reduce its design time; the geometric models generated were subsequently evaluated using fluid dynamics simulations CFD and later, validated via physical experimentation by measuring variables such as speed and pressure at different points in the geometry. This work makes available to the general community general, an analytical methodology for spiral chamber design, which has been validated both numerically and experimentally.

**Keywords:** Spiral Case, Design of Francis Turbines, CFD, Experimental Validation.

# **Contenido**

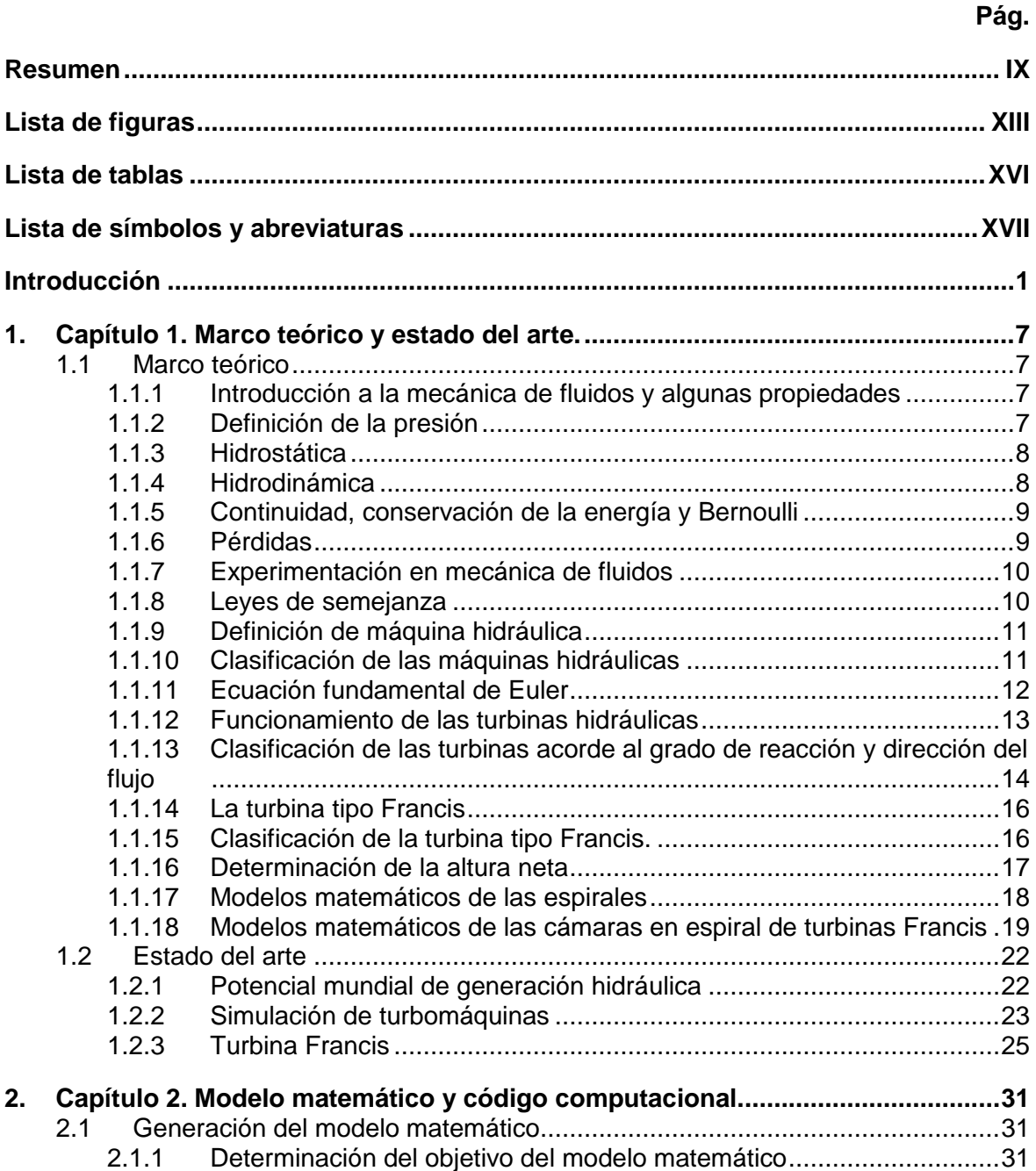

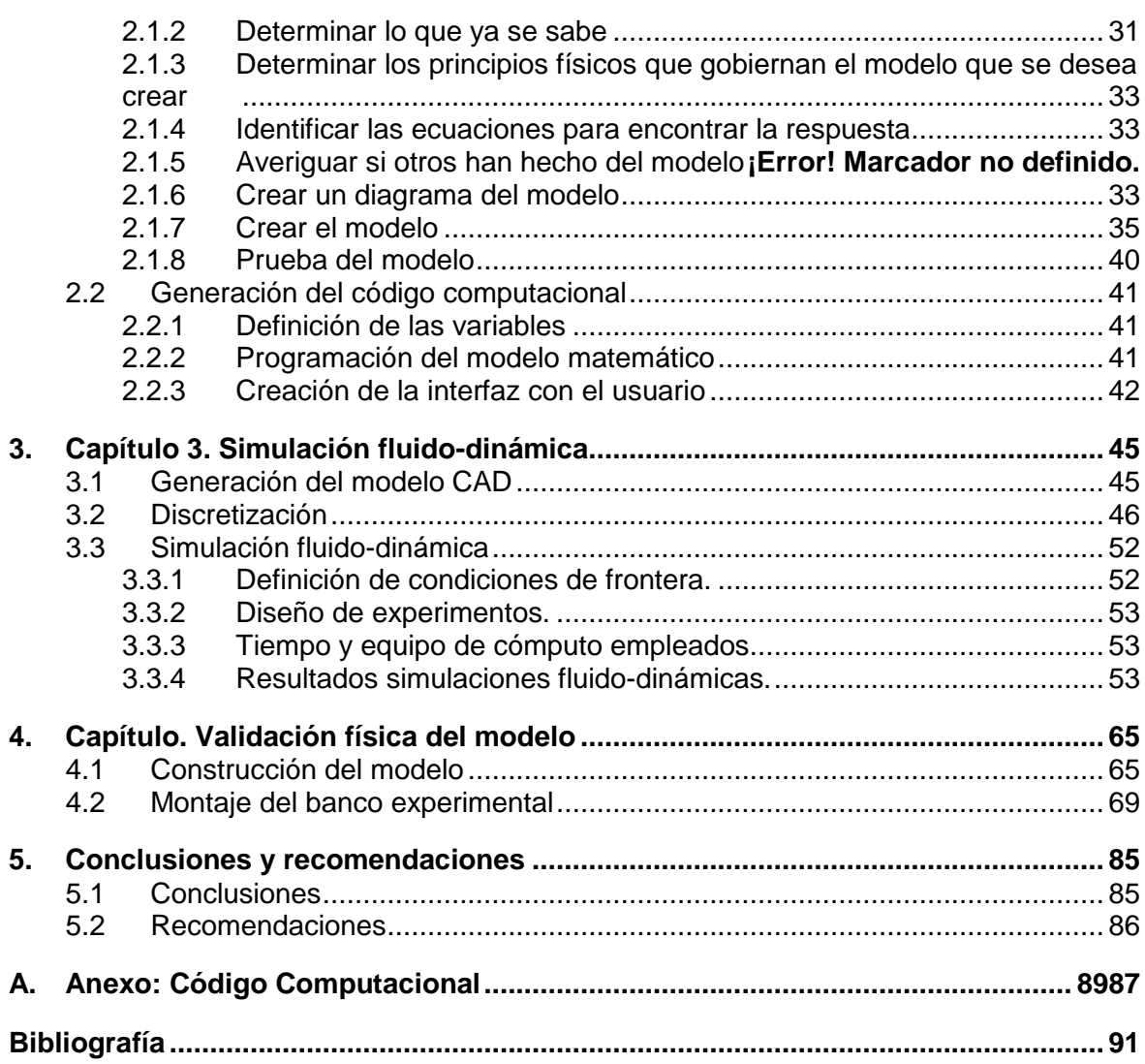

# <span id="page-12-0"></span>**Lista de figuras**

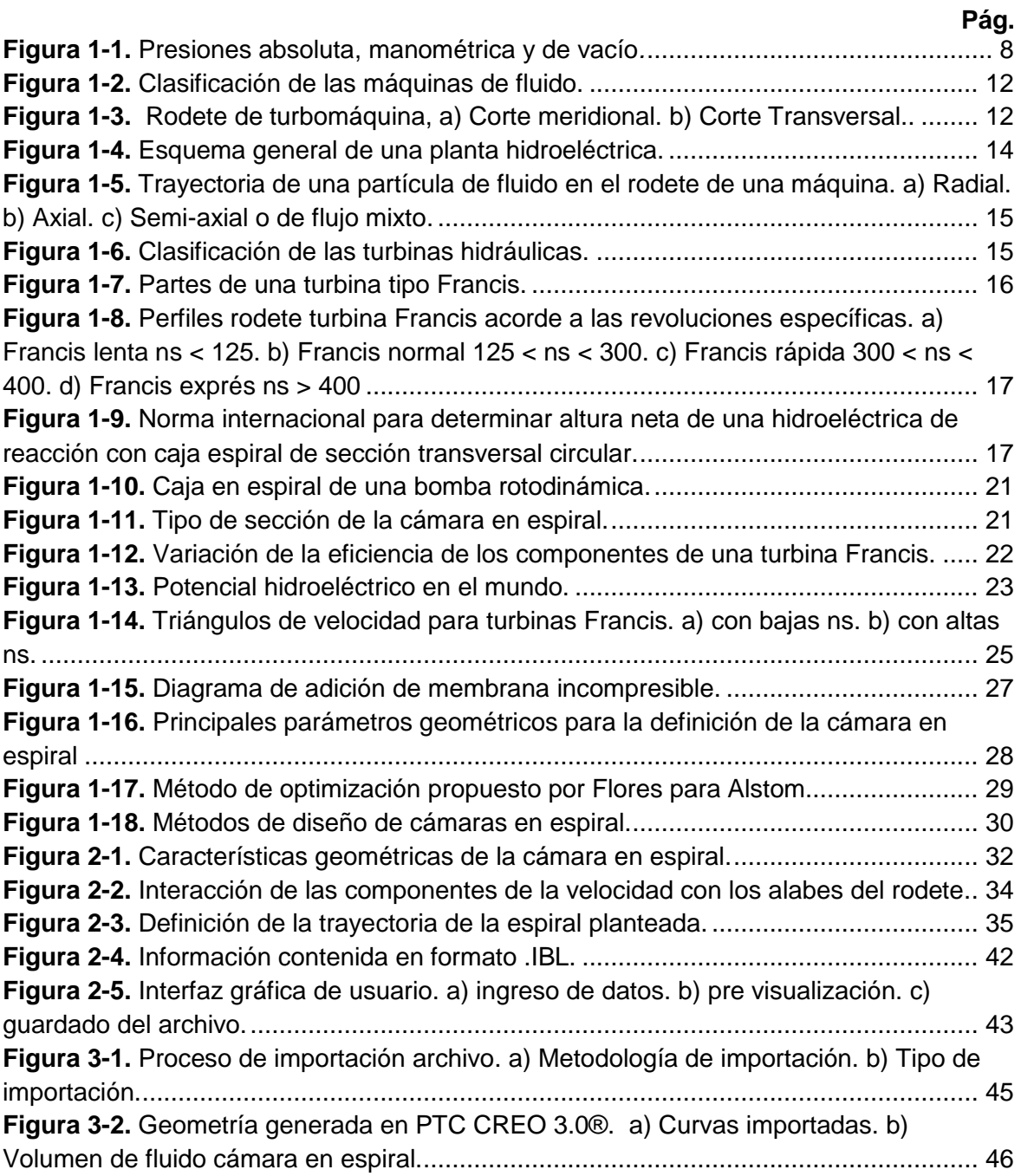

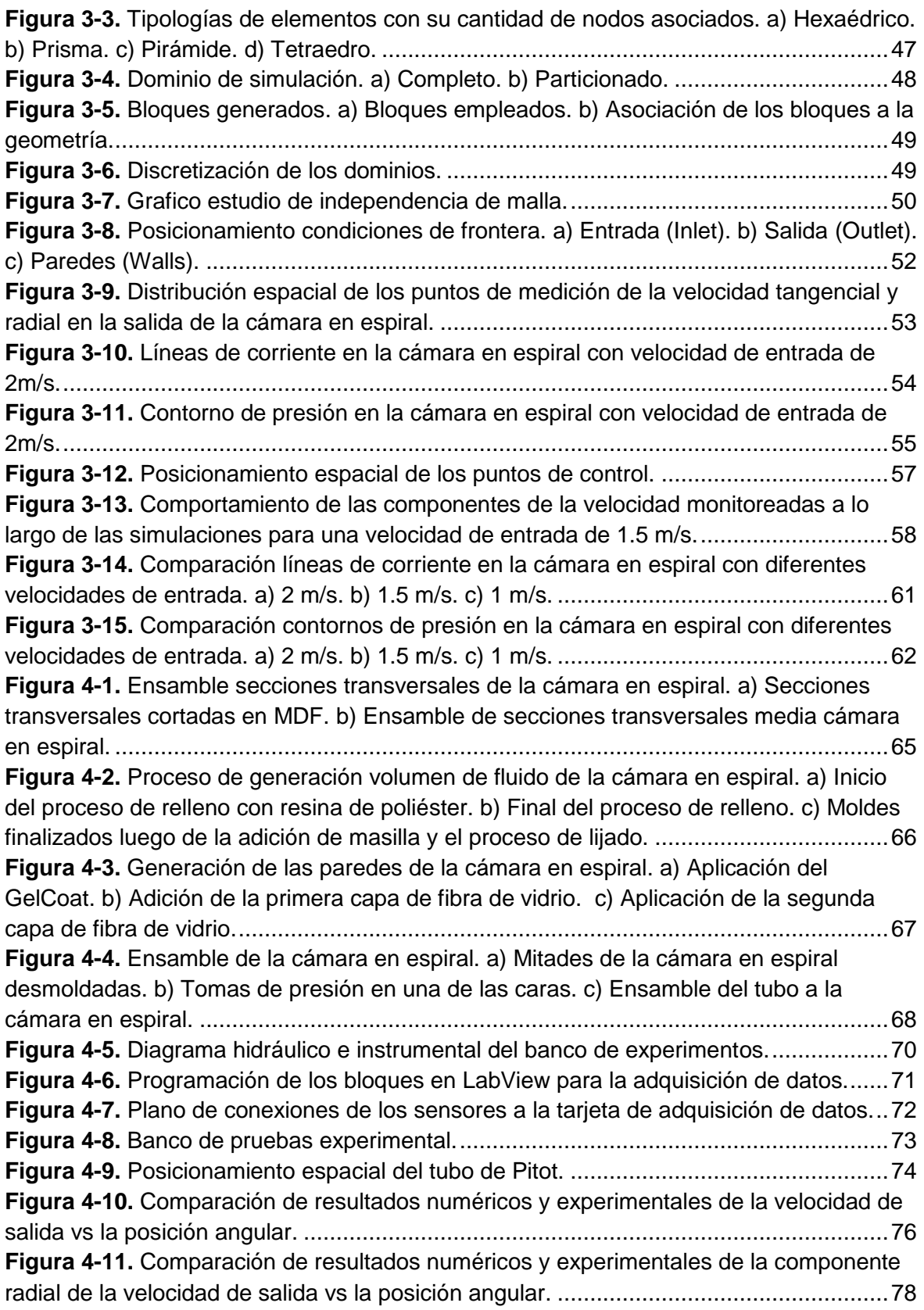

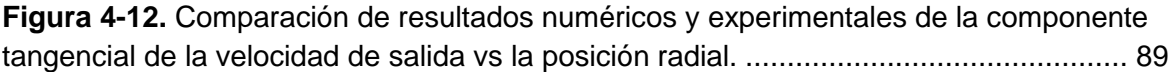

## <span id="page-15-0"></span>**Lista de tablas**

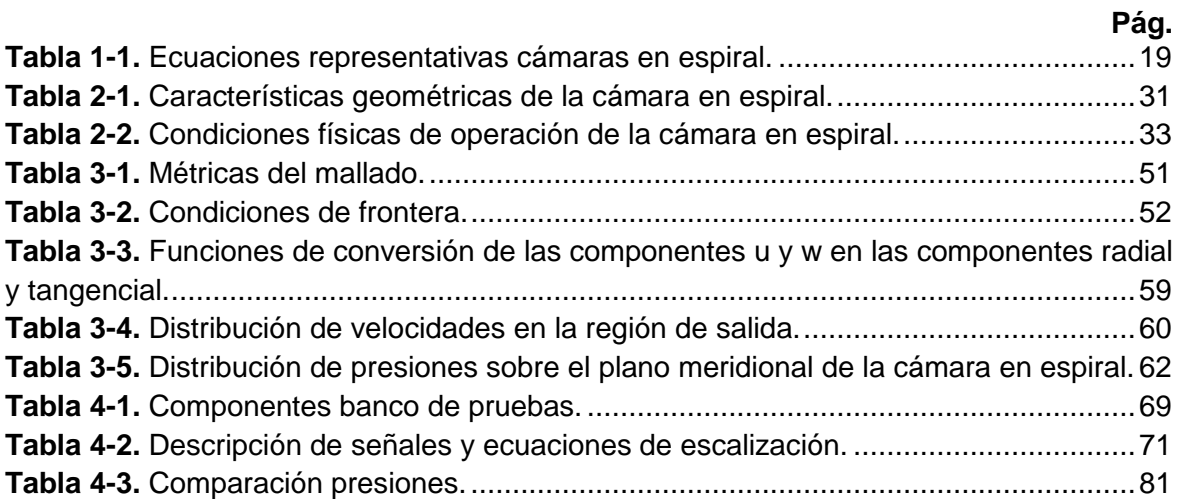

# <span id="page-16-0"></span>**Lista de Símbolos y abreviaturas**

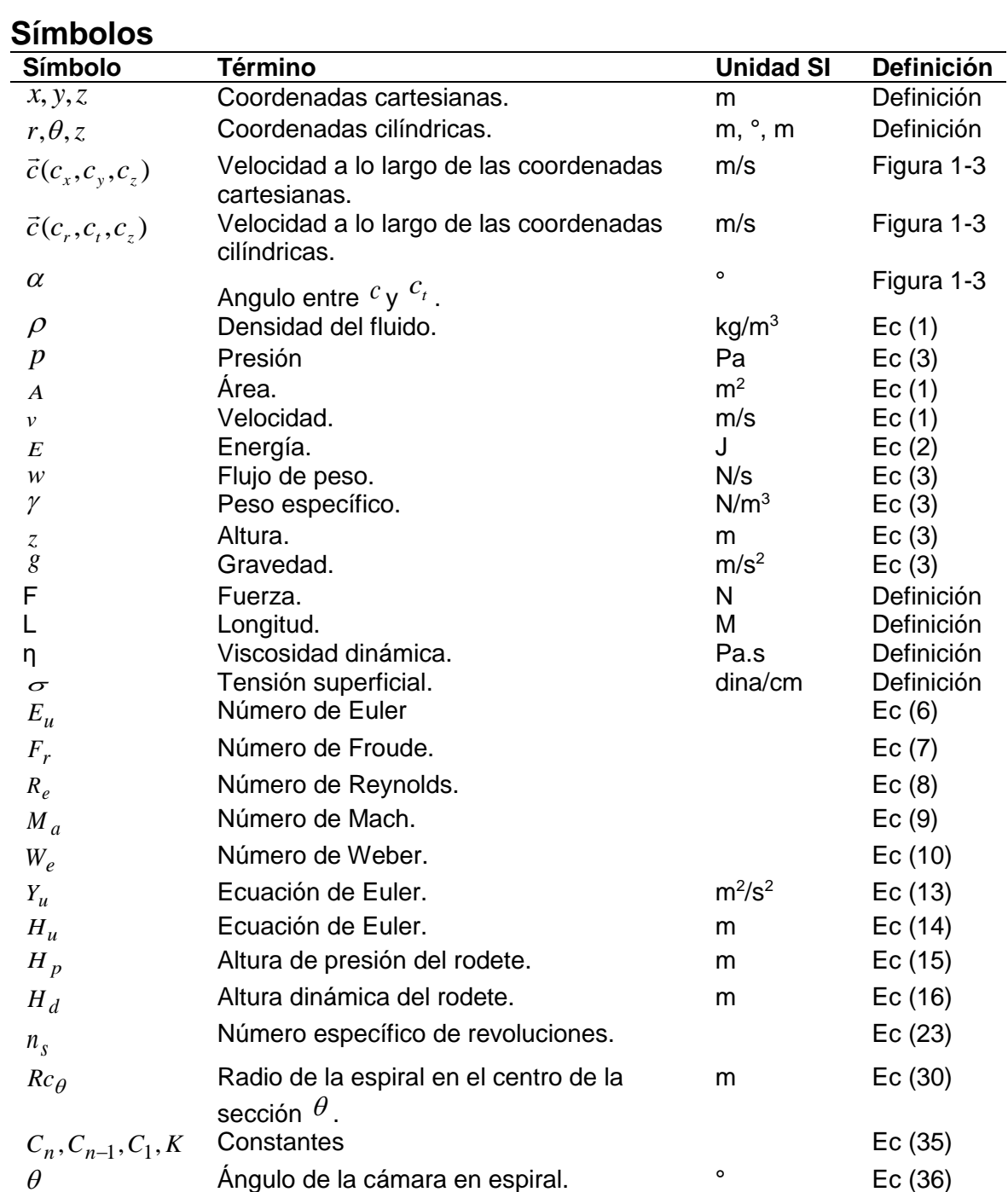

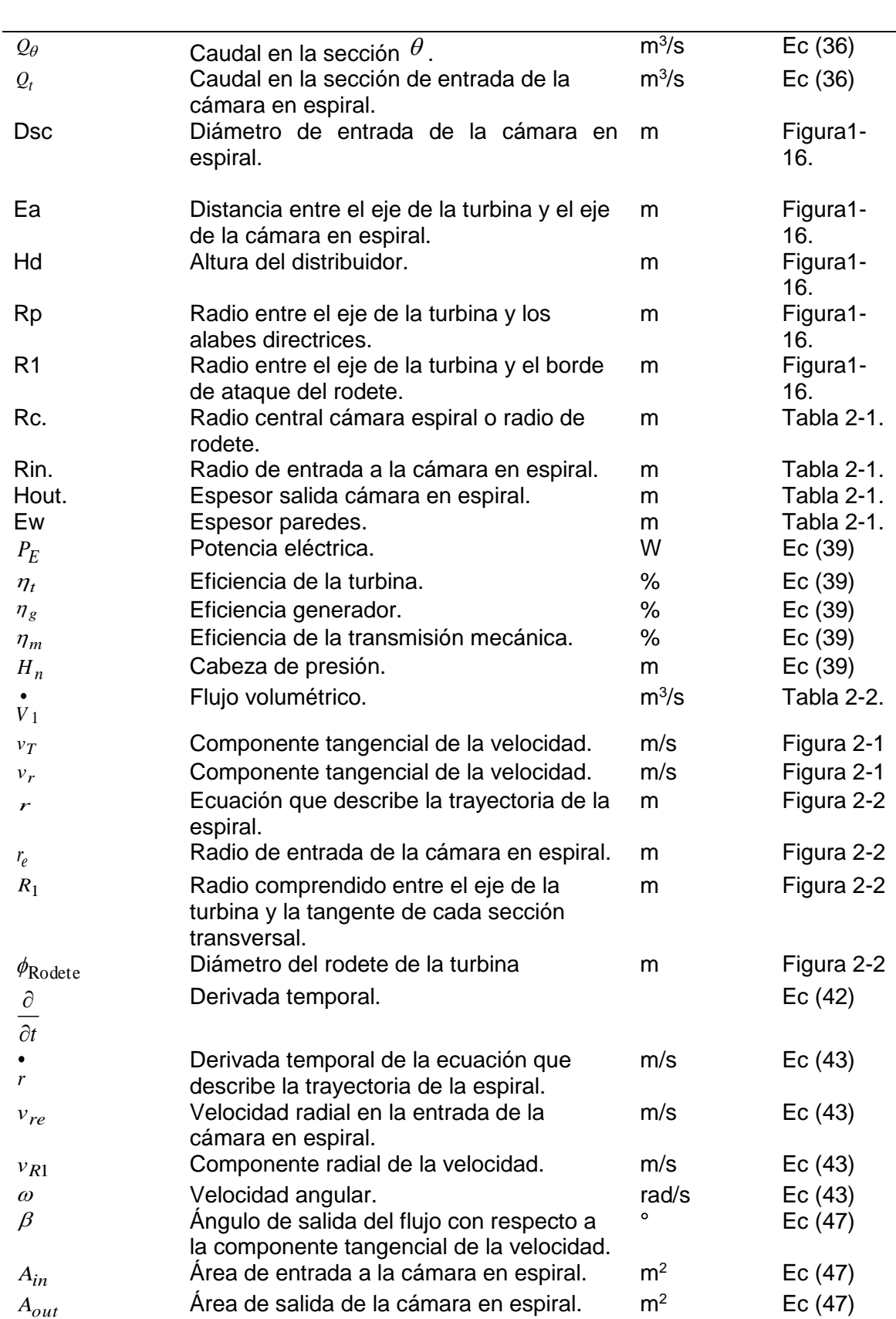

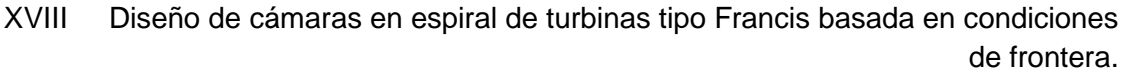

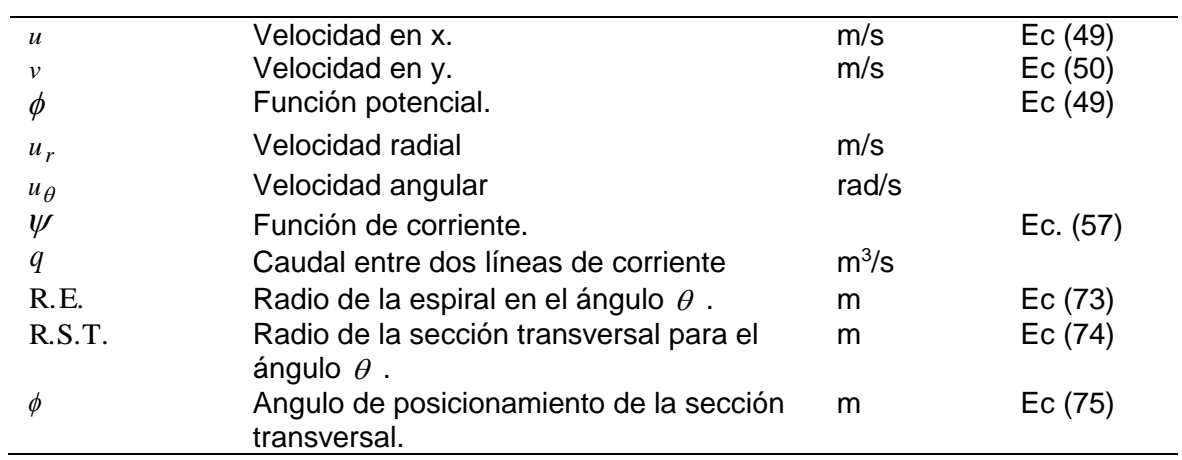

## **Superíndices**

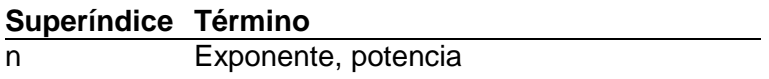

### **Abreviaturas**

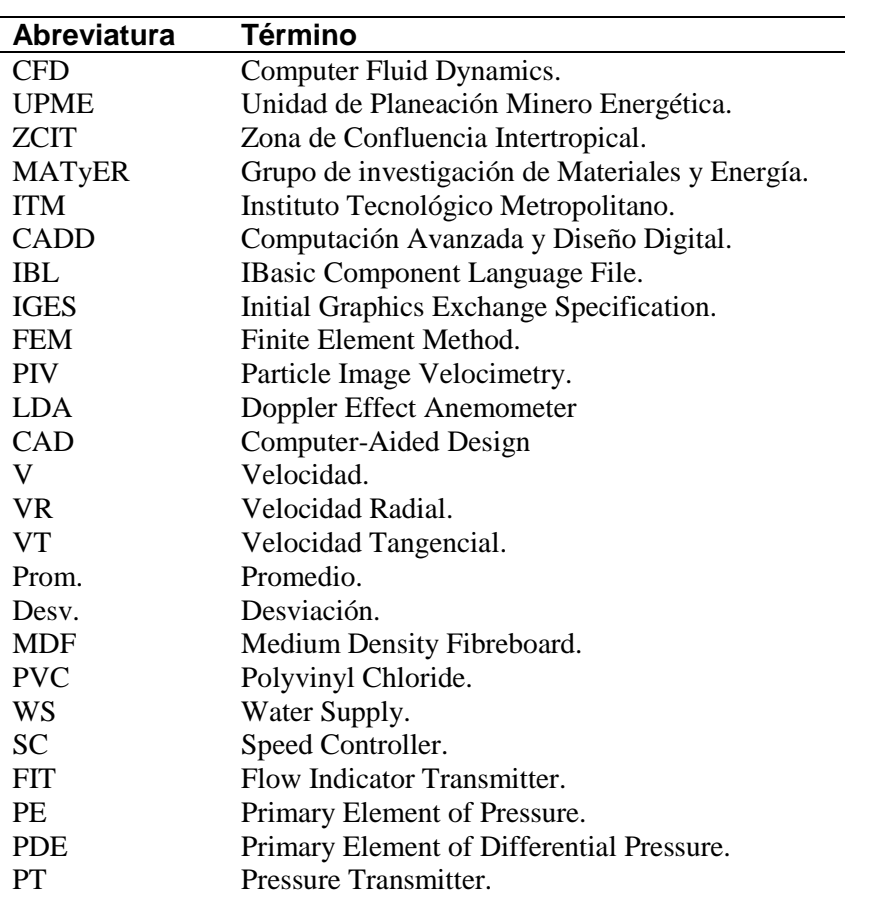

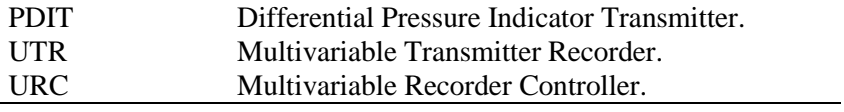

## <span id="page-20-0"></span>**Introducción**

Acorde al plan de expansión de referencia generación-transmisión 2014-2028 entregado por la UPME la distribución del tipo de plantas generadoras del país a octubre del 2014 es: hidráulica 69,6%, gas 25, 26%, carbón 4,53%, eólica 0,1% y otras 0,5% [1]; para un total de 15.478,2 MW, con una prevalencia evidente de las plantas hidroeléctricas. La disponibilidad del recurso hídrico para generación de electricidad en nuestro país está determinada, entre otros aspectos, por la ubicación geográfica de nuestro territorio, la orografía y su interacción con la zona de confluencia intertropical (ZCIT), determinándose los regímenes anuales de lluvias en cada región, lo cual, en condiciones normales, garantiza un continuo abastecimiento de agua para generación eléctrica.

En el plan de expansión de referencia generación-transmisión 2014-2028, también aparecen once proyectos que están en construcción y tienen compromiso de energía, de los cuales siete de ellos usan el recurso hidráulico para la producción de energía eléctrica, brindando así el mayor aporte energético proyectado, el cual tan solo con el proyecto hidroituango de 1200 MW supera la producción de energía proyectada por otros tipos de energía que sumada es de 662 MW [1].

Todo lo anterior permite enmarcar el proyecto en el contexto de la generación hidráulica en el país, la cual es la forma de generación de energía eléctrica predomínate, que además viene en un constante crecimiento [2], y por ende requiere del desarrollo de metodologías de diseño de los elementos constitutivos a diferentes condiciones, permitiendo de esta forma que los proyectos energéticos planteados sean desarrollados en un menor tiempo y que las tecnologías aplicadas se adapten mejor a los requerimientos específicos [3].

El grupo de investigación en Materiales Avanzados y Energía – MATyER del Instituto Tecnológico metropolitano –ITM, cuenta con dos doctores y trece magister que soportan seis líneas de investigación. Con productos científicos entre artículos indexados, participación en eventos internacionales de alto impacto, trabajo conjunto con empresas e

instituciones reconocidas a nivel nacional y mundial, el grupo tiene la capacidad de investigar, innovar, dar soluciones y transferir resultados hasta las aplicaciones tecnológicas.

El proyecto "metodología de diseño de cámaras en espiral de turbinas tipo Francis, basada en condiciones de frontera." Hace parte del proyecto "Caracterización y evaluación de diferentes tipos de microturbinas hidráulicas vía simulación numérica" el cual es la primera etapa del macroproyecto "Sistemas modulares de microgeneración hidráulica basados en materiales compuestos".

El proyecto se encuentra enmarcado en la línea de Computación Avanzada y Diseño Digital (CADD), el investigador principal Sebastián Vélez García fue uno de los jóvenes investigadores de Colciencias, es ingeniero electromecánico y estudiante de maestría con fortalezas en diseño asistido por computador, simulación por elementos finitos, dinámica de fluidos computacional, este a su vez es asesorado por el profesor Diego Andrés Hincapié Zuluaga líder de la línea de investigación presente en el proyecto. El profesor Hincapié es ingeniero mecánico y magister en física, actualmente también dirige y/o asesora cuatro trabajos de investigación a nivel de maestría que involucran la simulación, dos ellos en el área de las turbinas hidráulicas y tres trabajos de grado a nivel de pregrado enfocados a las simulaciones hidrodinámicas de turbinas.

Se propuso como objetivo general "Diseñar una metodología de diseño de cámaras en espiral basada en las condiciones de operación de la turbina tipo Francis, validada numérica y experimentalmente.". Para dar cumplimiento a este objetivo, se propuso como primer objetivo específico: "Desarrollar un modelo matemático, que permita el diseño de cámaras en espiral de sección circular para turbinas de Francis de pico-generación basado en condiciones de frontera." Como segundo objetivo específico, Se optó por: "Desarrollar un código computacional, para automatizar el cambio de la sección transversal de una cámara en espiral de sección circular, a partir del modelo matemático construido, evaluado a diferentes condiciones de frontera." Luego los modelos allí generados requerían de una validación, por lo cual el tercer y cuarto objetivos específicos son: "Analizar el comportamiento hidrodinámico, de las cámaras en espiral diseñadas a través del código computacional, con técnicas CFD." y-"Validar el comportamiento de la cámara en espiral simulada, a través de un modelo a escala con semejanza geométrica." Respectivamente.

Para alcanzar el primer objetivo, se partió de las ecuaciones características de las espirales, que fueron adaptadas para uso en las cámaras en espiral de las turbinas tipo Francis [4], [5], usando, sistemas de coordenadas polares. El sistema de ecuaciones permite el análisis de balance de caudal y cambio de sección transversal para diferentes cámaras en espiral tipo Francis. Las ecuaciones a implementar son las presentadas en este documento de la ec (26) a la ec (36).

Para el cumplimiento del segundo objetivo el modelo matemático desarrollado en el ítem anterior fue programado en el software MATLAB®. El código permitirá generar automáticamente las curvas características de la sección transversal de la cámara en espiral para cada uno de los ángulos y convertirlas a coordenadas cartesianas, de forma tal que el archivo en formato .IBL generado por el mismo pueda ser reconocido por el software de diseño CAD, PTC Creo 3.0®.

Para el análisis hidrodinámico de las cámara en espiral de turbinas tipo Francis obtenidas por el código computacional desarrollado, inicialmente las curvas características de la geometría son llevadas al software PTC Creo 3.0® a través de los archivos en formato .IBL entregados por el software MATLAB® y convertidos finalmente a formato .IGES para una mayor compatibilidad con el software Ansys. Una vez la geometría importada al ANSYS, se procede con los pasos de discretización, mallado y simulación CFD que para el caso fue realizada en el módulo CFX. En el CFX fueron definidas las condiciones de frontera y se realizó el post-procesamiento de las simulaciones. Las variables analizadas en el modelo son, presión y velocidad con sus respectivos componentes, en diferentes puntos de la periferia de la salida de la cámara [6–9], los resultados obtenidos fueron tabulados y comparados. Cabe aclarar, las simulaciones allí generadas son en estado estable.

Para la validación experimental, se construyó un modelo de la cámara en espiral y un banco de pruebas, en el cual fueron medidas las presiones en distintos puntos del plano meridional de la cámara en espiral y las componentes total, radial y tangencial de la velocidad en la región de salida de la misma, dichas mediciones se realizaron para velocidades de entrada de flujo que van desde 0,65 m/s hasta 2,1 m/s, Sin embargo, se analizaron de forma específica las velocidades de entrada que van desde 1 m/s hasta 2 m/s, con un paso en la velocidad de 0,5 m/s. Finalmente los resultados allí obtenidos, se compararon con las simulaciones fluido-dinámicas efectuadas previamente.

El presente trabajo se encuentra distribuido en cinco capítulos de la siguiente forma: en el primero de ellos es presentado el marco teórico y el estado del arte, en el segundo es desarrollado el modelo matemático y el código computacional que permite diseñar de forma automática las cámaras en espiral, lo cual es el punto de partida del tercer capítulo en el cual son llevadas a cabo las simulaciones fluido-dinámicas de la misma. Luego, las simulaciones son validadas de forma experimental por medio del cuarto capítulo, en el cual se realizó la comparativa de ambos métodos de validación. Finalmente, en el quinto capítulo son presentadas las conclusiones alcanzadas en el presente estudio.

## <span id="page-26-0"></span>**1.Capítulo 1. Marco teórico y estado del arte.**

### <span id="page-26-2"></span><span id="page-26-1"></span>**1.1 Marco teórico**

#### **1.1.1 Introducción a la mecánica de fluidos y algunas propiedades**

La mecánica de fluidos es el estudio del comportamiento de los fluidos ya sean en reposo o en movimiento, los fluidos pueden dividirse en dos grandes grupos, los gases y los líquidos, y estos poseen unas propiedades como lo son la densidad, volumen y el peso, las cuales pueden ser absolutas, o especificas cuando se les compara con el de otro fluido, normalmente el agua a 4°C, otra característica de gran importancia es su nivel de compresibilidad, y es a través de este que en gran medida, se realiza la clasificación de liquidó o gas para un fluido, en términos generales, los líquidos son considerados como fluidos incompresibles ya que para usos prácticos, su compresibilidad se desprecia, por otra parte, los gases, si poseen un elevado nivel de compresibilidad, y acorde a las circunstancias pueden ser analizados usando las ecuaciones de gas ideal, o gas real [10– 12].

#### **1.1.2 Definición de la presión**

<span id="page-26-3"></span>La presión es un elemento de primordial importancia en el análisis de los sistemas que involucran fluidos, la cual, es una fuerza ejercida de forma perpendicular a una superficie. Esta puede ser la presión real o también conocida como presión absoluta, la cual es medida respecto al vacío absoluto, sin embargo la mayor parte de los dispositivos que miden la presión traen calibrado su cero en la presión atmosférica, las mediciones por encima de dicho valor se conocen como presión manométrica, finalmente, las presiones por debajo de la presión atmosférica, se denominan presiones de vacío. Dicha distribución de presiones puede ser evidenciada en la **[Figura 1-1](#page-27-2)** la cual expone como se distribuyen las presiones de vacío, atmosférica y manométrica con respecto al vacío absoluto.

<span id="page-27-2"></span>**Figura 1-1.** Presiones absoluta, manométrica y de vacío*.* Adaptada de [13]*.*

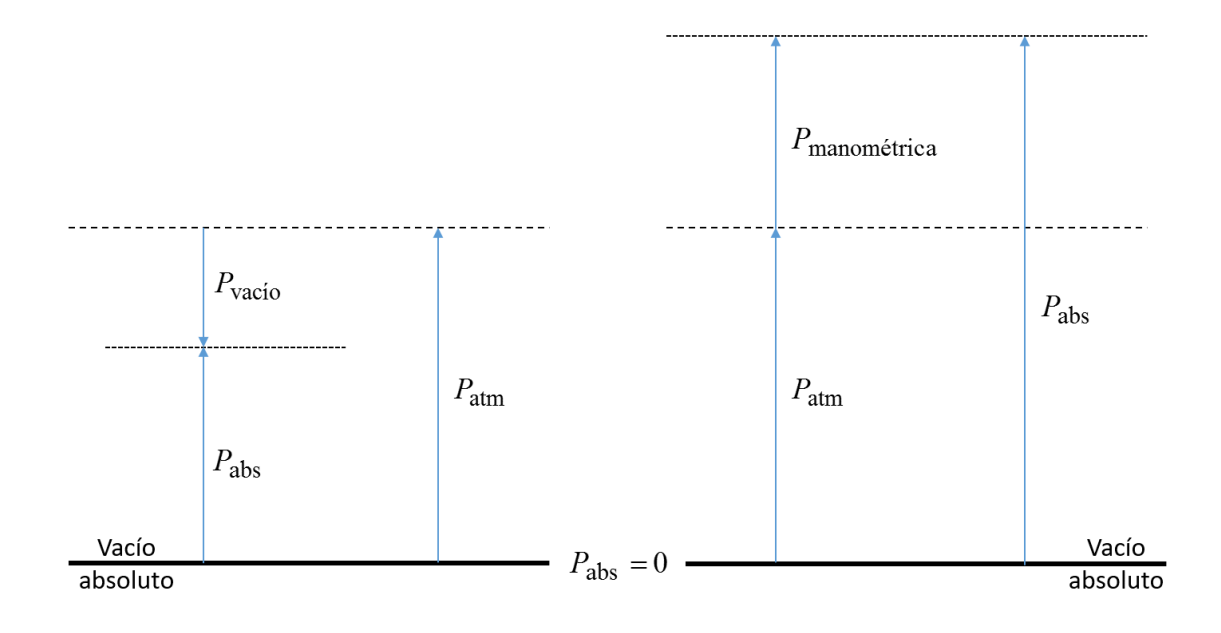

## **1.1.3 Hidrostática**

<span id="page-27-0"></span>Es a través de los estudios hidrostáticos, que se encuentra la relación existente entre la variación de la presión con respecto a los cambios de altura dependiendo del peso específico del fluido analizado, mientras se encuentre en estado de reposo, sin importar la forma del recipiente que le contenga; de lo que si depende la forma del recipiente contenedor, es la fuerza aplicada sobre sus superficies, cuando se poseen superficies planas, todas las fuerzas ejercidas sobre la misma, son perpendiculares a esta, de ser el caso de poseer superficies curvas, la fuerza estará distribuida en componentes rectangulares, lo que si aplica para ambos casos es que la distribución de las fuerzas puede ser remplazada por una sola fuerza resultante, posicionada en un punto específico [10]–[12].

## **1.1.4 Hidrodinámica**

<span id="page-27-1"></span>El estudio de los fluidos también puede realizarse cuando estos se encuentran en movimiento, para dicho caso, en necesario entra a definir otros conceptos, referidos al flujo los cuales son:

- Flujo volumétrico: es el volumen del flujo de un fluido que pasa por una sección por unidad de tiempo.

- Flujo de peso: es el peso de un fluido que fluye por una sección por unidad de tiempo.
- <span id="page-28-0"></span>- Flujo de masa: es la masa de un fluido que fluye por una sección por unidad de tiempo.

#### **1.1.5 Continuidad, conservación de la energía y Bernoulli**

Conociendo estos flujos es posible analizar los sistemas por medio de la ecuación de continuidad, la cual expone un flujo de masa constante entre dos puntos como se expone en la ecuación (1), y de la conservación de la energía, la cual toma en cuenta que toda la energía del sistema, valiéndose de que la misma no puede ser creada o destruida, si no transformada en otro tipo de energía como se plantea en la ecuación (2) y (3).

$$
\rho_1 A_1 v_1 = \rho_2 A_2 v_2 \tag{1}
$$

$$
E_1 = E_2 \tag{2}
$$

$$
\frac{wp_1}{\gamma} + wz_1 + \frac{wv_1^2}{2g} = \frac{wp_2}{\gamma} + wz_2 + \frac{wv_2^2}{2g}
$$
\n(3)

Para efectos prácticos, la ecuación de la conservación de la energía puede ser transformada, en la ecuación de Bernoulli, ecuación (4), sin embargo, esta posee algunos limitantes, esta es válida sólo para fluidos incompresibles, no puede haber dispositivos mecánicos en el tramo a evaluar, no puede haber transferencia de calor y no hay perdidas de energía debido a fricción[10]–[12].

<span id="page-28-1"></span>
$$
\frac{p_1}{\gamma} + z_1 + \frac{v_1^2}{2g} = \frac{p_2}{\gamma} + z_2 + \frac{v_2^2}{2g}
$$
\n(4)

#### **1.1.6 Pérdidas**

Los sistemas no son sistemas ideales, razón por la cual deben considerarse las pérdidas que se presentan en el transporte de fluidos, estas a grandes rasgos se dividen en dos ramas, las pérdidas primarias y las pérdidas secundarias; las primarias son debidas a la fricción del fluido con los ductos que le transportan, las secundarias por su parte son pérdidas de forma, y ocurren en toda clase de accesorios de la tubería. Cuando se poseen tuberías de gran extensión las pérdidas por accesorios pueden obviarse y por eso son llamadas pérdidas secundarias, o considerarse al final entre un 5 a un 10% de las pérdidas primarias, en caso contrario, conducción corta y complicada, como es el caso de un carburador, las pérdidas secundarias son preponderantes. Las pérdidas primarias también aumentan acorde al grado de turbulencia, el cual es definido a través del número de Reynolds, y dicho aumento es doblemente logarítmico.

Para el cálculo de perdidas primarias se considera la ecuación de Darcy-Weisbach, ecuación (5), como la ecuación general, para su uso es necesario calcular el factor adimensional λ que depende de la velocidad, el diámetro de la tubería, la densidad, la viscosidad y la rugosidad. Actualmente se han venido usando un ábaco llamado diagrama de Moody o ecuaciones como la de Colebrook-White [10–12].

<span id="page-29-0"></span>
$$
H_{\nu} = \lambda \frac{Lv^2}{2Dg} \tag{5}
$$

## **1.1.7 Experimentación en mecánica de fluidos**

Las variables que pueden intervenir en un problema de mecánica de fluidos, se pueden reducir a ocho.

- La fuerza, F.
- La longitud, L.
- La velocidad, ʋ.
- La densidad, ρ.
- La viscosidad dinámica, n.
- La aceleración de la gravedad, g.
- La velocidad del sonido, c.
- La tensión superficial,  $\sigma$  .

Sin embargo experimentar considerando todas estas variables resulta inviable, pues "una función de una curva se puede representar por una curva, una función de dos variables, se puede representar por un ábaco o familia de curvas, una función de tres variables por una serie de ábacos; un ábaco por cada valor de la cuarta variable y así sucesivamente. Con lo cual si para cada curva se necesitan 10 puntos experimentales, la representación experimental de un fenómeno con 3 variables, requeriría 1000 puntos experimentales."[11]. Por lo anterior es necesario reducir la cantidad de variables involucradas al sistema; es allí donde se habla acerca de las leyes de semejanza, en las cuales se agrupan varias de las variables mencionadas previamente, y es posible acotar el problema, ya que todas no aplican para todos los fenómenos.

## **1.1.8 Leyes de semejanza**

<span id="page-29-1"></span>Es a través de estas que se consiguen reducir para siempre el número de variables involucradas en un problema de mecánica de fluidos, y se logra pasar de ocho variables a cinco números adimensionales, los cuales están compuestos por las primeras ocho variables y son descritos a continuación con las ecuaciones que les representan, de la (6) a la (10), y el tipo de semejanza que representan.

Semejanza dinámica y gradiente de presiones: número de Euler.

$$
E_u = \frac{v}{\sqrt{2 \cdot \Delta p / \rho}}
$$
(6)

- Semejanza dinámica con predominio de la gravedad: número de Froude.

$$
F_r = \frac{v}{\sqrt{Lg}}
$$
 (7)

Semejanza dinámica con predominio de la viscosidad: número de Reynolds.

$$
R_e = \frac{vL\rho}{\eta} \tag{8}
$$

- Semejanza dinámica con predominio de la elasticidad: número de Mach.

$$
M_a = \frac{v}{c} \tag{9}
$$

Semejanza dinámica con predominio de la tensión superficial: número de Weber.

$$
W_e = \frac{v}{\sqrt{\sigma / \rho} L} \tag{10}
$$

#### **1.1.9 Definición de máquina hidráulica**

<span id="page-30-0"></span>Una maquina es un transformador de energía, que absorbe energía de una clase y la restituye en otra clase de energía. Las máquinas de fluidos son aquellas las cuales, el fluido proporciona la energía que absorbe la máquina o viceversa, en todas las máquinas de fluidos, el intercambio es energía de fluido – energía mecánica. Y pueden clasificarse como máquinas hidráulicas o máquinas térmicas, en el primer caso se considera que trabajan a densidad constante, mientras en el caso de las máquinas térmicas la densidad del fluido varía luego de pasar por la misma [11].

#### **1.1.10 Clasificación de las máquinas hidráulicas**

<span id="page-30-1"></span>En la clasificación de las máquinas hidráulicas expuesta en la **[Figura 1-2](#page-31-1)**, se puede observar que las turbinas hidráulicas son turbomáquinas motoras por ende es allí donde se centrara el estudio, partiendo de la ecuación fundamental de las turbomáquinas planteada por Euler.

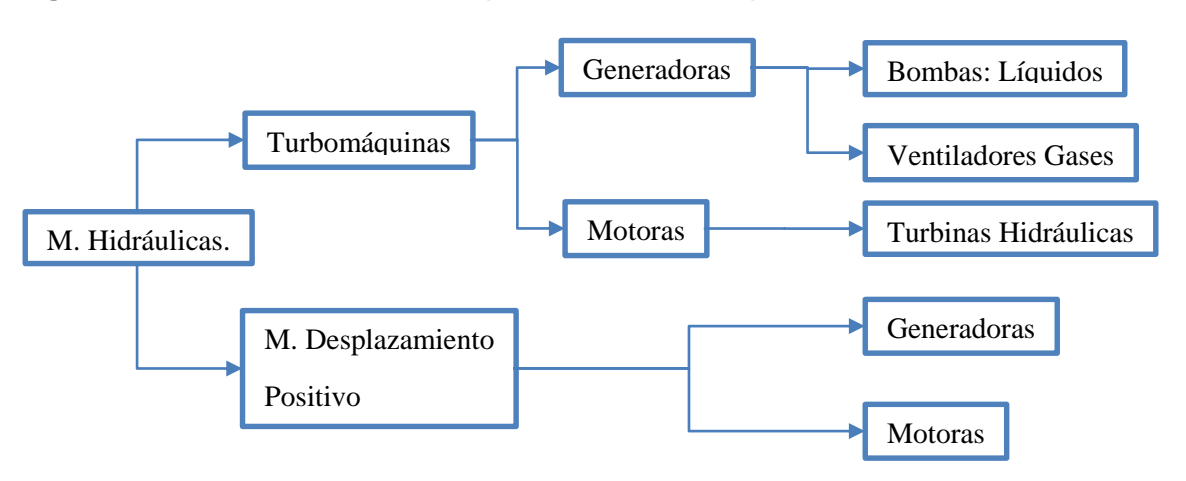

<span id="page-31-1"></span>**Figura 1-2.** Clasificación de las máquinas de fluido. Adaptado de [2].

## **1.1.11 Ecuación fundamental de Euler**

<span id="page-31-0"></span>Fundamenta el estudio de las turbomáquinas, y expresa la energía intercambiada en el rodete de las turbomáquinas, para su deducción, son usados unos planos de representación, el meridional **[Figura 1-3](#page-31-2) a)**, en el cual se representan las en su verdadera forma las meridianas de las superficies de revolución de la máquina como son las superficies anterior y posterior del rodete, las aristas de entrada y de salida del rodete, las cuales son paralelas al eje de la máquina; el otro plano empleado es el transversal, **[Figura](#page-31-2)  [1-3](#page-31-2) b)**, en este se ve el alabe del rodete en su verdadera forma, una superficie cilíndrica con generatrices paralelas al eje de la máquina.

<span id="page-31-2"></span>**Figura 1-3.** Rodete de turbomáquina, a) Corte meridional. b) Corte Transversal. Adaptado de [11].

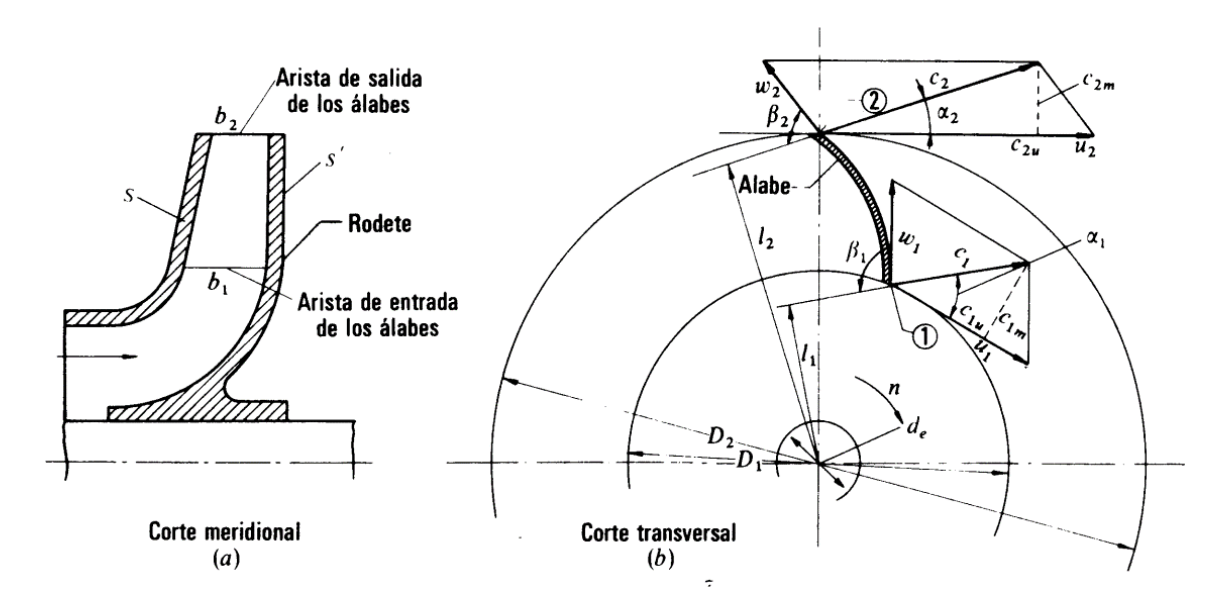

La energía especifica intercambiada entre el rodete y el fluido  $Y_u$  es quien define la ecuación de Euler de forma energética, ecuación 6, pero esta se prefiere trabajar en términos de altura, como es trabajada previamente la ecuación de Bernoulli, lo cual se consigue al dividir ambos términos de la ecuación (11) por la gravedad, obteniendo finalmente la ecuación de Euler en términos de altura ecuación (12).

$$
Y_u = \pm (u_1 c_{1u} - u_2 c_{2u})
$$
\n<sup>(11)</sup>

$$
H_u = \pm \frac{u_1 c_{1u} - u_2 c_{2u}}{g} \tag{12}
$$

Donde el signo + aplica para máquinas motoras, y el signo – para máquinas generadoras.

Sin embargo, la ecuación de Euler tiene una segunda forma de definirse, y es por medio de los triángulos de velocidad expuestos en la **[Figura 1-3](#page-31-2) b)**, donde energéticamente se expresa en la ecuación (13), y en términos de altura en la ecuación (14), en ambos casos los signos indican el tipo de maquina expresada previamente.

$$
Y_u = \pm \left( \frac{u_1^2 - u_2^2}{2} + \frac{w_1^2 - w_2^2}{2} + \frac{c_1^2 - c_2^2}{2} \right)
$$
 (13)

$$
H_u = \pm \left( \frac{u_1^2 - u_2^2}{2g} + \frac{w_1^2 - w_2^2}{2g} + \frac{c_1^2 - c_2^2}{2g} \right)
$$
 (14)

Luego es posible obtener la altura de presión del rodete, ecuación (15) y la altura dinámica del rodete, ecuación (16), al escribir la ecuación de hidrodinámica de Bernoulli entre la entrada y salida del rodete, entiéndanse puntos 1 y 2 de la **[Figura 1-3](#page-31-2)**. Donde el signo + aplica para turbinas y el signo – para bombas.

$$
H_p = \pm \left(\frac{p_1 - p_2}{\rho g}\right) = \pm \left(\frac{u_1^2 - u_2^2}{2g} + \frac{w_1^2 - w_2^2}{2g}\right)
$$
(15)

<span id="page-32-0"></span>
$$
H_d = \pm \frac{c_1^2 - c_2^2}{2g} \tag{16}
$$

#### **1.1.12 Funcionamiento de las turbinas hidráulicas**

George A. Aggidis, en su trabajo "Hydro turbine prototype testing and generation of performance, curves: Fully automated approach" expone un gráfico mostrado a continuación en la **[Figura 1-4](#page-33-1)**, que permite vislumbrar de forma clara cómo es posible aprovechar la energía potencial del agua, para la obtención de energía eléctrica a través de una turbina hidráulica y diferenciar el aprovechamiento del mismo de acuerdo al tipo de Turbina, (Acción y Reacción).

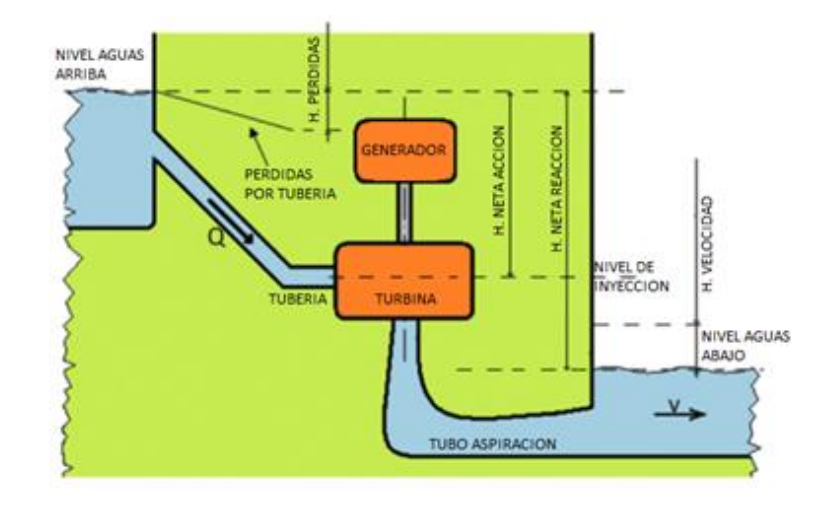

<span id="page-33-1"></span>**Figura 1-4.** Esquema general de una planta hidroeléctrica. Adaptado de [14]**.**

Para comprender de forma adecuada la diferenciación del aprovechamiento del potencial hidráulico de las turbinas hace falta adicionar las ecuaciones de la 17 a la 22, tomadas del mismo autor.

$$
n = \frac{Pm}{Ph} \tag{17}
$$

$$
Pm = \omega \cdot T \tag{18}
$$

$$
Ph = \rho \cdot Q \cdot g \cdot \Delta H \tag{19}
$$

Turbinas de Acción 
$$
\Rightarrow \Delta H = Hg - Hl
$$
 (20)

Turbinas de Reacción  $\Rightarrow \Delta H = Hg - Hl - Hv$ 

$$
Hv = \frac{v^2}{2g} \tag{22}
$$

Donde las ecuaciones (20) y (21) nos dan a entender que las turbinas de acción aprovechan la energía potencial dada por el cabezal de presión en cambio las turbinas de reacción aprovechan es la energía cinética o velocidad del fluido.

#### **1.1.13 Clasificación de las turbinas acorde al grado de reacción y dirección del flujo**

(21)

<span id="page-33-0"></span>Las turbinas hidráulicas se clasifican mayormente en base a dos parámetros que son el grado de reacción y la dirección del flujo de la misma; el grado de reacción permite determinar cuán grande es el cambio de presión que sufre el fluido al pasar por el rodete, y se distinguen dos grandes grupos; las turbinas de acción, que son aquellas en las cuales el fluido no sufre un cambio de presión importante al pasar por el rodete, y las de reacción donde el delta de presión a la entrada y salida del rodete, es significativo. La otra forma de clasificarles es por la trayectoria de una partícula en el rodete de las mismas, la **[Figura 1-5](#page-34-0)** expone los distintos tipos de trayectorias habituales.

<span id="page-34-0"></span>**Figura 1-5.** Trayectoria de una partícula de fluido en el rodete de una máquina. a) Radial. b) Axial. c) Semi-axial o de flujo mixto. Adaptado de [11].

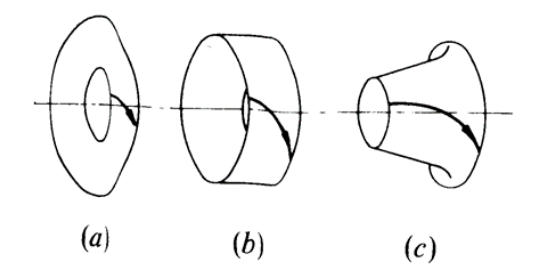

Es a través de la **[Figura 1-6](#page-34-1)**, que se expresa una clasificación general de las turbinas acorde al grado de reacción y sentido de flujo.

<span id="page-34-1"></span>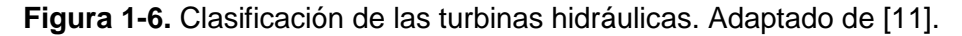

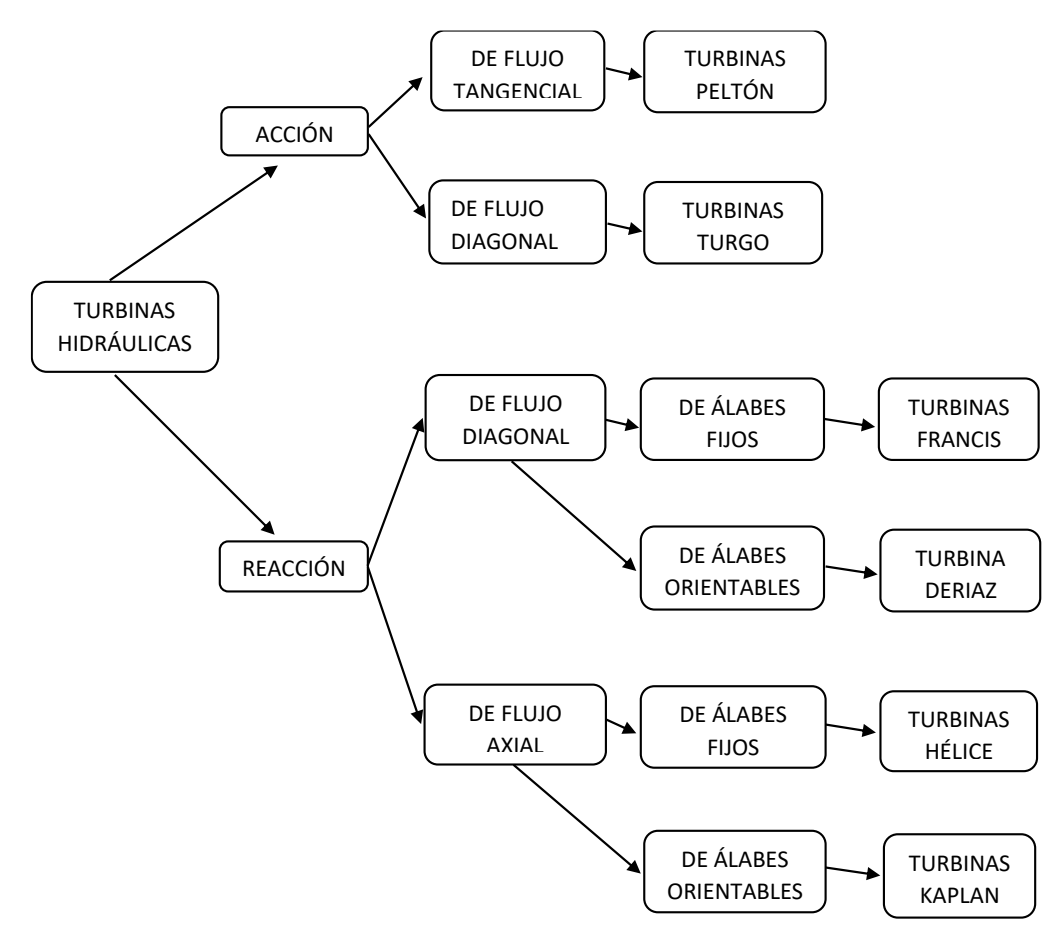

## **1.1.14 La turbina tipo Francis**

<span id="page-35-0"></span>Como se pudo evidenciar previamente, la turbina tipo Francis es una turbina de reacción de flujo diagonal, compuesta por los siguientes elementos: tubo de aspiración (draft tube), rodete (runner), alabes fijos (stay vane), alabes móviles (wicket gate) y cámara en espiral (casing), dispuestos de la forma mostrada en la **[Figura 1-7](#page-35-2)**.

<span id="page-35-2"></span>**Figura 1-7.** Partes de una turbina tipo Francis. Adaptado de [15].

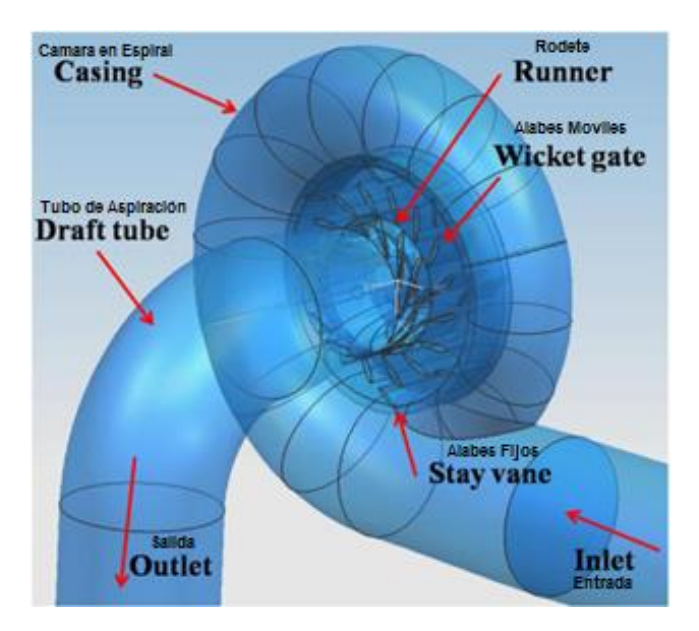

## **1.1.15 Clasificación de la turbina tipo Francis.**

<span id="page-35-1"></span>La turbina Francis puede clasificarse a su vez, acorde al número específico de revoluciones, un número obtenido a través de la ecuación (23) o (24), el cual está en función de la potencia útil  $(P_a)$ , la altura neta (H), y el número de revoluciones (n).

$$
n_s = n P_a^{1/2} H^{-5/4}
$$
\n
$$
n = 3.65 n \sqrt{n} O^{1/2} H^{-3/4}
$$
\n(23)

 $n_s = 3.65 n \sqrt{n_{tot} Q^{1/2} H^{-3/4}}$ 

(Para el caso de la ecuación (23), n se expresa en RPM, P<sup>a</sup> en CV y H en m).

(Para el caso de la ecuación (24), n se expresa en RPM, Q en m<sup>3</sup>/s y H en m).

Es acorde a este número que se determina el perfil del rodete, la **[Figura 1-8](#page-36-1)**, permite vislumbrar los cortes transversales de distintos rodetes que se acomodan a diferentes exigencias de caudal, altura y revoluciones.
**Figura 1-8.** Perfiles rodete turbina Francis acorde a las revoluciones específicas. a) Francis lenta ns < 125. b) Francis normal 125 < ns < 300. c) Francis rápida 300 < ns < 400. d) Francis exprés ns > 400. Adaptado de [11]

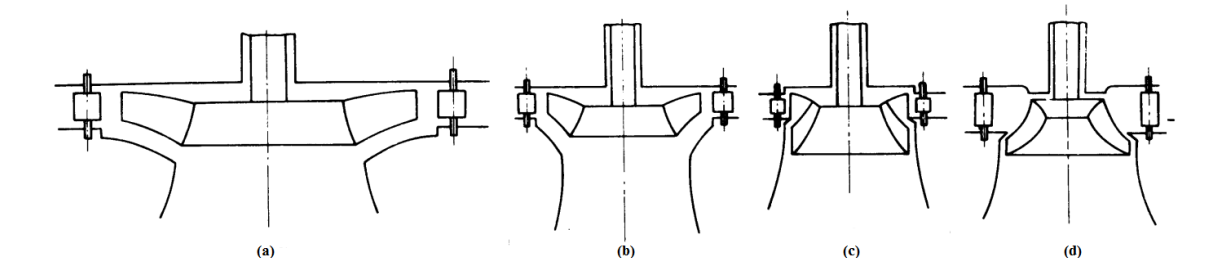

#### **1.1.16 Determinación de la altura neta**

En la actualidad las normas empleadas para calcular la altura neta de una Francis con caja espiral de sección circular son acordes a las dimensiones expuestas en la **[Figura 1-9](#page-36-0)**, con las respectivas normas internacionales, empleándolas en la ecuación (25).

<span id="page-36-0"></span>**Figura 1-9.** Norma internacional para determinar altura neta de una hidroeléctrica de reacción con caja espiral de sección transversal circular. Adaptado de [11].

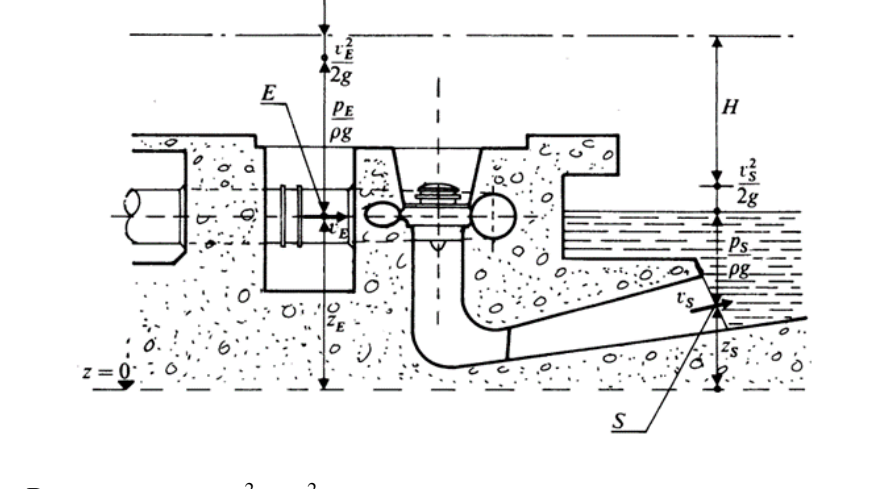

$$
H = \frac{P_E - P_S}{\rho g} + Z_E + Z_S + \frac{v_E^2 - v_S^2}{2g}
$$
 (25)

Donde el cálculo de la altura neta se considera acorde a la ecuación de Bernoulli.

#### **1.1.17 Modelos matemáticos de las espirales**

Los primeros estudios realizados que pueden relacionar sistemas espirales provienen de otras ramas del conocimiento, acerca de las espirales, decía Galileo "El Universo es un libro escrito en el lenguaje de las matemáticas, siendo sus caracteres triángulos, círculos y otras figuras geométricas, sin las cuales es humanamente imposible comprender una sola palabra; sin ellos sólo se conseguirá vagar por un obscuro laberinto" matemáticamente es posible encontrar diferentes tipos, y estos son diferenciados por el ángulo de rotación y la tasa de expansión. Una definición matemática ampliamente difundida es "son curvas planas que comienzan en un punto y cuya curvatura va disminuyendo progresivamente a medida que aumenta su radio de curvatura." Para su graficado matemático, es recomendado trabajar en coordenadas polares, generalmente las curvas espirales planas son de la forma expuesta en la ecuación (26).

$$
r = f(\theta) \tag{26}
$$

El estudio de las espirales ha sido segmentado en el tiempo, la primera espiral fue discutida por Arquímedes alrededor de 255 A.C. Usos prácticos de la espiral de Arquímedes incluyen la transformación de movimiento circular en movimiento lineal en máquinas de coser, esta tiene la forma. [16].

$$
r = a\theta \tag{27}
$$

Bernoulli fue una de las personas que más fascinado se vio con la espiral logarítmica o espiral equiángula, esta, aumenta en tamaño, pero la forma de la espiral permanece inalterada con cada rotación sucesiva. Más comúnmente, esta propiedad es conocida como la propiedad de auto-similitud. Esta espiral fue inicialmente discutida por Descartes en 1638 y pudo concluir que esta es contante en el crecimiento de sus radios y puede ser expresada como. [16]

$$
r = k e^{a\theta} \tag{28}
$$

Otra de las espirales conocidas, aunque más exótica es la espiral hiperbólica o recíproca, que cumple la forma. [16] .

$$
r = \left(\frac{a}{\theta}\right) \tag{29}
$$

$$
\overline{\phantom{a}}
$$

### **1.1.18 Modelos matemáticos de las cámaras en espiral de turbinas Francis**

Una de las mayores recopilaciones de las características de estas cámaras en espiral es la expuesta en el trabajo Diseño de Cajas Espirales de Sección Circular para Turbinas Hidráulicas Normalizadas.[4]. En las cuales plantea los tipos de cámaras en espiral habitualmente usadas, con sus ecuaciones matemáticas representativas, allí adicional a las espirales previamente descritas son adicionadas las espirales polinómicas, de Fermat y de Galileo, las dos últimas son casos específicos de la espiral de Arquímedes. La **[Tabla](#page-38-0)  [1-1](#page-38-0)** muestra el compilado de las cajas espirales empleadas habitualmente con sus respectivas ecuaciones representativas.

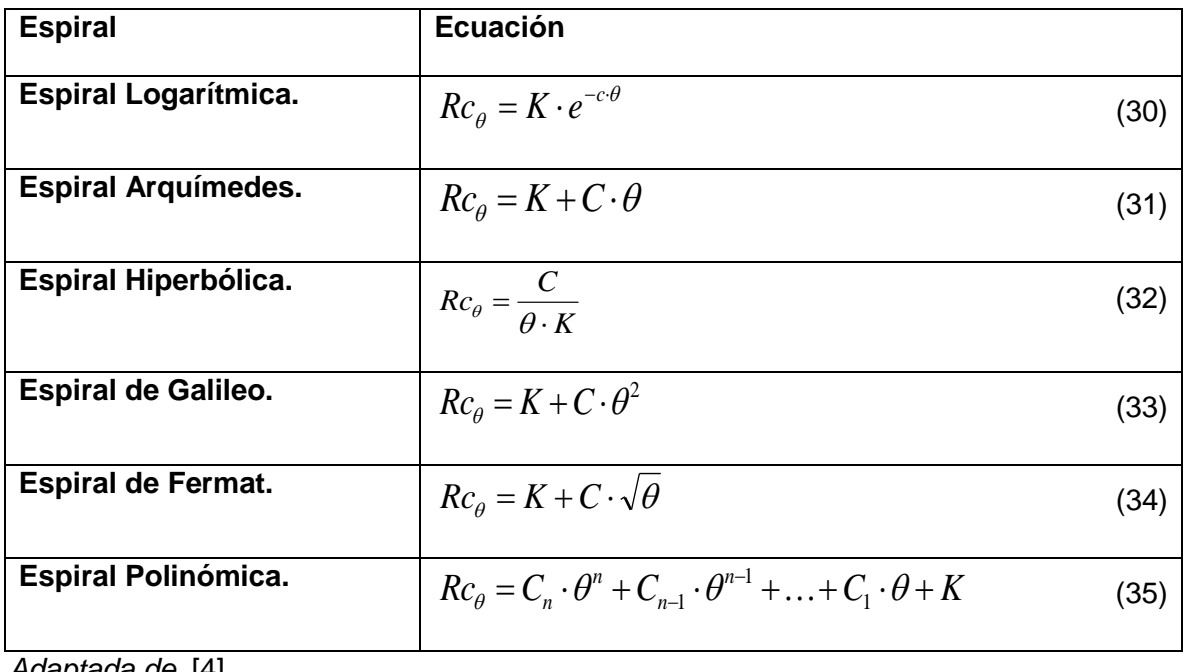

<span id="page-38-0"></span>**Tabla 1-1.** Ecuaciones representativas cámaras en espiral.

*Adaptada de.* [4]

Donde:

 $Rc_\theta$  =Radio de la espiral en el centro de la sección  $\theta.$ 

 $C_n, C_{n-1}, C_1, K$  = constantes.

 $\theta$  = Angulode la caja en espiral expresado en radianes.

- Las secciones de la caja en espiral son circulares.
- Los centros de las secciones de la caja en espiral están ubicados sobre la espiral.
- La caja espiral recorre un Angulo de 360° a partir de la sección de entrada.
- La distribución de velocidad a la entrada del rodete se supone uniforme.

En dicho trabajo también se expone la relación de caudal para cada uno de los ángulos, de acuerdo a la ecuación (36). Puesto que una parte del flujo va saliendo de la cámara en espiral a medida que se avanza angularmente.

$$
Q_{\theta} = \left(1 - \frac{\theta}{360}\right) \cdot Q_{\theta} \tag{36}
$$

Donde:

 $Q_\theta$  = Caudal en la sección  $\theta.$ 

 $\mathcal{Q}_t$  = Caudal en la sección de entrada a la caja en espiral.

en grados.  $\theta$  = Angulode posiciónde cada sección medidoapartir de la sección de entrada expresado

El capítulo IV del trabajo de grado de Antonio José Canales Rivas y José Daniel Mariona Gómez, explica como el diseño de una caja en espiral está basado en la deducción de la ecuación de la voluta de una bomba ver **[Figura 1-10](#page-40-0)** donde el fluido que sale del rodete y entra en esta, en la cual no hay alabes que puedan modificar su circulación se cumple en cada punto:

$$
C = r_{\rm i} C_{\rm ul} = \frac{30 \, g n H}{\pi n} \tag{37}
$$

Donde:

 $r_1$  = Radio del rodete.

$$
C_{ul} = k_{cul} \sqrt{2gH}
$$

*kcu*<sup>1</sup> Promedio del coeficiente de velocidad en la entrada del rodete.

"Se supone que el fluido que sale del rodete se difunde por igual en toda su periferia, en cualquier sección meridional de la voluta el caudal es:" [5]

$$
Q_{\theta} = \frac{\theta}{360} Q \tag{38}
$$

Donde:

 $\theta$  = Angulo en grados medido desde la lengua teórica.

En la **[Figura 1-11](#page-40-1)** se muestran "cinco secciones de caja en espiral empleadas en las turbinas hidráulicas sin embargo las más empleadas son las formas c, d y e"[5].

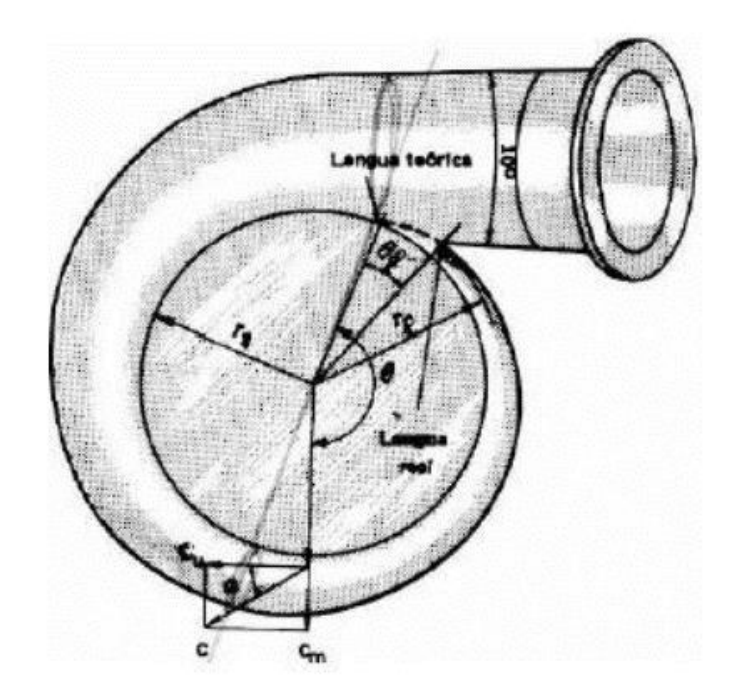

<span id="page-40-0"></span>**Figura 1-10.** Caja en espiral de una bomba rotodinámica. Tomado de. [11].

<span id="page-40-1"></span>**Figura 1-11.** Tipo de sección de la cámara en espiral. Tomado de. [11].

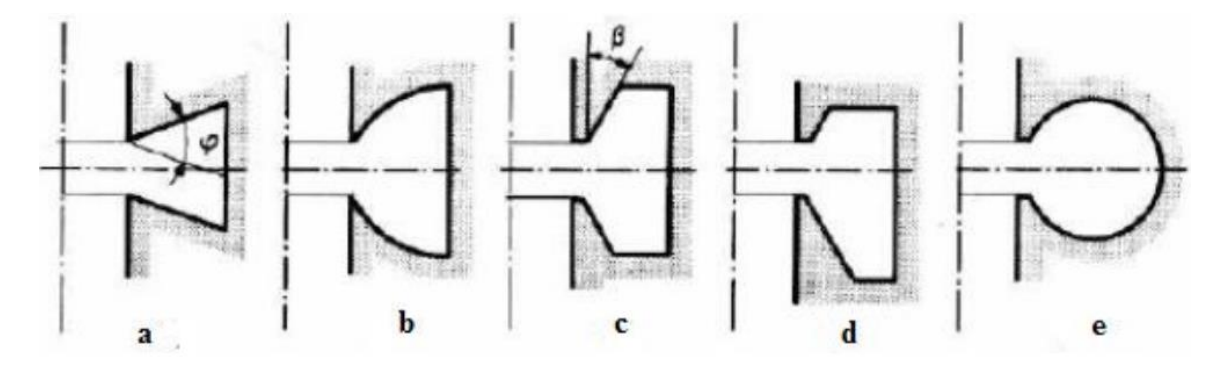

Una aproximación de la eficiencia de las partes de la turbina Francis de acuerdo al número específico de revoluciones se puede obtener por medio de la **[Figura 1-12](#page-41-0)**. En la cual es posible evidenciar, la cámara en espiral representa la menor cantidad de pérdidas en la turbina Francis, si se le compara con el resto de sus elementos constitutivos.

<span id="page-41-0"></span>**Figura 1-12.** Variación de la eficiencia de los componentes de una turbina Francis. Adaptado de: [17].

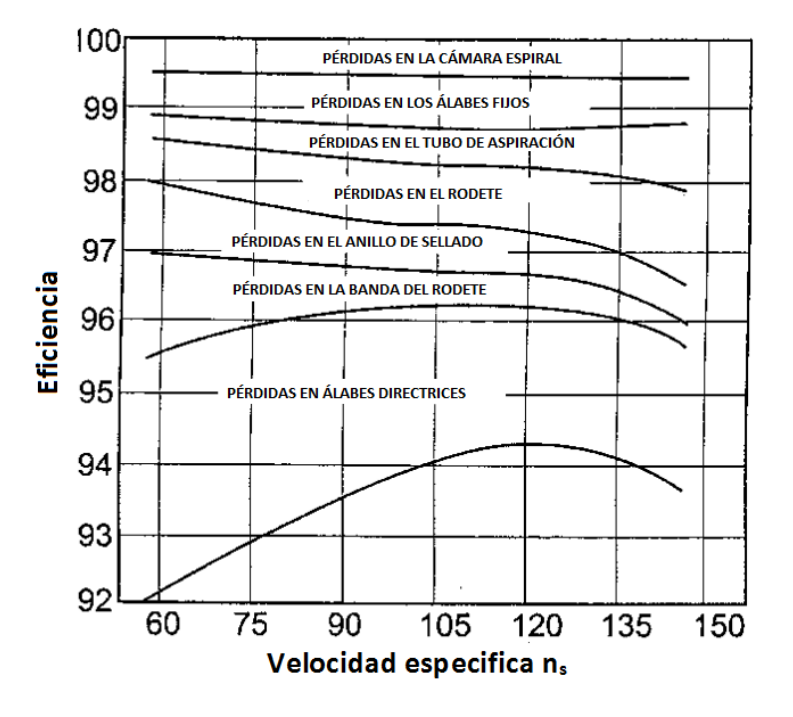

# **1.2 Estado del arte**

### **1.2.1 Potencial mundial de generación hidráulica**

Ardizzon en su trabajo "A new generation of small hydro and pumped-hydro power plants: Advances and future challenges" expone el potencial de generación de energía hidroeléctrica, la **[Figura 1-13](#page-42-0)** expone la forma en la cual el mismo está distribuido alrededor del mundo de acuerdo a cada uno de los continentes, en el cual expone que Oceanía y Asia solo tiene instalado un 20% de su potencial hidroeléctrico, África un 8%, Europa un 53%, Norte América un 39% y Sur América un 26%. [18], lo cual indica en términos generales un bajo aprovechamiento del potencial presente a nivel mundial. Con una distribución como la expuesta en la **[Figura 1-13](#page-42-0)**.

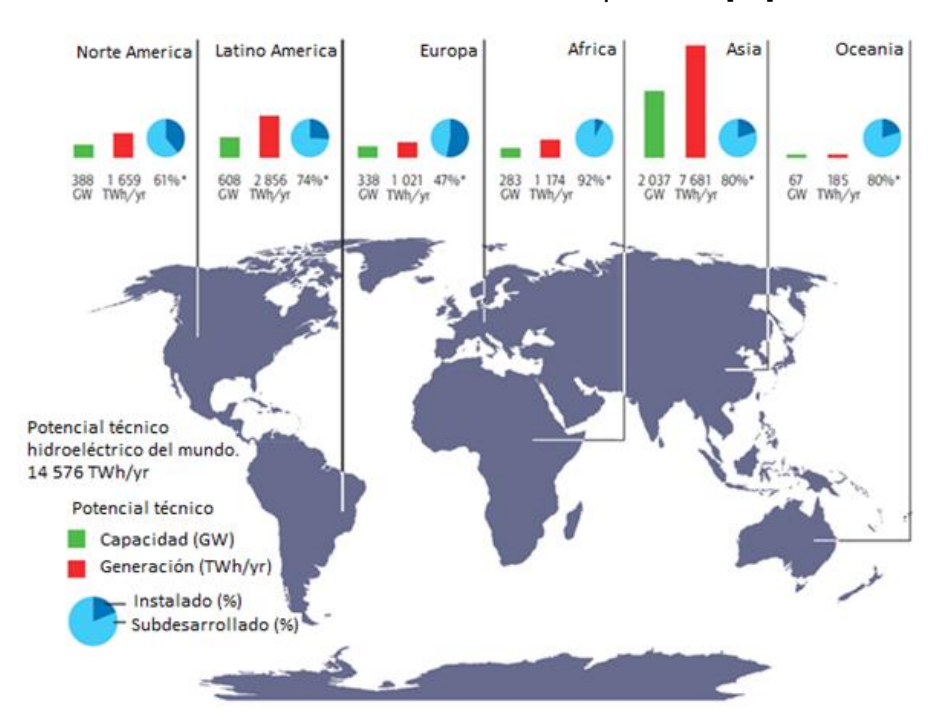

<span id="page-42-0"></span>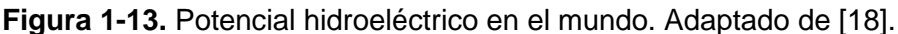

Los estudios de las turbinas hidráulicas incluyen a su vez análisis transientes de estas en pro de determinar cómo se ven afectadas las mismas cuando son efectuadas variaciones en su operación como lo son la entrada y salida de operación [19], [20]. Siendo este último caso un elemento vital en el mercado eléctrico, ya que las centrales hidroeléctricas permiten regular la cantidad de energía producida en base a la demanda, mientras que los otros tipos de centrales como lo son la térmica, nuclear, eólica o solar presentan incompatibilidades para su regulación [19], [20].

#### **1.2.2 Simulación de turbomáquinas**

#### **Desarrollo de técnicas para turbomáquinas**

La simulación numérica de flujo en turbomaquinaría hidráulica se considera que ha tenido cuatro momentos cruciales para su desarrollo, el primer momento es denominado "potencial de flujo y modelos 3D" en este se desarrollan códigos computacionales para la solución de ecuaciones de potencial que permiten calcular propiedades de flujo partiendo de las condiciones de frontera y condiciones nodales en el campo vectorial [21] se desarrollaron los primeros modelos tridimensionales del distribuidor, alabes directores y rotativos calculando el flujo meridional entre alabe y alabe [22].

Debido al éxito obtenido con los primeros métodos CFD, se inicia el segundo momento que es "Códigos computacionales para la ecuación de Euler en 3D", en este se plantearon proyectos de investigación para resolver problemas más avanzados con la ecuación de Euler de forma tridimensional, estos problemas incluían geometrías complejas como las

empleadas en las turbinas Francis y condiciones de operación por fuera era de los límites de diseño [23].

El tercer momento "Aplicaciones generalizadas de Euler 3D", marca la diferencia entre los procesos de diseño convencionales para turbomaquinaría y los asistidos por computador, se pasa de tener herramientas de investigación a tener herramientas prácticas de diseño. Se obtienen simulaciones de alta fidelidad donde se puede analizar por ejemplo el torsionado de los planos de corriente y la vorticidad de los flujos secundarios [24]. Durante este momento, que corresponde a finales de la década de los 80's e inicio de los 90's, pocas plantas hidroeléctricas nuevas fueron diseñadas, pero un gran número de rehabilitaciones y repotenciaciones fueron realizadas [25], [26].

El empleo generalizado de las técnicas CFD (cuarto momento), lleva que estas se conviertan en una etapa obligatoria en los procesos de diseño y fabricación de turbomaquinaría hidráulica, estableciendo así un banco de pruebas virtual para cada prototipo. Un sin número de software comerciales comienzan su desarrollo desde los mediados de los 90's hasta la actualidad, un ejemplo claro es Ansys que compra dos empresas de simulación CDF, Fluent y CFX que son integradas dentro de su paquete CAE.

#### **Técnicas de simulación usadas**

El análisis hidrodinámico, de las turbomáquinas en general, trae consigo complejas geometrías las cuales generan altos índices de turbulencia lo cual dificulta una solución analítica de las mismas, [27], por ende es necesario valerse de técnicas CFD (Computer Fluid Dynamics) las cuales son una rama de la mecánica de fluidos que utiliza métodos y algoritmos para resolver y analizar el flujo de sustancias, para tal fin son usados FEM (Finite Element Method) método de elementos finitos, el cual discretiza un volumen de control dividiéndolo en elementos más pequeños en los cuales se realizan los análisis [12]. Como es mencionado previamente los software Fluent y CFX son empleados para tal fin, pero en el caso de las turbomáquinas es más ampliamente usado el CFX pues permite realizar una mejor interacción fluido-estructura. Por su parte Fluent se destaca por sus análisis químicos y térmicos aunque también es empleado en el análisis de turbomaquinaría.

Así empiezan a emplearse las técnicas de simulación CFD, para el análisis de los distintos tipos de turbomáquinarias, tanto para el diseño como para la evaluación de dispositivos existentes. [15], [27]–[30].

El método habitual de simulación consta de los siguientes pasos, inicialmente se realiza un modelado geométrico del dispositivo y el volumen de fluido, de allí son discretizados los mismos para su posterior simulación, luego se definen las condiciones de frontera y los modelos de simulación, una vez realizado este paso, se procede con las simulaciones para su posterior post-procesamiento. [15].

## **1.2.3 Turbina Francis**

#### **Estudios fluido-dinámicos**

El principal interés de este estudio está en las turbinas tipo Francis, por tal razón es allí donde centra nuestra búsqueda y es posible encontrar diferentes textos dentro de la literatura científica que relacionan tanto su análisis físico, como su correlación con las diferentes técnicas CFD. Las turbinas tipo Francis están compuestas por diferentes partes, las cuales fueron expuestas previamente a través de la **[Figura 1-7](#page-35-0)**.

### **Estudios fluido-dinámicos del rodete o runner**

El principal componente de la turbina Francis es el Runner o Rodete, y donde se presentan la mayor cantidad de estudios fluido-dinámicos, [31]–[34], Hyen-Jun Choi, en su trabajo "CFD validation of performance improvement of a 500 kW Francis turbine" expone los triángulos de velocidad característicos de las turbinas Francis al interior del rodete, cuando estos trabajan con altas y bajas velocidades específicas (ns), los mismos son mostrados en la **[Figura 1-14](#page-44-0)** para ambos casos.

<span id="page-44-0"></span>**Figura 1-14.** Triángulos de velocidad para turbinas Francis. a) con bajas ns. b) con altas ns. Tomado de [15].

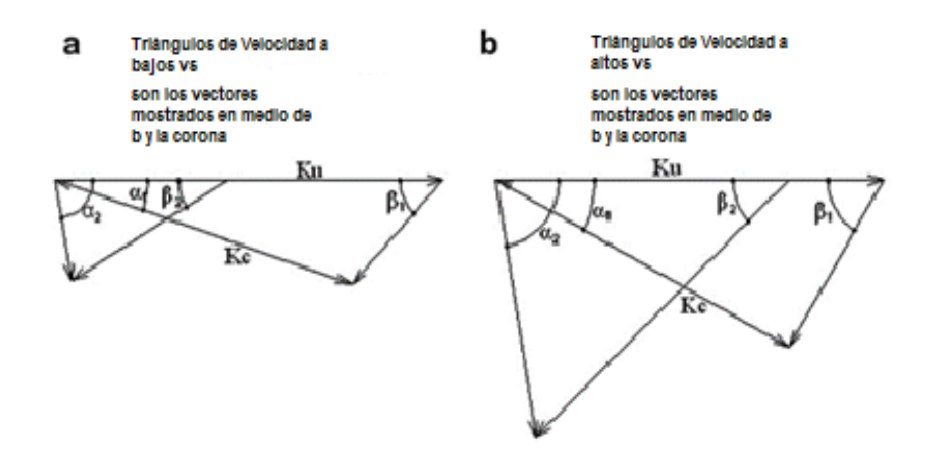

### **Estudios fluido-dinámicos del tubo de aspiración o draft tube**

También es posible encontrar gran cantidad de estudios relacionados con Draft Tube o Tubo de Aspiración, ya que esta es una turbina de reacción y su importancia ha sido expuesta en la **[Figura 1-4](#page-33-0)** Y corroborada por las ecuaciones (21) y (22). Dichos estudios analizan las líneas flujo a través de este y las velocidades alcanzadas en su interior, [15], [35], [36].

#### **Simulación estructural de las turbinas**

Incluso se encuentran investigaciones direccionadas a determinar el comportamiento estructural de las turbinas de acuerdo al material por el cual se encuentran compuestas y su estabilidad, [37]. La incidencia de vibraciones, [32], [38] o cómo las mismas son afectadas por fenómenos como el de la erosión gracias a que el fluido de trabajo se es multifásico [39]–[41].

# **Estudios fluido-dinámicos y estructurales de cámaras en espiral**

Sin embargo, no son muchos los artículos recientes encontrados en las bases bibliográficas, referentes al casing o cámara en espiral, las cuales son dispositivos que intentan distribuir el agua lo más uniformemente posible a los alabes directrices de las turbinas Francis o Kaplan. [42], Allí distintos factores afectan su comportamiento, por ejemplo una mala alineación de los alabes directrices provocan vibraciones en la cámara en espiral cuando hay pulsaciones en las presiones de alimentación. [43], una propuesta para solucionar dicha dificultad es la aplicación de una membrana compresible entre la estructura metálica de la cámara en espiral y el concreto que le contiene, [44], como se puede evidenciar en la **[Figura 1-15](#page-46-0)** Las cámaras espirales poseen un flujo turbulento que se debe considerar de una forma más exhaustiva que el de otros dispositivos con flujo turbulento como lo son los ciclones separadores o mescladores químicos pues estos últimos a pesar de poseer flujos turbulentos, y geometrías similares, carecen de un rotor giratorio. [45]. Dentro de los estudios que analizan este componente podemos encontrar el trabajo de Liying Wang el cual plantea una cámara en espiral que posee una elipse por sección transversal de la misma, algo innovador con respecto a los diseños normalmente usados, que poseen una sección transversal circular [46]. Sin embargo, cabe resaltar que el estudio de las cámaras en espiral se enfoca en el análisis de la velocidad de salida del mismo [8], [9]. Considerando adicionalmente los contornos de presiones obtenidos dentro del dominio.

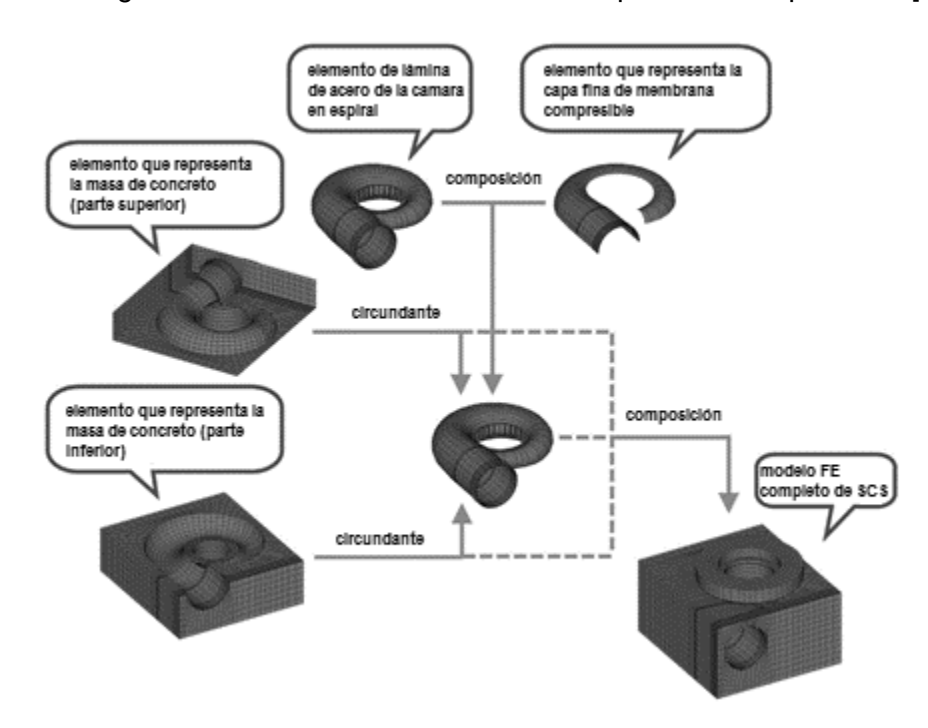

<span id="page-46-0"></span>**Figura 1-15.** Diagrama de adición de membrana incompresible. Adaptado de [44].

#### **Estudios experimentales de las cámaras en espiral.**

Según la NASA, la validación se define como "el proceso de determinar el grado en que un modelo es una representación precisa del mundo real desde la perspectiva del modelo previsto". En el presente estudio, fue posible identificar en la literatura, dos formas de validación experimental de las cámaras en espiral puesto que la mayor parte de los estudios no analizan experimentalmente de forma específica la cámara en espiral.

La primera de ellas es una técnica invasiva expuesta por Augustson, en la cual se plantea el uso de tubos de Pitot, en la cual a través de dicho dispositivo es realizada la medición de la diferencia de presión entre la presión estática y la presión de estancamiento, para conocer la velocidad de flujo [6]. Sin embargo esta metodología expuesta previamente, no fue desarrollada por el autor, pero sí planteada como trabajo futuro.

La segunda metodología encontrada para la medición del flujo en las cámaras en espiral es por medio de técnicas no invasivas como el uso de Anemómetros de Efecto Doppler (LDA) o Velocimetría de Imagen de Partículas (PIV) por sus siglas en inglés, donde el LDA mide la velocidad de flujo de forma puntual, mientras el uso de PIV permite obtener el campo de flujo de un dominio [7]. Los autores de este estudio emplearon la técnica de PIV en el texto aquí referido.

#### **Métodos de diseño de cámaras es espiral de sección circular**

En este punto cabe resaltar una dificultad presente en el diseño general de los componentes de las turbinas hidráulicas y es que los diseños de las turbinas hidráulicas son habitualmente secretos corporativos [47].

Son desarrollados cuatro métodos de diseño para la caja en espiral de sección circular, de diferentes autores, los cuales se muestran a continuación. El primero es el método propuesto por Mataix [11], el cual hace uso del triángulo de Pitágoras para hallar el ancho de la voluta y sustituyéndolo en la ecuación general de la voluta. El segundo método es el de Sierva y Leva [4], el cual por medio de una regresión de mínimos cuadrados relaciona el diámetro de descarga del rodete y el número específico de revoluciones. El tercer método es el del Profesor Stefan Zarea [4] el cual por medio de una regresión de mínimos cuadrados relaciona el numero especifico de revoluciones en función del caudal. Por ultimo tenemos el método del Centro de Investigaciones e Ingeniería para la caja espiral que entrega unas dimensiones basadas en la experiencia de alrededor de 60 turbinas montadas entre 1925 y 1970 [5].

El trabajo realizado por [3], expone una metodología que optimiza el diseño de las cámaras en espiral para grandes turbinas tipo Francis, basado en unos parámetros de diseño y evaluados usando métodos numéricos, la **[Figura 1-16](#page-47-0)** expone estos parámetros.

<span id="page-47-0"></span>**Figura 1-16.** Principales parámetros geométricos para la definición de la cámara en espiral. Adaptado de [3]**.**

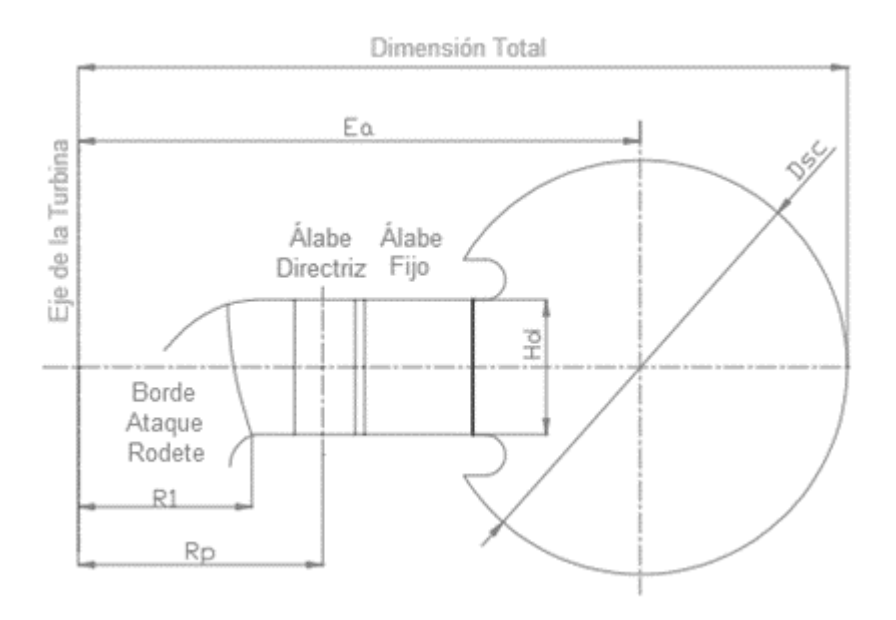

Donde:

Dsc = Diámetro de entrada de la cámara en espiral.

Ea = Distancia entre el eje de la turbina y el eje de la cámara en espiral.

Hd = Altura del distribuidor.

- Rp = Radio entre el eje de la turbina y los alabes directrices.
- R1 = Radio entre el eje de la turbina y el borde de ataque del rodete.

Alstom, empresa para la cual Flores, Bonard, Tomas et al. [3] realizaron este trabajo, posee su propio software para la optimización de las mismas la cual permite analizar los elementos físicos intrínsecos, para alcanzar el objetivo, la **[Figura 1-17](#page-48-0)** expone el proceso realizado en esta evaluación partiendo desde el diseño de los elementos que le componen hasta el análisis fluido-dinámico por medio de técnicas CFD.

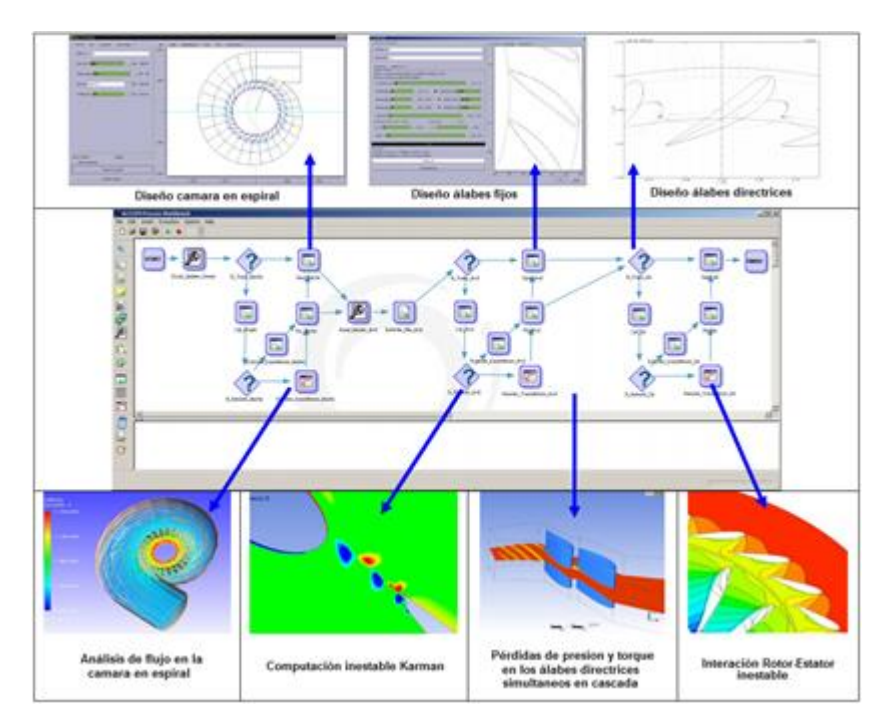

<span id="page-48-0"></span>**Figura 1-17.** Método de optimización propuesto por Flores para Alstom. Adaptada de [3].

Por lo cual, por medio de la **[Figura 1-18](#page-49-0)**. se resumen los métodos de diseño de cámaras en espiral con la dificultad encontrada en el presente estudio, la cual es la carencia de un método analítico que permita su diseño el cual esté al alcance de la comunidad.

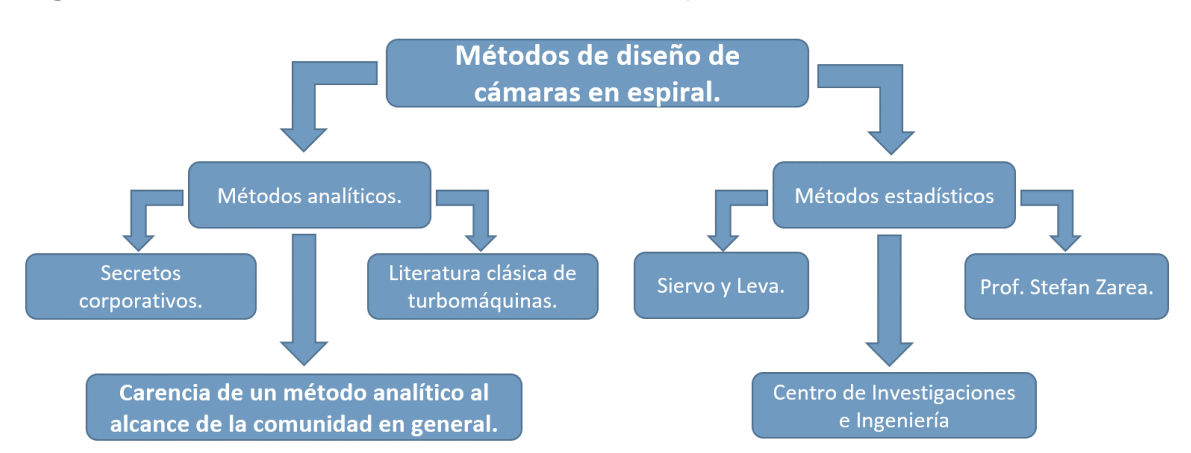

<span id="page-49-0"></span>**Figura 1-18.** Métodos de diseño de cámaras en espiral.

Se puede inferir que los estudios existentes en la literatura científica, abordan diferentes partes y fenómenos en cada uno de los elementos constitutivos de las turbinas de reacción tipo Francis, pero en lo referido a las cámaras en espiral se carece de un método analítico que permita su diseño y se encuentre al alcance de la comunidad. Adicionalmente, no son muchos los estudios comparativos del comportamiento de estas con sección transversal circular, de acuerdo a condiciones hidrodinámicas, valiéndose de simulaciones y experimentación física para su análisis, así que vale la pena profundizar este punto.

# <span id="page-50-1"></span>**2.Capítulo 2. Modelo matemático y código computacional.**

# **2.1 Generación del modelo matemático**

#### **2.1.1 Determinación del objetivo del modelo matemático**

Determinar la trayectoria y razón de cambio de la sección transversal (circular) de las cámaras en espiral, usadas en turbinas tipo Francis, que permitan una velocidad de flujo homogénea en la salida de las mismas; lo anterior, acorde a las condiciones de frontera.

### **2.1.2 Determinar lo que ya se sabe**

En esta sección, es necesario definir cuáles son las condiciones de frontera, y cuál es la índole de cada una de ellas, lo anterior es debido a que las mismas se encargan de delimitar el problema, y posteriormente son empleadas como parámetros de entrada dentro del modelo. Por lo cual su definición se encuentra acompañada, del símbolo que les representa y las unidades correspondientes.

#### **Geométricas**

En este apartado, se definen las condiciones geométricas que definen la geometría de la cámara en espiral a ser generada, a través de la **[Tabla 2-1](#page-50-0)** y expuestas gráficamente por medio de la **[Figura 2-1](#page-51-0)**.

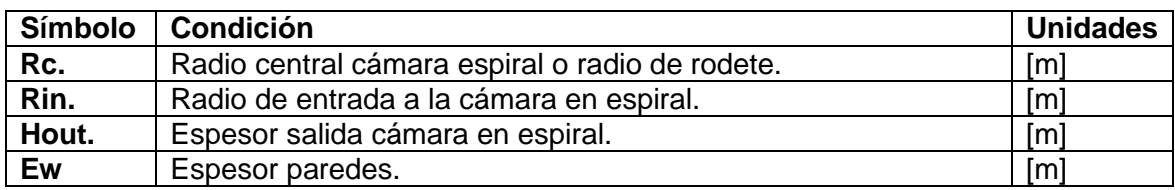

<span id="page-50-0"></span>**Tabla 2-1.** Características geométricas de la cámara en espiral.

<span id="page-51-0"></span>**Figura 2-1.** Características geométricas de la cámara en espiral.

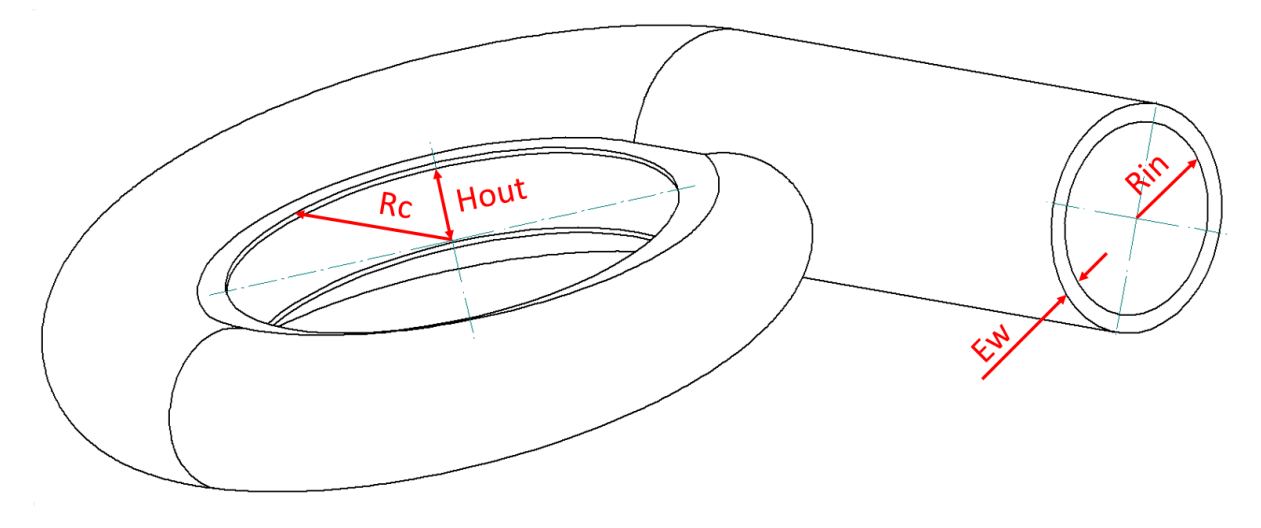

#### **Físicas**

En este caso, como se habla de pico generación, la cual va desde 0 a 1kW, es posible delimitar el rango de operación en lo referido a caudal y cabeza de presión, lo anterior, partiendo de la ecuación de la potencia de una turbina (39).

$$
P_E = \rho^* 9.81^* \eta_t^* \eta_g^* \eta_m^* Q^* H_n
$$

Donde:

 $\rho$  = Densidad de fluido, agua 1000kg/m<sup>3</sup>.

 $\eta_t$  = Eficiencia de la turbina, entre 0,75 y 0,94 se opta por el valor de 0,75.

 $m_{g}$  = Eficiencia generador, entre 0,92 y 0,97 se opta por el valor de 0,92.

*<sup>m</sup>* Eficiencia de la transmisión mecánica, entre 0,95 y 0,99 se opta por el valor de 0,95.

 $Q = \mathsf{C}$ audal en m $^{3}\!$ /s.

*H<sup>n</sup>* Cabeza de presión en m.

Los valores considerados para las eficiencias, son aquellos que representan las condiciones menos favorables, por su parte, el caudal es determinado, acorde a los valores de cabeza de presión planteados de 10 y 20m columna de agua como se muestra en la **[Tabla 2-2](#page-52-0)**.

(39)

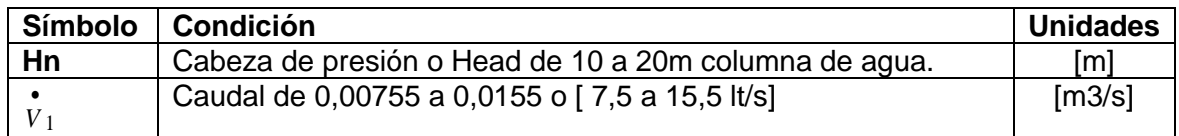

<span id="page-52-0"></span>**Tabla 2-2.** Condiciones físicas de operación de la cámara en espiral.

En este punto, también es importante, entrar a definir una característica, que posteriormente, permitirá, realizar un proceso de escalamiento de la turbina, y es definir el numero especifico de revoluciones de la turbina ( *N<sup>s</sup>* ). La cual es la velocidad a la que gira un modelo geométricamente semejante a la turbina real o prototipo, bajo una cabeza de un metro para producir 1kW de potencia. Lo anterior, por medio de las ecuaciones (23) y (24).

#### **2.1.3 Determinar los principios físicos que gobiernan el modelo que se desea crear**

Para este caso, se utilizan los principios descritos previamente en las secciones 1.1.5 Continuidad, conservación de la energía, Bernoulli asumiendo un flujo incompresible y la teoría de flujo potencial donde dicho flujo debe ser irrotacional.

#### **2.1.4 Identificar las ecuaciones para encontrar la respuesta**

En este caso son usadas las ecuaciones descritas previamente en la sección 1.1.18 Modelos matemáticos de las cámaras en espiral de turbinas Francis, pero de forma más específica, las mostradas en la **[Tabla 1-1](#page-38-0)**.

### **2.1.5 Otros modelos ya realizados**

En los últimos años, se han venido implementando métodos estadísticos para el dimensionamiento de las turbinas tipo Francis y sus componentes, lo anterior partiendo de información recopilada de turbinas instaladas alrededor del mundo; en la literatura es posible distinguir primordialmente dos métodos, uno es el de Siervo y Leva, y el otro es el propuesto por el profesor Stefan Zarea. Ambos métodos, usan regresiones de mínimos cuadrados para obtener las dimensiones de los componentes, solo que en el último caso, la regresión es única y representada por una función monómica, con rangos de operación para las variables.

### **2.1.6 Crear un diagrama del modelo**

En el presente estudio se busca no utilizar alabes fijos y móviles en la región de salida de la cámara en espiral, con el fin de favorecer una manipulación más sencilla del dispositivo

en regiones no interconectadas. Por tal razón se opta por implementar un caso específico de la espiral de Arquímedes que permite generar un flujo uniforme en la región de salida y mantener constantes los valores de la velocidad tangencial y radial con respecto al avance angular; lo anterior es descrito de forma detallada más adelante en el presente documento.

Luego es importante recordar que el par generado en un eje, aprovecha es la fuerza aplicada de forma perpendicular, por tal razón el flujo deseado debe ser perpendicular a las superficies sometidas a alta presión de los alabes del rodete; ahora si las componentes radial y transversal de la velocidad son constantes, la componente total de la misma también lo será. La **[Figura 2-2](#page-53-0)**, permite observar de forma gráfica la interacción de los componentes de la velocidad previamente descritos con los alabes de la turbina para obtener las condiciones de flujo deseadas.

<span id="page-53-0"></span>**Figura 2-2.** Interacción de las componentes de la velocidad con los alabes del rodete.

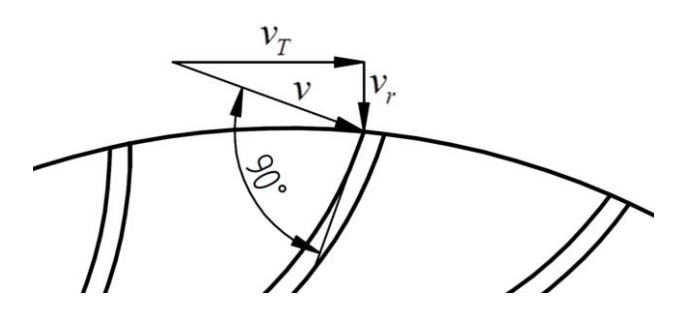

Donde:

- $v_T = 0$ Componente tangencial de la velocidad.
- *<sup>v</sup><sup>r</sup>* Componente tangencial de la velocidad.
- $v =$  Componente total de la velocidad.

En primera instancia, es importante definir, la ecuación característica de la espiral planteada, la cual es un caso específico de la espiral de Arquímedes, puesto que el aumento del radio es constante con respecto al avance angular generado, normalmente las ecuaciones de las espirales se encuentran descritas por medio de coordenadas polares, por tal razón se usó dicha nomenclatura en el presente trabajo; la **[Figura 2-3](#page-54-0)**. Permite vislumbrar como se realizó la obtención de la ecuación de la trayectoria. En la cual el radio hasta la región meridional de la cámara se encuentra definido en función del ángulo  $\theta$ .

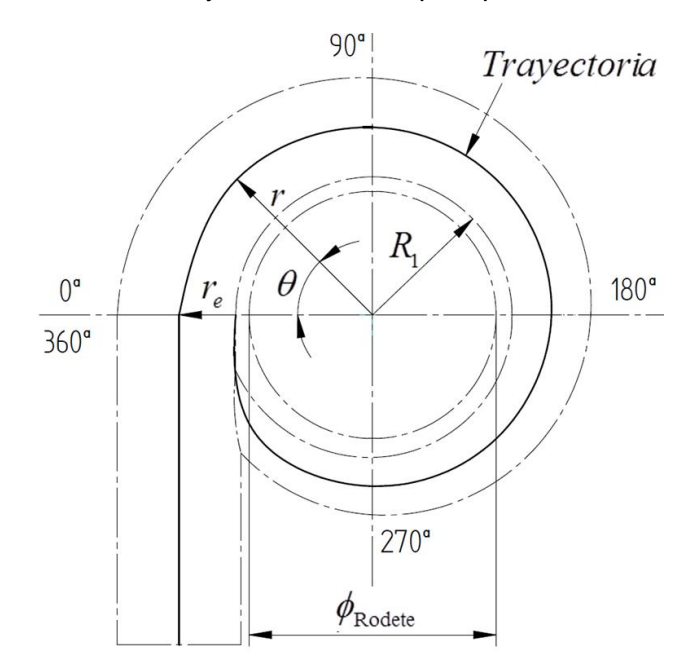

<span id="page-54-0"></span>**Figura 2-3.** Definición de la trayectoria de la espiral planteada.

Donde:

*r* Ecuación que describe la trayectoria de la espiral.

 $\theta$  = Avance angular.

*re* Radio de entrada de la cámara en espiral.

 $R_1$  = Radio comprendido entre el eje de la turbina y la tangente de cada sección transversal.

 $\phi_{\text{Rodete}}$  = Diámetro del rodete de la turbina.

#### **2.1.7 Crear el modelo**

La **[Figura 2-3](#page-54-0)**, muestra una cámara espiral con la trayectoria que viaja a través de la región meridional de la misma, como se puede observar, dicha trayectoria se encuentra descrita por la ecuación de *r* en función de  $\theta$ , y donde aparecen otros términos como  $\mathit{r}_{e}^{}$ , $\mathit{R}_{1}^{}$  y  $\phi_{\text{Rodet}t}$ . La ecuación que define a r, es la mostrada a continuación.

$$
r = r_e \left(\frac{360 - \theta}{360}\right) + R_1
$$
\n<sup>(40)</sup>

La cual simplificada queda de la forma:

$$
r = r_e - r_e \frac{\theta}{360} + R_1 \tag{41}
$$

Luego derivando dicha función con respecto al tiempo tenemos.

$$
\frac{\partial}{\partial t}r = \frac{\partial}{\partial t}\bigg[r_e - r_e\frac{\theta}{360} + R_1\bigg]
$$
\n(42)

$$
\vec{r} = v_{re} - \frac{v_{re}\theta}{360} - \frac{r_e\omega}{360} + v_{R1}
$$
\n(43)

(44)

Donde:

 $v_{re} = 0$ 

Con lo cual,

$$
v = v_{R1} - \frac{r_e \omega}{360}
$$

Donde:

 $v_{R1}$  = Componente radial de la velocidad.

 $\frac{1}{360}$  =  $\frac{r_{e}\omega}{r}$  = Componente tangencial de la velocidad.

Ahora si se quisiese expresar la velocidad en componentes cartesianos, es necesario, valerse de las funciones trigonométricas del seno y el coseno como se muestra a continuación.

$$
v = v_{R1}(\cos\theta \hat{\mathbf{i}} + \sin\theta \hat{\mathbf{j}}) + \frac{r_e w}{360}(-\sin\theta \hat{\mathbf{i}} + \cos\theta \hat{\mathbf{j}})
$$
\n(45)

Sin embargo, tanto la componente radial como la componente tangencial de la velocidad, son constantes. La componente radial de la velocidad, se determina a través del teorema de Torricelli, con lo cual.

$$
v_{R1} = \sqrt{2gH_N} = const.
$$
\n(45)

La determinación de la componente tangencial de la velocidad, se obtiene a través de la función tangente recordando que dichas componentes de la velocidad son ortogonales entre sí, como se ve en la **[Figura 2-2](#page-53-0)**, allí se puede observar que el radio *<sup>r</sup><sup>e</sup>* y la velocidad angular  $\omega$  , varían de forma inversamente proporcional, con el fin de mantener la velocidad tangencial constante.

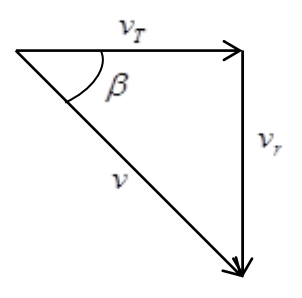

$$
(46)
$$

$$
v_T = \frac{r_e \omega}{360} = \frac{v_{R1}}{\tan \beta} = const
$$

Finalmente el ángulo  $\,\beta$  , puede ser obtenido a través de la relación del área de entrada y de salida de la cámara en espiral.

$$
\beta = \tan^{-1}\left(\frac{A_{in}}{A_{out}}\right) = \tan^{-1}\left(\frac{v_r}{v_T}\right)
$$
\n(47)

Luego, la magnitud de la velocidad se obtiene a través del teorema de Pitágoras.

$$
v = \sqrt{v_{R1}^2 + v_T^2} = \sqrt{2gH_N + \frac{2gH_N}{\tan^2 \beta}} = const
$$
\n(48)

La segunda derivada de la posición, la cual permite obtener la aceleración, no fue considerada en el presente estudio, puesto que el análisis realizado es en estado estacionario, aunque vale la pena resaltar, la existencia de dos de los componentes de la aceleración los cuales son: la aceleración normal y aceleración de coriolis.

La validación del modelo es realizada por medio de la teoría de flujo potencial, para lo cual es importante en primera instancia, garantizar la irrotacionalidad del flujo; un flujo es irrotacional sí:  $\nabla \times \stackrel{\rightarrow}{V} = 0$  y por ende, habría una función escalar  $_\phi$ que permita que  $\stackrel{\rightarrow}{V}=\nabla\phi\,$  con lo cual, analizando bidimensionalmente, se tendría que:

$$
u = \frac{\partial \phi}{\partial x} \tag{49}
$$

$$
v = \frac{\partial \phi}{\partial y} \tag{50}
$$

Un fluido incompresible se rige por la ecuación de continuidad, la cual en términos de la función potencial  $_\phi$  está dada por:

$$
\nabla^2 \phi = 0 \tag{51}
$$

 $(F<sub>1</sub>)$ 

Donde la función  $\phi$  constante define las líneas equipotenciales. Siendo la ecuación de Laplace lineal, el campo de velocidades se puede suponer a través de la relación.

$$
\vec{V} = \vec{V}_1 + \vec{V}_2 \tag{52}
$$

Ahora, debido a que las espirales se representan más cómodamente en coordenadas polares, las ecuaciones previamente descritas quedan de la forma:

$$
\nabla^2 \phi = \frac{1}{r} \frac{\partial}{\partial r} \left( r \frac{\partial \phi}{\partial r} \right) + \frac{1}{r^2} \frac{\partial^2 \phi}{\partial \theta^2} = 0
$$
\n
$$
u_r = \frac{\partial \phi}{\partial r}
$$
\n(54)

$$
u_{\theta} = \frac{1}{r} \frac{\partial \phi}{\partial r}
$$

Ahora que ya están definidas las líneas equipotenciales, es importante definir las líneas o funciones de corriente  $\psi$  las cuales son perpendiculares a las líneas equipotenciales y tangentes a los vectores de velocidad, con lo cual se cumple la relación:

$$
udy - vdx = 0 \tag{56}
$$

Luego si la función de corriente  $\psi$  es constante, su derivada será cero. O sea:

$$
d\psi = \frac{\partial \psi}{\partial x} dx + \frac{\partial \psi}{\partial y} dy = 0
$$
\n(57)

Donde:

*y <sup>x</sup>*

 $\partial x$ 

$$
u = \frac{\partial \psi}{\partial y} \tag{58}
$$

$$
v = -\frac{\partial \psi}{\partial x} \tag{59}
$$

La irrotacionalidad ahora desde la perspectiva de las líneas de corriente debe cumplir:

$$
\omega_z = \frac{\partial u}{\partial y} - \frac{\partial v}{\partial x} = 0
$$
\n
$$
\nabla^2 \psi = 0
$$
\n(60)\n(61)

Es a través de las ecuaciones de Riemann que se pueden relacionar las funciones potenciales y de corriente como se muestra a continuación, tanto en coordenadas cartesianas como polares.

$$
u = \frac{\partial \phi}{\partial x} = \frac{\partial \psi}{\partial y}
$$
(62)

$$
u = \frac{\partial \phi}{\partial x} = \frac{\partial \psi}{\partial y}
$$
(63)

$$
u_r = \frac{\partial \phi}{\partial r} = \frac{1}{r} \frac{\partial \psi}{\partial \theta}
$$
(64)

40 Diseño de cámaras en espiral de turbinas tipo Francis basada en condiciones de frontera.

$$
u_{\theta} = \frac{1}{r} \frac{\partial \phi}{\partial \theta} = -\frac{\partial \psi}{\partial r}
$$
 (65)

Una vez definidos dichos parámetros es importante, hacer notar que el caudal que pasa a través de dos líneas de corriente, depende de la variación de la función  $\psi$ entre las mismas, con lo cual la ecuación de continuidad aplicada a las mismas queda de la forma:

$$
dq = udy - vdx \tag{66}
$$

$$
dq = \frac{\partial \psi}{\partial y} dy + \frac{\partial \psi}{\partial x} dx = d\psi
$$
\n(67)

$$
q = \int^{\psi_2} dq = \int^{\psi_2} d\psi \tag{68}
$$

$$
q = \psi_2 - \psi_1 \tag{69}
$$

Entonces si aplicamos  $\nabla \times \vec{V}=0$  a la ecuación de velocidad obtenida, tenemos que:

 $\psi_1$ 

 $\psi_1$ 

$$
r_e \omega \tag{70}
$$

$$
v = v_{R1} - \frac{1}{360}
$$
 (71)

$$
\frac{\partial}{\partial \theta}(\nu_{R1}) = 0\tag{72}
$$

$$
\frac{\partial}{\partial r} \left( -\frac{r_e \omega}{360} \right) = 0
$$

Con lo cual podemos garantizar que el flujo es irrotacional y por ende podemos emplear las consideraciones planteadas a través de las ecuaciones de flujo potencial.

#### **2.1.8 Prueba del modelo**

La prueba del modelo es realizada posteriormente al generar las curvas a través del código computacional, que a su vez son el punto de partida para construir la geometría digital o modelo CAD el cual es validado por medio de las simulaciones fluido dinámicas y la validación experimental.

(65)

### **2.2 Generación del código computacional**

#### **2.2.1 Definición de las variables**

En esta instancia se retoman los parámetros de entrada previamente definidos en la metodología del primer objetivo específico, también son adicionados otros criterios, como lo es la cantidad de secciones que tendrá la cámara en espiral, para un análisis discreto de las mismas. A estos parámetros se les asigna una identificación, que puede ser reconocida por MatLab®, ya que este es el programa usado para la parte de programación del código.

#### **2.2.2 Programación del modelo matemático**

El modelo matemático planteado previamente, permite determinar la trayectoria que es seguida por el centro de cada una de las secciones transversales y el radio correspondiente de las mismas, sin embargo, hace falta programar la sucesión de puntos posicionados en X,Y y Z, que definirán las trayectorias de cada una de las secciones transversales, para ello las trayectorias son operadas usando coordenadas polares como partiendo de las ecuaciones (40) y (41).

$$
X = R.E. + R.S.T. + \left(R.S.T. * \cos\left(\frac{\phi}{180 * \pi}\right)\right) * \cos\left(\frac{\phi}{180 * \pi}\right)
$$
 (73)

$$
Y = R.S.T.^* \sin d(\phi) \tag{74}
$$

$$
Z = R.E. + R.S.T. + \left(R.S.T. * \cos\left(\frac{\phi}{180 * \pi}\right)\right) * \sin\left(\frac{\phi}{180 * \pi}\right)
$$
(75)

Donde:

- R. E. =Radio de la Espiral para el ángulo $\theta$ .
- R. S. T. = Radio de la Sección Transversa l para el ángulo $\theta$ .
- $\phi$  = Ángulodel arco de la Sección Transversal.
- $\theta$  = Ángulode posicionamiento de la Sección Transversal.

Además se define que la información obtenida a través del código computacional sea entregada en el formato .IBL (IBasic Component Language File) en pro de garantizar, una adecuada lectura de los datos, por un programa CAD posteriormente. Dicho formato tiene la forma expuesta en la **[Figura 2-4](#page-61-0)**. La cual en la sección de operación, define cual es el número de la sección, y el comienzo de la curva, luego están definidos todos los puntos que componen la sección con sus respectivas coordenadas rectangulares en XYZ, es la interpolación de dichos puntos la que permite la generación de las curvas.

Número de fila ⇧ ppen arclength Operación begin section  $^{13}$ begin curv 1,000 2.000 3994.292<br>3977.212 130.734<br>260.472  $0.000$ 3.000 4.000 3948.889 388.229  $0.000$ 3909.539  $0.000$ 513.030  $\begin{array}{c} 10 \\ 11 \end{array}$  $6.000$ 3859.462 633.927  $0.000$ 3799.038 750,000  $0.000$ 8.000  $\begin{array}{c} 12 \\ 13 \end{array}$ 3728.728 860.365  $0.000$ 3649.067 0.000 964.181 1060.660<br>1149.067  $\begin{array}{c} 14 \\ 15 \end{array}$ 10.000 3560.660  $0.000$ 11.000 3464.181 0.000  $16$ <br> $17$ <br> $18$ 12.000<br>13.000 3360.365 1228.728  $0.000$ 1299.038 3250.000  $0.000$ 14.000 3133.927 1359.462 0.000 19 15.000 3013.030 1409.539 0.000  $20$ 16.000 2888.229 1448.889  $0.000$  $\frac{1}{21}$ 17.000 1477.212 2760.472  $0.000$  $22$ 18.000 2630.734 1494.292  $0.000$ 23 19.000 2500.000 1500.000 0.000  $\frac{24}{25}$ 20.000 2369.266 1494.292 0.000  $0.000$ 21.000 2239.528 477.212 ⇩ ⇩ ⇩ IJ Número del Posición Posición Posición punto en la en X en Y en Z sección

<span id="page-61-0"></span>**Figura 2-4.** Información contenida en formato .IBL.

#### **2.2.3 Creación de la interfaz con el usuario**

La interfaz gráfica de usuario o GUI, por sus siglas en inglés, es realizada por medio del módulo GUIDE de MatLab®, y en ella son generados varios tipos de elementos, como cuadros de texto, botones, gráficas y tablas, los cuales son asociados al código previamente generado. Este módulo es seleccionado, pues permite facilitar la interacción de los objetos del código con los de la GUI, para un obtener un manejo más práctico.

Esta interfaz presenta tres momentos, el primero para el ingreso de datos, el segundo para realizar una pre visualización de los resultados obtenidos tanto gráficamente, como numéricamente por medio de una tabla de valores, finalmente el tercer momento permite seleccionar el destino y nombre que se dará al archivo en formato .IBL generado. La interfaz con sus tres momentos, se puede ver en la **[Figura 2-5](#page-62-0)**.

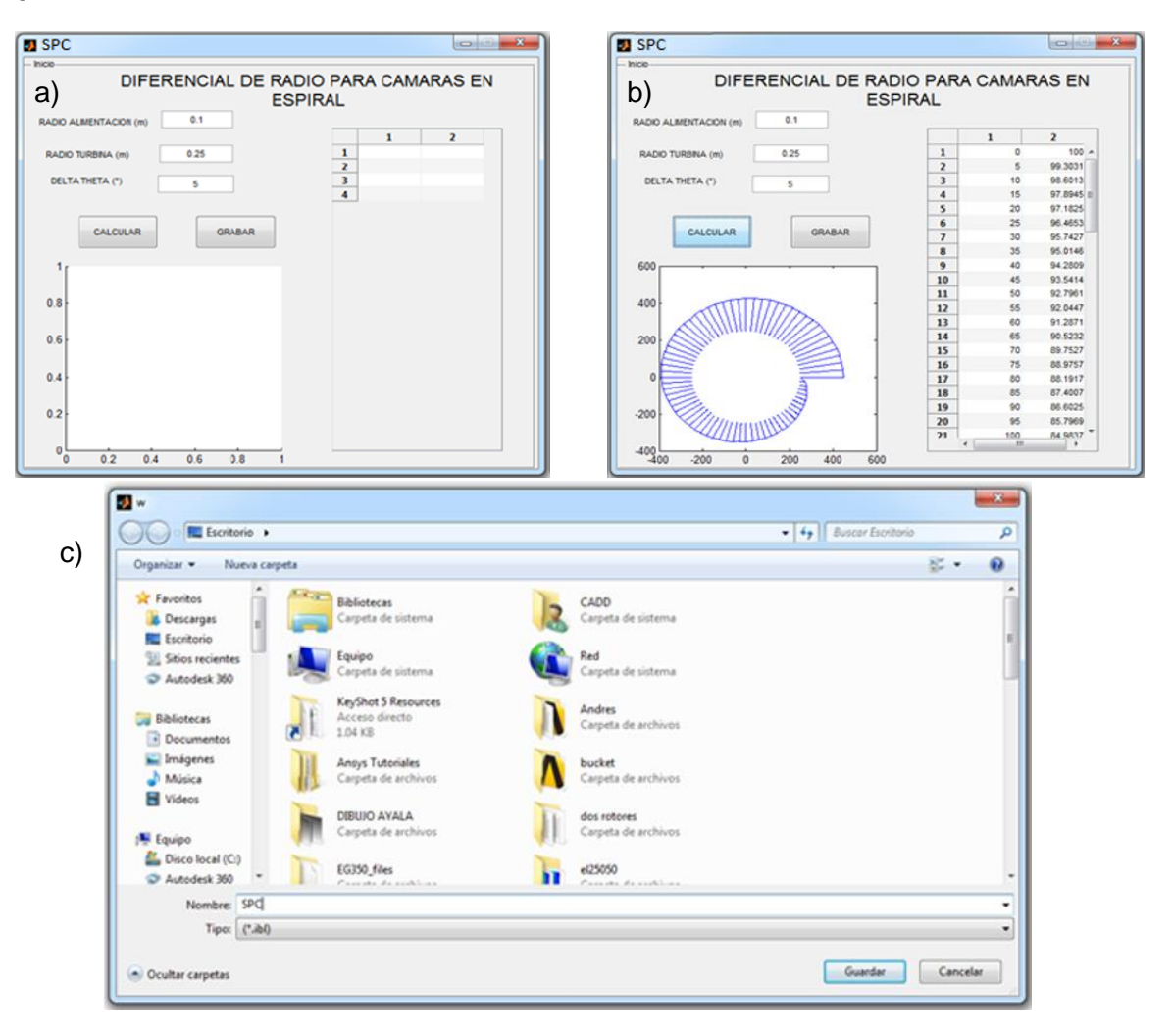

<span id="page-62-0"></span>**Figura 2-5.** Interfaz gráfica de usuario. a) ingreso de datos. b) pre visualización. c) guardado del archivo.

# **2.3 Resultados modelo matemático y código computacional**

El modelo matemático obtenido es el mostrado previamente a través de la ecuación (41), el cual finalmente representa un caso específico de la espiral de Arquímedes o espiral equiángula. Un resultado favorable, debido a que dicho tipo de espiral, es el que posee un menor coeficiente de pérdidas, comparado con los otros tipos de espirales descritos previamente [4].

Por otra parte, el código computacional obtenido para generar automáticamente las curvas características de la cámara en espiral es mostrado a través del ANEXO A.

# <span id="page-64-1"></span>**3.Capítulo 3. Simulación fluido-dinámica.**

## **3.1 Generación del modelo CAD**

Esta es generada en el software PTC CREO 3.0® importando el archivo obtenido con el código, como se ve en la **[Figura 3-1](#page-64-0)**. Lo cual permite generar las curvas que definen la geometría, dichas curvas son unidas por medio de superficies usando la herramienta mezcla de límites, posteriormente son generadas tapas, al inicio y final de la cámara; una vez obtenidas todas las superficies, las mismas son unidas, para poder solidificar y efectuar así las operaciones de cuerpo finales.

<span id="page-64-0"></span>**Figura 3-1.** Proceso de importación archivo. a) Metodología de importación. b) Tipo de importación.

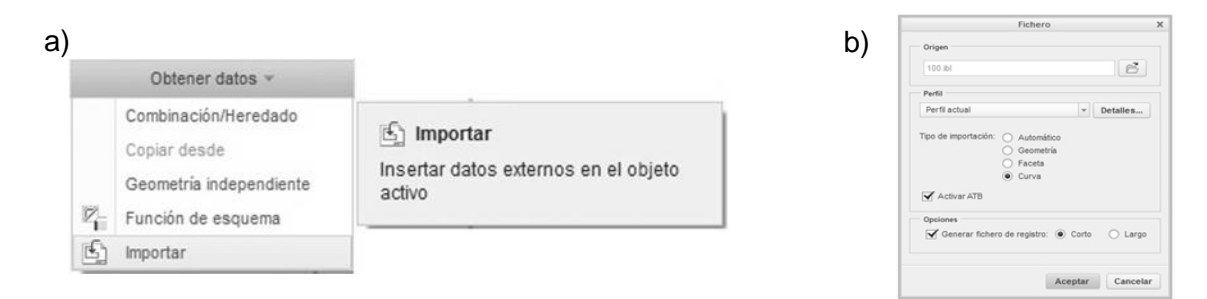

Luego de tener solidificado el volumen de fluido de la espiral, se efectúan dos extrusiones, la primera sería una circunferencia con el diámetro inicial de la cámara, con el fin de prolongar su entrada, la segunda, es un anillo que representa la zona de salida del fluido, con el espesor Hout especificado previamente. El punto de partida de la geometría, y el resultado final de la misma obtenida en PTC CREO 3.0® es mostrado en la **[Figura 3-2](#page-65-0)**.

<span id="page-65-0"></span>**Figura 3-2.** Geometría generada en PTC CREO 3.0®. a) Curvas importadas. b) Volumen de fluido cámara en espiral.

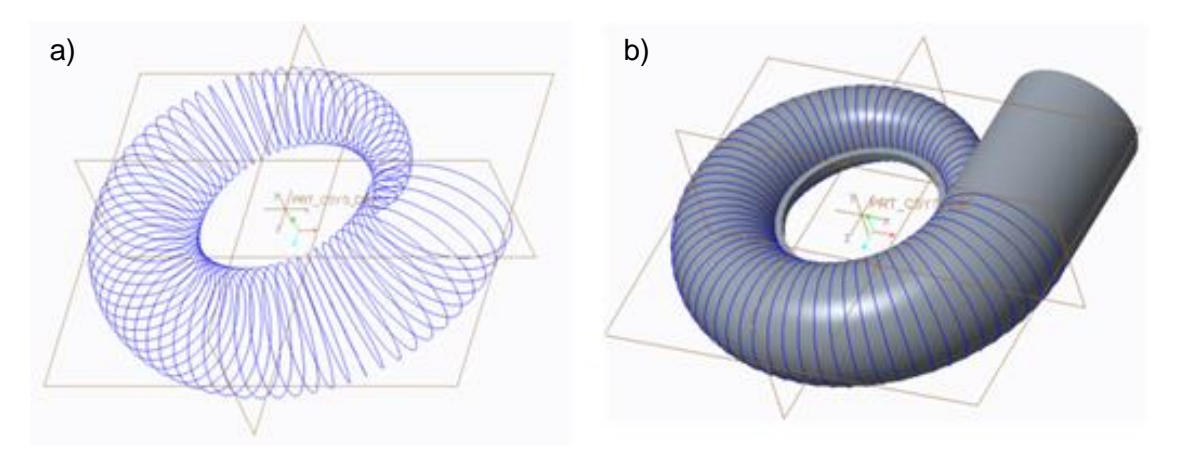

# **3.2 Discretización**

Los programas de dinámica de fluidos computacional, obtienen la solución numérica de los problemas al resolver las ecuaciones de Navier-Stokes y promediando el Reynolds:

Conservación de la masa:

$$
\frac{\partial \rho}{\partial t} + \nabla \bullet (\rho U) = 0 \tag{76}
$$

Conservación cantidad de movimiento:

$$
\frac{\partial(\rho U)}{\partial t} + \nabla \bullet (\rho U \otimes U) = -\nabla p + \nabla \bullet \tau + S_M \tag{77}
$$

Conservación de energía:

$$
\frac{\partial(\rho h_{tot})}{\partial t} - \frac{\partial p}{\partial t} + \nabla \bullet (\rho Uh_{tot}) = \nabla \bullet (\lambda \nabla T) + \nabla \bullet (U \bullet \tau) + U \bullet S_M + S_E
$$
\n(78)

Donde:

$$
\tau = \mu ((\nabla U + (\nabla U)^T - \frac{2}{3} \delta \nabla \bullet U)
$$

$$
h_{tot} = h + \frac{1}{2} U^2
$$

Donde  $p$  es la presión,  $\rho$  la densidad del fluido,  $U$  el vector velocidad,  $S_M$  el término de las fuerzas másicas,  $S_E$  el término fuente,  $\tau$  el tensor de las tensiones turbulentas,  $h$  la energía,  $\,\mu$  la viscosidad dinámica, $\,\lambda\,$  la viscosidad volumétrica y $\,\delta\,$ El delta de Kronecker.

El dominio del sistema analizado, es dividido en volúmenes de control, en los cuales debe satisfacerse el equilibrio de las ecuaciones que gobiernan el fenómeno, llevando a que la cantidad y características de estos volúmenes de control, influyan de forma considerable en el proceso de resolución numérica.

El tipo de elementos que se pueden emplear en la discretización de los dominios a través del software Ansys, son los mostrados en la **[Figura 3-3](#page-66-0)** . Estos, difieren primordialmente, en la cantidad de nodos que contiene cada volumen de control. Una resolución interna más precisa, se obtiene, por medio de una mayor densidad de nodos por elemento.

<span id="page-66-0"></span>**Figura 3-3.** Tipologías de elementos con su cantidad de nodos asociados. a) Hexaédrico. b) Prisma. c) Pirámide. d) Tetraedro.

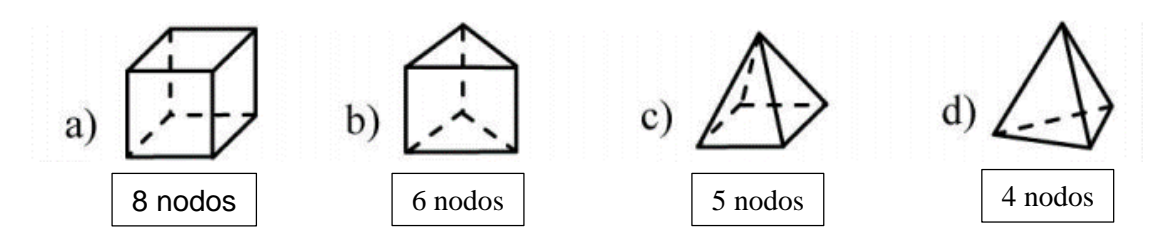

Para tal fin, se optó por la realización de una discretización estructurada, por medio del módulo ICEM del software Ansys. Con lo cual se hace necesario el particionamiento de la geometría obtenida con el fin de obtener una mayor cantidad de líneas de control que garantice una mejor representación del dominio a ser realizado; por ello, el dominio inicial mostrado en la **[Figura 3-4](#page-67-0) a)** fue subdividido en un total de 35 cuerpos los cuales llevaron al dominio a ser de la forma expuesta a través de la **[Figura 3-4](#page-67-0) b).** 

Para generar dicho particionamiento fue necesario generar doce (12) planos adicionales a los planos de referencia XY, YZ y ZX, luego la geometría fue subdividida en 35 partes usando cortes por planos para lo cual fueron empleados los doce planos creados previamente, y los planos de referencia YZ y ZX. Obteniendo de esta forma finalizado el pre-procesamiento requerido para realizar la discretización del dominio. Este procedimiento previamente descrito, fue efectuado para cada uno de las geometrías de cámara en espiral simuladas en el presente trabajo.

Con las geometrías una vez listas se procedió a realizar el mallado de los dominios para lo cual se usó el módulo ICEM del software Ansys, puesto que dicho módulo permite tener un mayor control de cada uno de los elementos con los cuales se constituye la discretización, y permite la implementación de elementos hexaédricos en todo el dominio, lo cual representa una resolución interna más precisa, y un menor tiempo de computo de

cada una de las simulaciones, debido al mejor alineamiento de los elementos como se describió previamente en el presente texto.

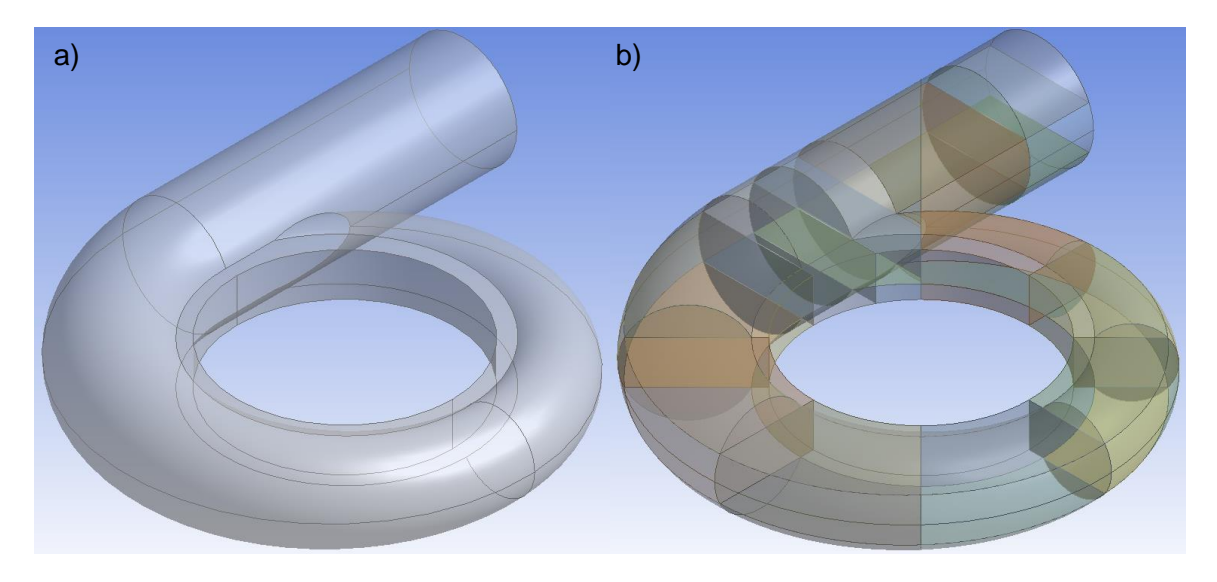

<span id="page-67-0"></span>**Figura 3-4.** Dominio de simulación. a) Completo. b) Particionado.

Para la discretización del dominio inicialmente, fue generado un bloque, el cual se fue subdividiendo posteriormente en un total de 20 bloques conectados entre sí, dichos bloques en sus bordes fueron posteriormente asociados a las curvas generadas previamente en el módulo Geometry gracias a el particionamiento del dominio; dicha asociación permite que los bloques se acomoden a la geometría con el fin de garantizar una buena representación de la misma.

Los 20 bloques generados, pueden observarse en la **[Figura 3-5](#page-68-0) a)**, en la cual es posible observar la distribución en el espacio de cada uno de ellos, y las regiones que interactúan de cada uno de ellos con los bloques aledaños. Por otra parte, la **[Figura 3-5](#page-68-0) b)**, permite observar la asociación presentada entre los bloques y la geometría de la cámara en espiral, adicionalmente es posible observar una primera aproximación de los volúmenes de control generados, los cuales inicialmente no se encuentran muy refinados, lo cual se puede deducir por la proporción de los elementos con respecto a la geometría completa.

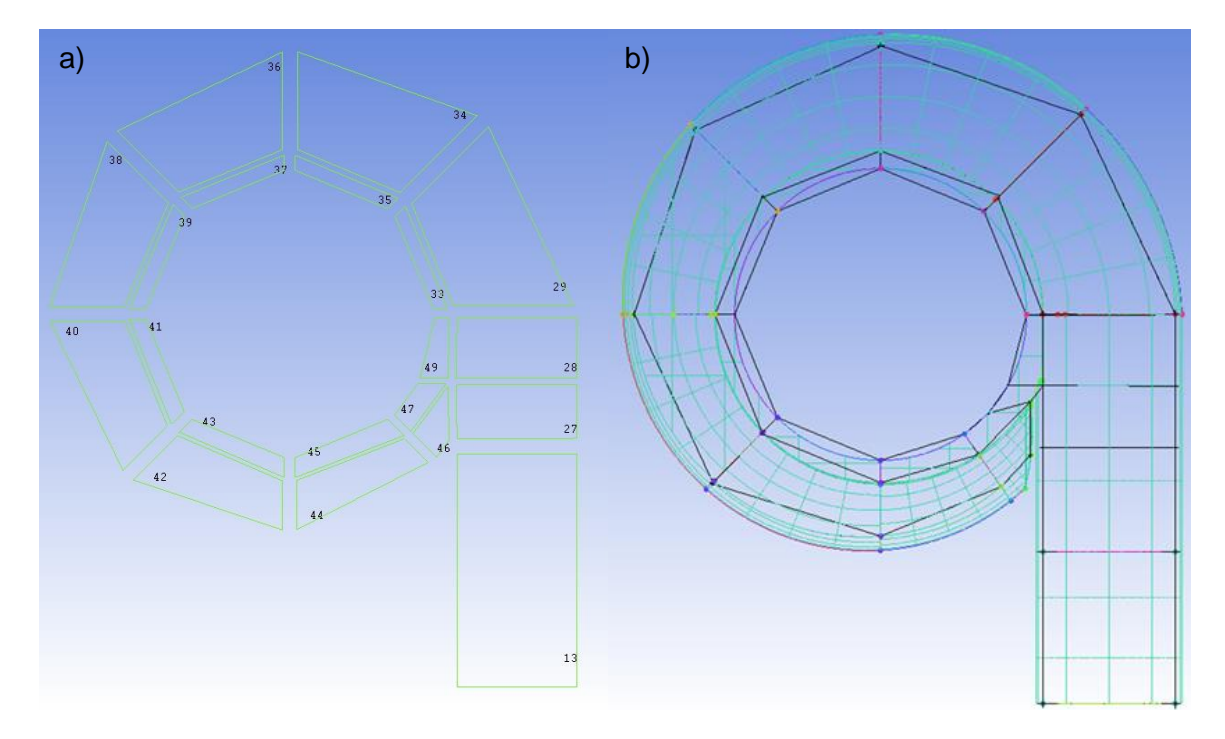

<span id="page-68-0"></span>**Figura 3-5.** Bloques generados. a) Bloques empleados. b) Asociación de los bloques a la geometría.

**Figura 3-6.** Discretización de los dominios.

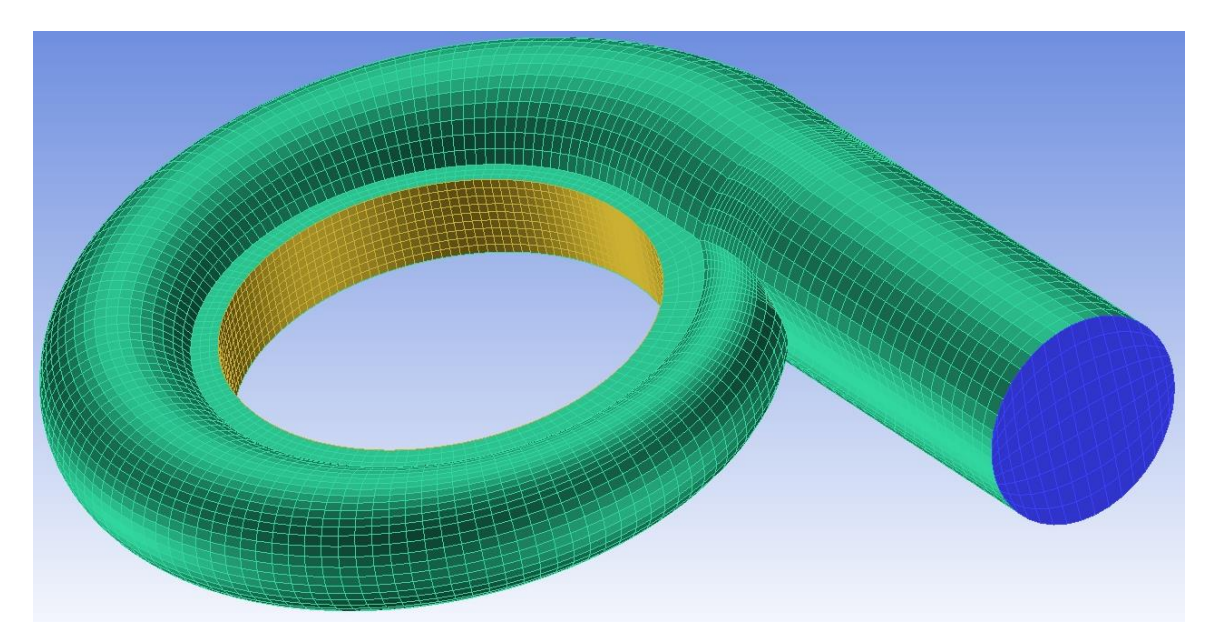

Debido a que los resultados obtenidos son altamente influenciados por las características del mallado, es realizado inicialmente un estudio de malla, en el cual la misma simulación es llevada a cabo, cambiando la malla implementada, la variación de la malla se efectúa en el tamaño de elementos, lo cual trae consigo una variación en la cantidad de los mismos, la idea del estudio de malla es determinar a partir de que cantidad de elementos la diferencia en los resultados obtenidos, es inferior al 2% para la variable seleccionada, la cual en este caso fue la presión. Este estudio de malla es representado a través de la **[Figura 3-7](#page-69-0)**. Y las métricas de la discretización definitiva son expuestas en la **[Tabla 3-1](#page-70-0)**. Para el presente caso, fueron evaluadas las presiones en los puntos posicionados angularmente a 0°, 90°, 180° y 270°.

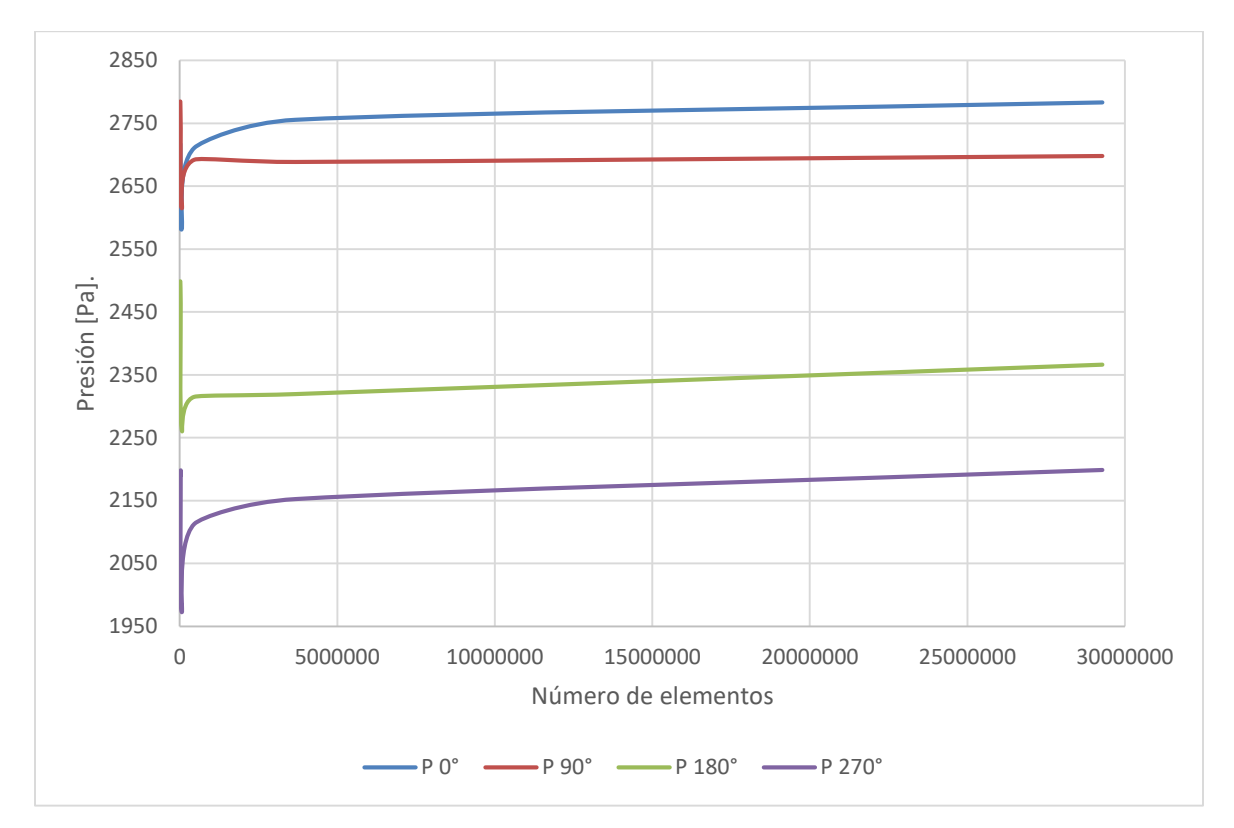

<span id="page-69-0"></span>**Figura 3-7.** Grafico estudio de independencia de malla.

De la **[Figura 3-7](#page-69-0)**. Es posible inferir, que la independencia de los resultados se obtiene a partir de 3'670000 elementos, razón por la cual, el valor asociado a la cantidad de elementos mostrado en la **[Tabla 3-1](#page-70-0)**. Supera dicho valor. Para dicho caso se determinó que el porcentaje máximo de error se presenta para el caso de la presión ubicada a 270°, y alcanzo un valor de 1.84%. Adicionalmente, en la **[Tabla 3-1](#page-70-0)**. Es posible observar el resto de métricas obtenidas en el proceso de discretización empleado.

En la **[Tabla 3-1](#page-70-0)**, es posible observar en la primer columna los rangos asociados a las métricas del determinante 3X3X3 y de la calidad, luego siguen las columnas de cantidad de elementos asociados a cada rango y el porcentaje de la cantidad total de elementos que representan respectivamente, tanto para el caso del determinante 3X3X3 como para el de la calidad, de allí sigue el caso de los rangos de la relación de aspecto también asociados a su cantidad y al porcentaje que representan con respecto a su totalidad.

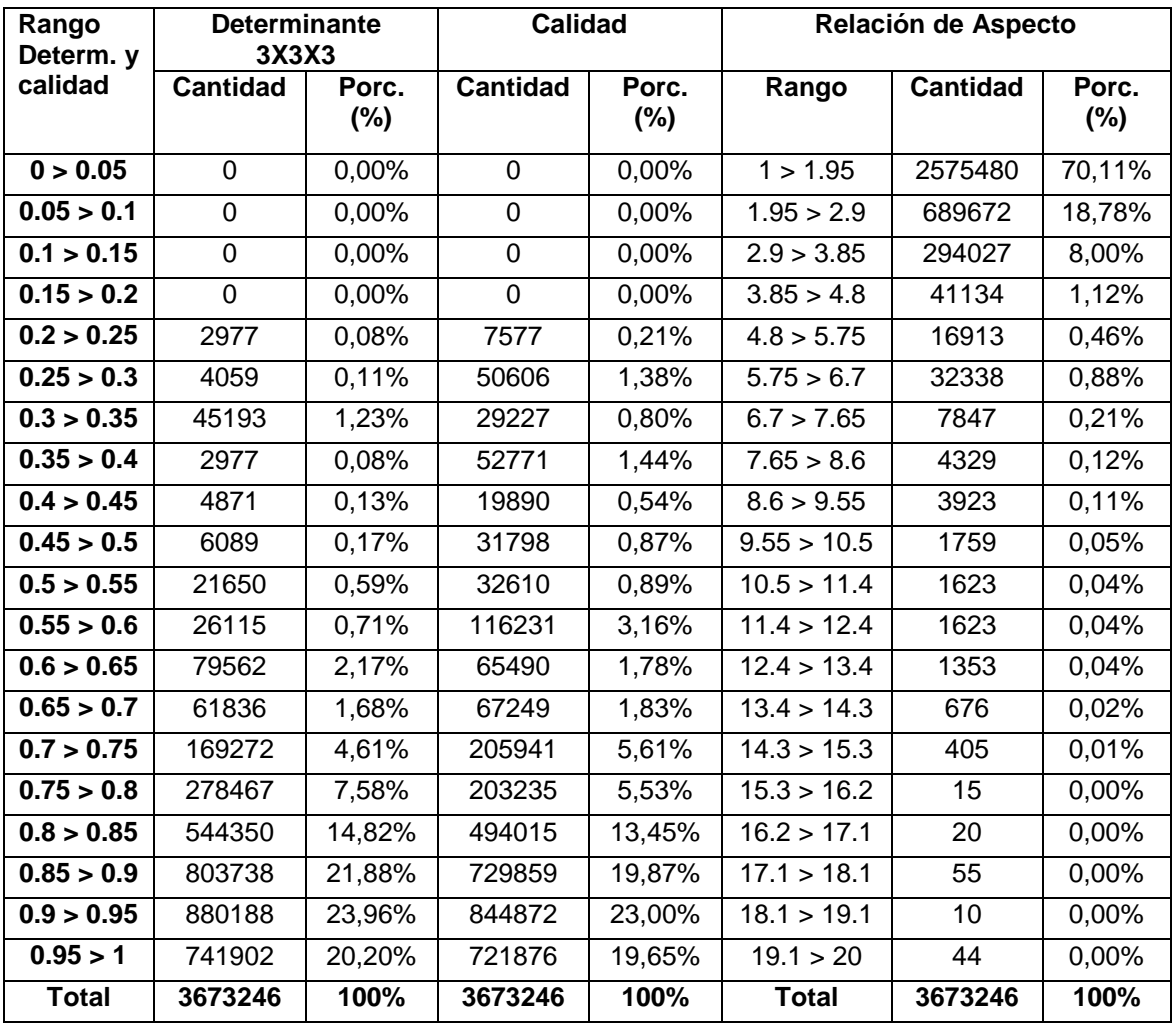

<span id="page-70-0"></span>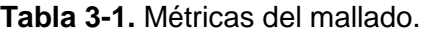

En la **[Tabla 3-1](#page-70-0)**, es posible observar que tanto para el caso del determinante 3X3X3 como para el caso de la calidad todos los elementos están por encima de 0.2, y para el caso de la relación de aspecto todos los elementos están por debajo de 20, lo cual hace las condiciones obtenidas favorables para el proceso de simulación puesto que los valores recomendados para los dos primeros casos es que todos los elementos estén por encima de 0.2 y para el caso de la relación de aspecto se busca que sea inferior de 30, y en este caso se da cumplimiento a dichas características.

# **3.3 Simulación fluido-dinámica**

### **3.3.1 Definición de condiciones de frontera.**

Para este caso son empleadas simulaciones monofásicas estacionarias, la fase considerada es el agua, y el modelo de turbulencia empleado es el SST Shear Stress Transport. El cual es una combinación de los métodos k-ε y k–ω, usando el primero de ellos para la zona central del dominio y el segundo en las cercanías a las paredes. Dicho modelo, presenta restricciones para ser implementado en fluidos compresibles, y es requerida una discretización altamente refinada en las zonas cercanas a la pared, para definir la transición del flujo laminar a turbulento, acorde a la relación de las fuerzas inerciales con las viscosas. Finalmente, la gravedad fue direccionada hacia el eje "Y" negativo con un valor de 9.81 m/s.

Luego son definidas las condiciones de frontera, posicionadas en las regiones expuestas en la **[Figura 3-8](#page-71-0)**. Con los valores definidos en la **[Tabla 3-2](#page-71-1)**.

<span id="page-71-0"></span>**Figura 3-8.** Posicionamiento condiciones de frontera. a) Entrada (Inlet). b) Salida (Outlet). c) Paredes (Walls).

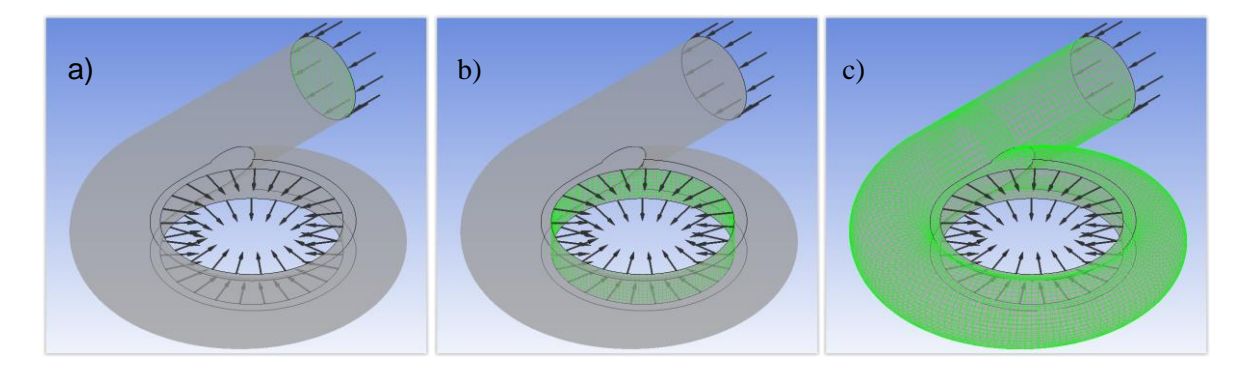

**Tabla 3-2.** Condiciones de frontera.

<span id="page-71-1"></span>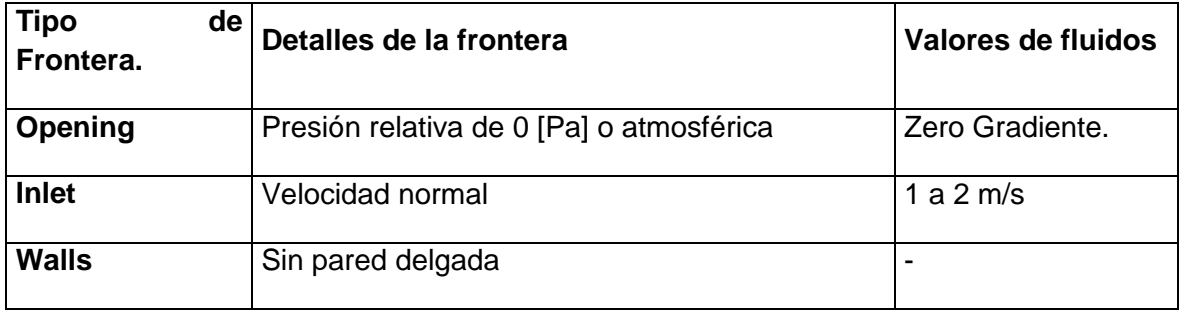
#### **3.3.2 Diseño de experimentos.**

Son realizadas tres simulaciones que van desde 1 a 2 m/s, con un paso de 0,5 m/s, en ellas son medidas la velocidad tangencial y normal del fluido en cuatro ángulos de la periferia de salida de la cámara en espiral, para cada uno de estos ángulos se realiza la medición a la altura central de la salida de la cámara. La distribución de los puntos de análisis es la mostrada en **[Figura 3-9](#page-72-0)**. La cual a su vez indica los componentes evaluados en cada punto.

<span id="page-72-0"></span>**Figura 3-9.** Distribución espacial de los puntos de medición de la velocidad tangencial y radial en la salida de la cámara en espiral.

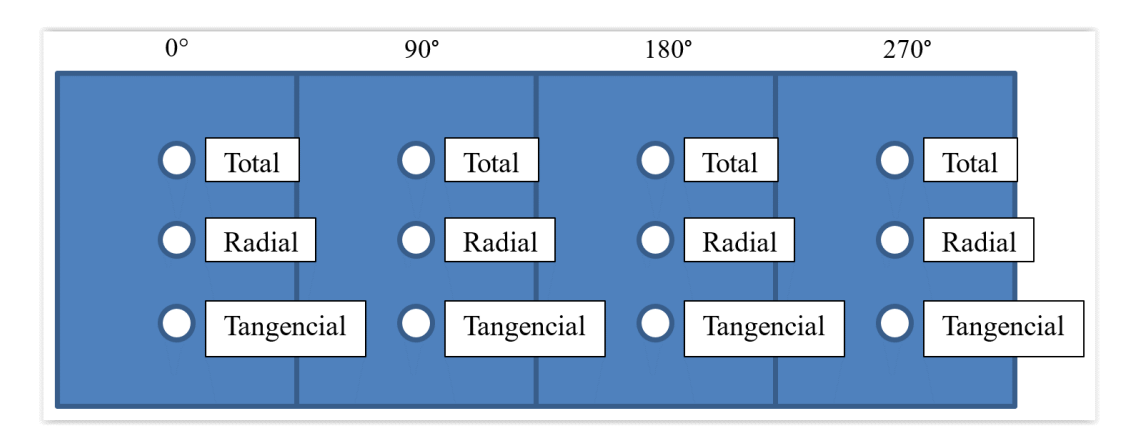

### **3.3.3 Tiempo y equipo de cómputo empleados.**

Estación de trabajo para simulación computacional CFD: Doble procesador Inter-Xeon 5650, seis núcleos (doce núcleos en total), 48 GB RAM-ECC y tarjeta de video 2 GB DDR5.

La realización del estudio de independencia de malla, con quince puntos de análisis, toma en total 90 horas de cómputo, con procesamientos que van desde 1 hora hasta 8,5 horas. En este caso, dicho estudio de malla, también permite determinar la desviación estándar de los resultados obtenidos a través de las simulaciones finales. Las simulaciones fluidodinámicas realizadas para obtener los resultados finales, tomaron un tiempo total de cálculo de 60 horas.

### **3.3.4 Resultados simulaciones fluido-dinámicas.**

La **[Figura 3-10](#page-73-0)**, presenta las trayectorias de las "partículas de agua", que viajan a través de la cámara en espiral, en una vista de planta, lo anterior, partiendo desde la zona de entrada, hasta la sección de salida, allí definidas. En el lado izquierdo del gráfico, es posible observar la leyenda, la cual, por medio de una escala de colores, expone la velocidad asociada a las distintas secciones de las líneas de corriente, finalmente, en la esquina inferior izquierda, es mostrada una vista isométrica del dominio para facilitar la comprensión del comportamiento de las líneas de corriente, y de la geometría.

Es posible observar una entrada del fluido en forma lineal, en la cual la trayectoria va cambiando de dirección, acorde a la curvatura de la geometría, luego, se ve, que la trayectoria tiende a ser normal, a la zona de salida, sin embargo, lo anterior no se consigue en su totalidad. Además, allí se alcanzan los mayores valores de velocidad cercanos a 3,9 m/s, si asocian los colores de dicha zona, con los mostrados en la leyenda. También se observa que las tonalidades, o velocidades allí mostradas, son homogéneas en la periferia de la zona de salida. Finalmente, se observa, una caída en la velocidad en la sección más exterior de la cámara en espiral una vez se realiza la transición de la región recta a la región curva.

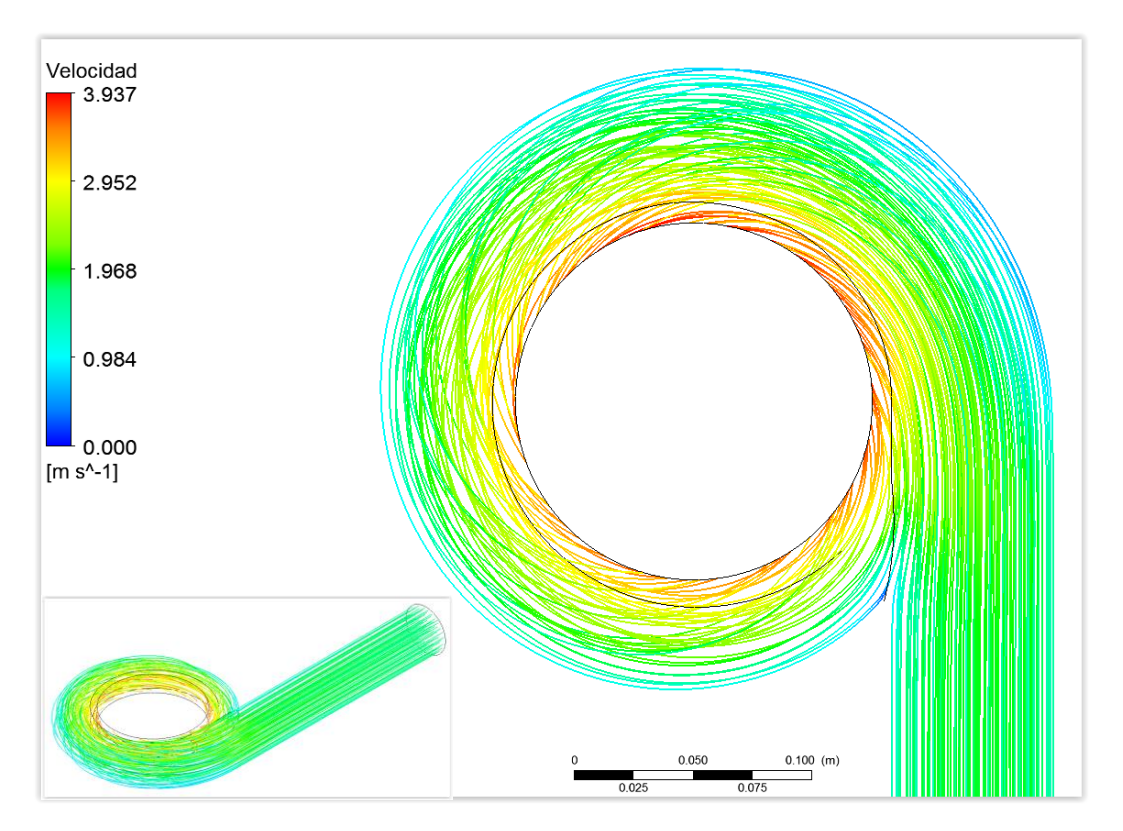

<span id="page-73-0"></span>**Figura 3-10.** Líneas de corriente en la cámara en espiral con velocidad de entrada de 2m/s.

Inicialmente, se puede inferir que los valores menores de velocidad, alcanzados en la zona externa de la cámara en espiral una vez se realiza la transición de la región recta a la región curva, están asociadas a las pérdidas secundarias. Estas pérdidas dependen del cambio dirección del fluido; Luego si se trazara un plano imaginario, meridional a la cámara, es decir, que siga el centro de cada una de las secciones transversales, se podría observar una velocidad cercana, a los 2m/s, lo cual verifica por medio de las simulaciones fluido-dinámicas la concordancia con el planteamiento matemático considerado inicialmente.

En este modelo la velocidad se asume constante e igual a la velocidad de entrada; finalmente, la velocidad mayor alcanzada en la región de salida, se asocia a los cambios de sección transversal y de presión allí presentados. El comportamiento anterior se debe a la presencia de una menor sección transversal, que por principio de conservación, genera un aumento de la velocidad al igual que ocurre con el cambio de presión del sistema a la presión atmosférica. En este último caso, este cambio es favorable porque estas turbomáquinas aprovechan la energía cinética y de presión del fluido, para generar energía mecánica. Dichos resultados concuerdan con los presentados por Augustson [6] y con el estudio realizado por GİZEM [8] puesto que la velocidad de salida, es del orden de dos veces la velocidad de entrada en ambos casos, y para nuestro caso es del orden 1.96 veces, sin embargo esta comparación no se puede hacer de forma directa, ya que lo que ambos estudios presentan son contornos de velocidad de sus simulaciones y dicha relación se infiere de las escalas de colores allí presentadas. Adicionalmente, es posible evidenciar por medio de las líneas de corriente que no se presentan torbellinos internos dentro de la cámara en espiral lo cual permite validar la irrotacionalidad del flujo considerada desde el planteamiento matemático.

La **[Figura 3-11](#page-74-0)**, muestra los contornos de presión en el plano medio de la cámara en espiral, desde una vista de planta. En el lado izquierdo del gráfico, es posible observar la leyenda, la cual, por medio de una escala de colores, expone presión asociada a las distintas secciones, finalmente, en la esquina inferior izquierda, es mostrada una vista isométrica del dominio para mostrar la distribución de las presiones en las paredes de la cámara.

<span id="page-74-0"></span>**Figura 3-11.** Contorno de presión en la cámara en espiral con velocidad de entrada de 2m/s.

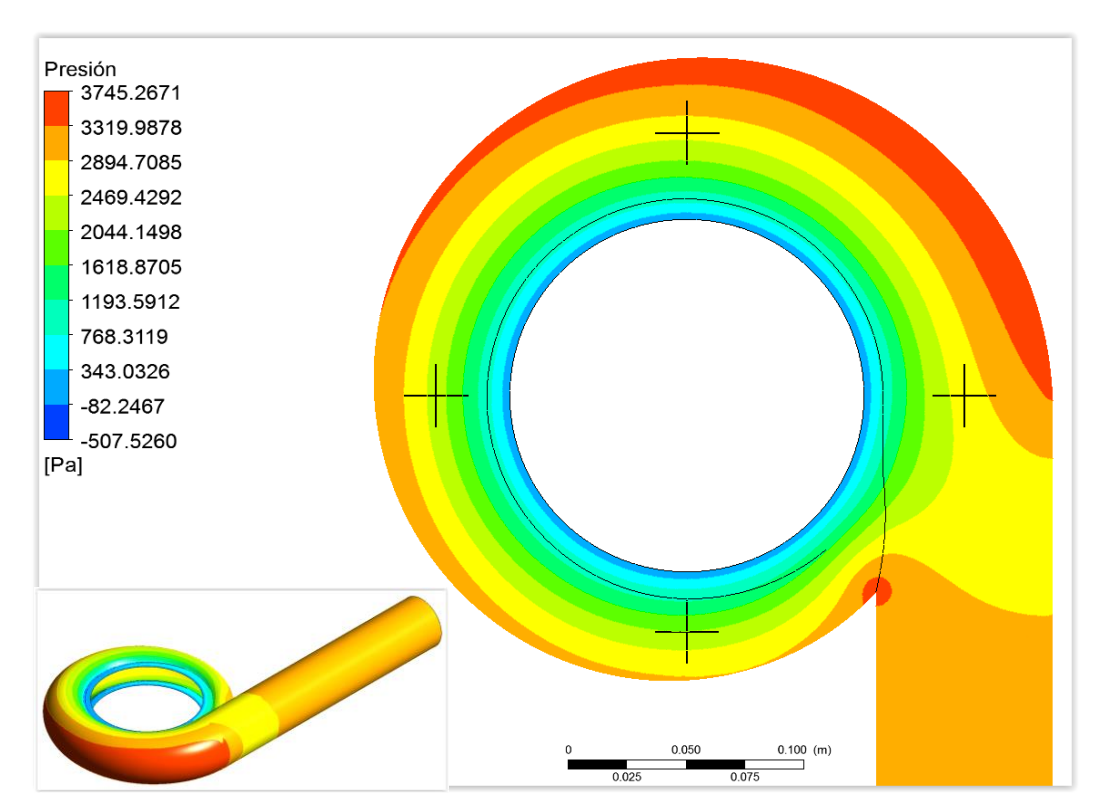

Allí se observa una presión máxima del orden de los 3.7 kPa (manométricos), en las regiones más externas del dominio, sin embargo, en las zonas cercanas a la sección de salida definida previamente, en la **[Figura 3-10](#page-73-0)**, se puede evidenciar un gradiente descendiente de presión, el cual llega a valores de menos 0.5kPa. Si se compara este contorno de presión con los presentados por Augustson [6] y GİZEM [8] se observan distribuciones similares de los gradientes de presión, primordialmente con el caso de Augustson [6], y las principales diferencias con el caso de GİZEM [8] pueden deberse a que la cámara en espiral descrita por este último es una cámara en espiral discreta a diferencia de la evaluada en el presente estudio que es continua.

La presión cercana a los 3.7 kPa en la mayor parte del dominio se debe en gran medida a que el análisis realizado es en estado estable, en el cual, todo el dominio se encuentra ocupado por el fluido (agua). Luego la disminución de presión, en la zona cercana a la salida de la cámara en espiral, se puede explicar por la reducción de la sección por la cual viaja el fluido y su respectivo aumento de velocidad. Sin embargo, la presión de vacío allí alcanzada, no es suficiente para generar cavitación, acorde al coeficiente de Thoma. El cual relaciona la presión atmosférica, la presión de vapor para el agua (dependiente de la temperatura), la cabeza de succión y la cabeza neta de diseño. En este último punto, es importante aclarar que la cámara en espiral, en general, no es la zona donde se presenta cavitación en las turbinas Francis. Este fenómeno suele ocurrir en la parte convexa de los álabes, las partes laterales cercanas a la salida del rodete y el ingreso al tubo de aspiración.

Adicionalmente, en vista de la posterior comparación de los resultados numéricos con los resultados experimentales, en el pre-procesamiento de las simulaciones fluido-dinámicas, fueron generados cuatro puntos de control, los cuales se encuentran a una distancia de 7.5 centímetros del origen coordenado, pero distribuidos radialmente con un paso angular de 90°; dicho posicionamiento coincide con la superficie de salida de la cámara en espiral. La **[Figura 3-12](#page-76-0)** muestra en amarillo la disposición espacial de cada uno de ellos y permite asociar su posición radial con el nombre que será usado posteriormente para cada uno de dichos puntos. También es posible observar en la esquina superior izquierda el nombre de los parámetros evaluados en dichos puntos de control. Donde la letra "IBasic Component Language File" seguida por el nombre de la posición toma los datos de velocidad alcanzados en esa posición; las letras "VR" seguidas por el nombre de la posición, indican la componente radial de la velocidad en cada una de las posiciones. Finalmente las letras "VT" indicadas antes del nombre de la posición hacen alusión a la componente tangencial de la velocidad en cada caso.

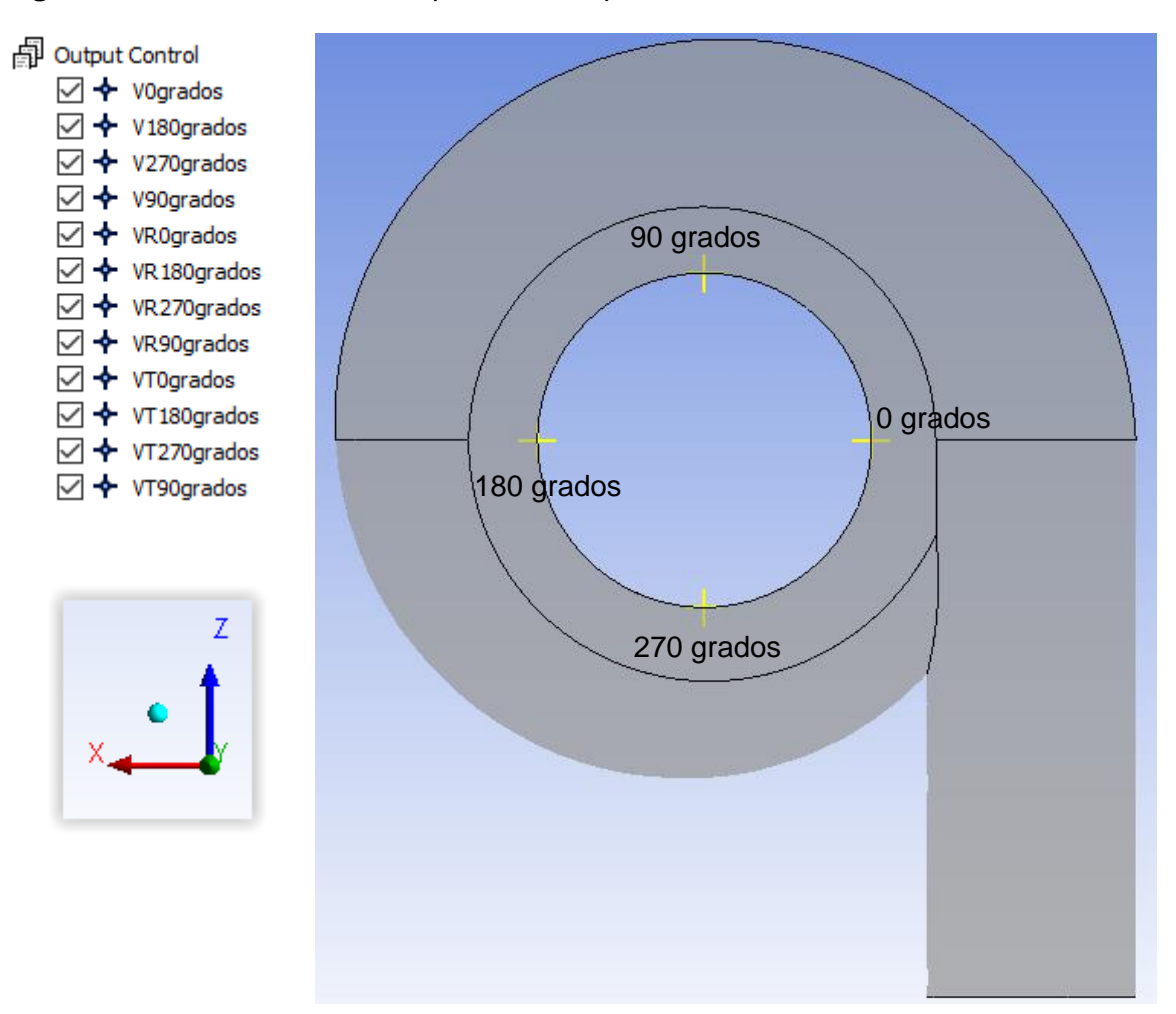

<span id="page-76-0"></span>**Figura 3-12.** Posicionamiento espacial de los puntos de control.

Finalmente, dichas componentes fueron monitoreadas como puntos del usuario (User Points), con el fin de analizar la estabilidad de las mismas a lo largo del procesamiento. La **[Figura 3-13](#page-77-0)**. Muestra el comportamiento de cada una de ellas y las magnitudes de la velocidad alcanzadas por cada componente (total, radial y tangencial) en función de los valores presentados por el eje Y. Por otra parte, el eje X presenta el avance temporal donde los valores allí mostrados representan los time steps de la simulación. La identificación de cada una de las componentes puede realizarse por medio de la leyenda presentada en la parte inferior del gráfico. Sin embargo, allí son mostradas como "Velocity", "Velocity U" y "Velocity W" debido a que el software no las presenta como componentes total, radial y tangencial; siendo necesario realizar un post-procesamiento que permite presentarlas como estas últimas y adicionalmente obtener el ángulo de salida  $\,\beta\,$  por medio de la función tangente inversa de la velocidad radial sobre la tangencial para cada caso. Las funciones empleadas en dicho post-procesamiento son mostradas más adelante en el presente texto por medio de la **[Tabla 3-3](#page-78-0)**.

<span id="page-77-0"></span>**Figura 3-13.** Comportamiento de las componentes de la velocidad monitoreadas a lo largo de las simulaciones para una velocidad de entrada de 1.5 m/s.

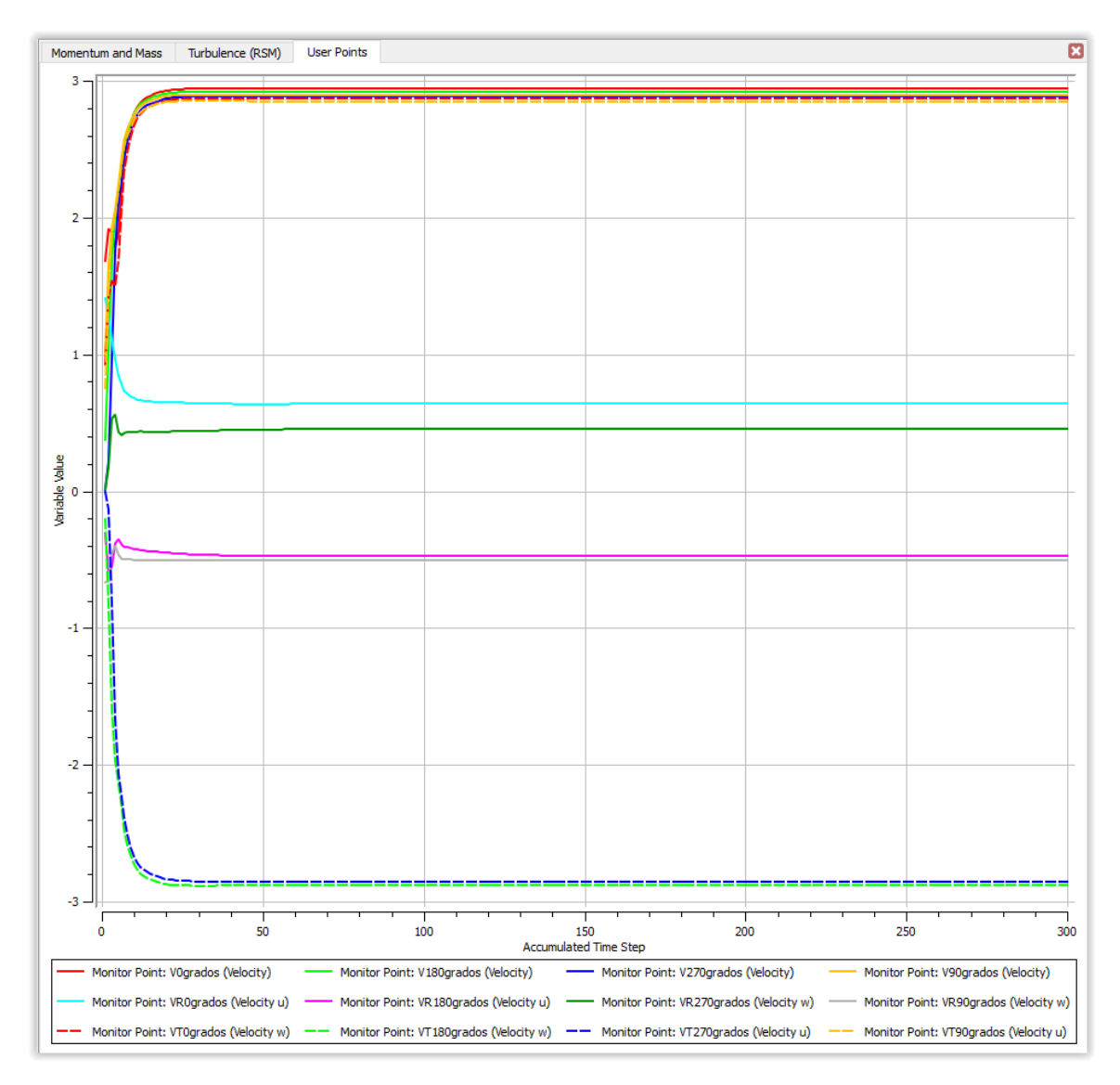

En la **[Figura 3-13](#page-77-0)**, es posible observar en primera instancia, que a partir del time step 40 aproximadamente todas las variables alcanzan a obtener un comportamiento estable, luego es posible evidenciar que las componentes "U" y "W" de la velocidad poseen tanto valores positivos como negativos, lo anterior corresponde a que las líneas de acción de dichas componentes se dirigen hacia los lados positivos o negativos de los ejes "X" y "Z" respectivamente; en el caso de la componente total de la velocidad se puede apreciar que solo presenta valores positivos, puesto que para esa componente el resultado obtenido, corresponde a su magnitud, sin hacer alusión a su dirección o sentido.

Otra característica de la **[Figura 3-13](#page-77-0)**, es que las componentes totales de la velocidad alcanzan las mayores magnitudes presentadas, si se le compara con las componentes tangenciales, lo anterior resulta aún más evidente si la confrontación se realiza con respecto a las componentes radiales de la velocidad. Dicha afirmación tiene sentido puesto que la componente total es el resultado de la suma de las dos restantes, sin embargo la diferencia entre las componentes total y tangencial, no resulta tan marcada pues en este caso no son aplicadas sumas algebraicas sino vectoriales.

<span id="page-78-0"></span>**Tabla 3-3.** Funciones de conversión de las componentes u y w en las componentes radial y tangencial.

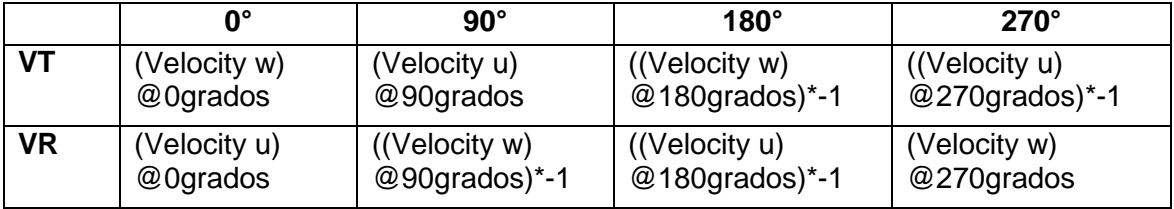

Luego fueron evaluadas y determinadas las componentes total, radial y tangencial de la velocidad en cada uno de los puntos descritos anteriormente, adicionalmente con dichos datos, fueron determinados los ángulos de salida del flujo con respecto a la componente tangencial. Finalmente, estos resultados son mostrados a través de la **[Tabla 3-4](#page-79-0)**. En la cual se presentan los datos para las tres condiciones de velocidad de entrada planteadas.

En la **[Tabla 3-4](#page-79-0)**, es posible observar, la tendencia a la disminución del ángulo de salida del flujo con el avance radial, para las distintas velocidades de entrada donde el delta máximo del ángulo de salida ocurre cuando la velocidad de entrada es de 1 m/s alcanzando un valor de 3,565°; por otra parte para las velocidades de entrada de 1.5 y 2 m/s los delta del ángulo de salida alcanzados son de 3.558° y 3,559° respectivamente.

En lo referido a las componentes de la velocidad, en función de la desviación, se puede evidenciar que para el caso de la total y la tangencial los porcentajes de variación de las velocidades obtenidas son inferiores 1%, sin embargo al tener la componente radial magnitudes menores para todos los casos y desviaciones similares se llegan a obtener variaciones en la velocidad obtenidas que llegan hasta el 16.5%.

Finalmente es obtenido el valor promedio del ángulo de salida en la cámara en espiral (10.232°) usando los valores promedios obtenidos para cada una de las velocidades de entrada, con una desviación de 0.093 lo cual representa una variación de los valores obtenidos del 0.91%. Sin embargo en este punto, es difícil realizar una comparación del ángulo de salida del flujo con respecto a la literatura, puesto que la mayor parte de los estudios utilizan alabes directrices en la región de salida de la cámara en espiral, lo que cambiaría el ángulo de salida. [3], [6], [8], [15].

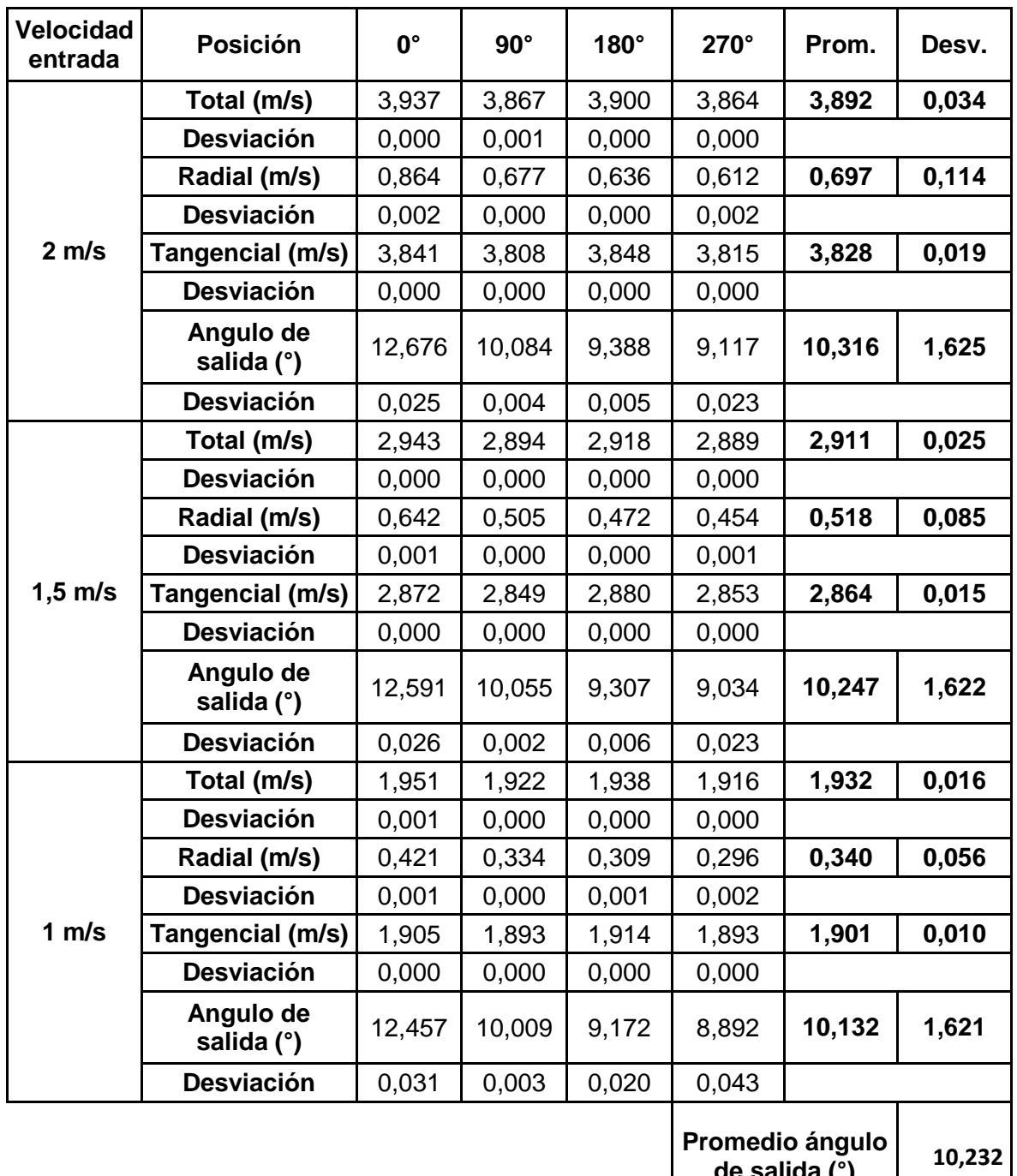

<span id="page-79-0"></span>**Tabla 3-4.** Distribución de velocidades en la región de salida.

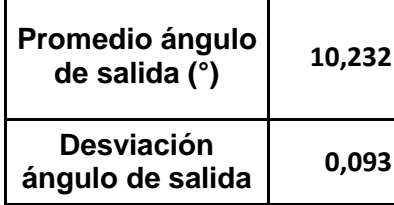

La **[Figura 3-14](#page-80-0)**, presenta la comparación del comportamiento de las líneas de corriente al interior de la cámara en espiral, para las diferentes velocidades de entrada evaluadas, donde los numerales a), b) y c) representan las velocidades de 2 m/s, 1.5 m/s y 1 m/s respectivamente; para los tres casos son definidos los límites obtenidos cuando el fluido ingresa a 2 m/s, puesto que representa el mayor rango de velocidades y las otras dos se encuentran dentro del mismo. En lado izquierdo del gráfico, es posible observar la leyenda, la cual, por medio de una escala de colores, expone la velocidad asociada a las distintas secciones de las líneas de corriente.

Allí es posible observar que las líneas de corriente para los tres casos presentan el mismo comportamiento, donde en la región de salida se alcanzan las mayores velocidades y en el plano meridional la velocidad tiende a ser constante, por las razones expuestas previamente en el análisis de la **[Figura 3-10](#page-73-0)**. Por su parte las diferencias entre los tres casos vienen siendo los rangos de velocidad de cada uno de ellos.

<span id="page-80-0"></span>**Figura 3-14.** Comparación líneas de corriente en la cámara en espiral con diferentes velocidades de entrada. a) 2 m/s. b) 1.5 m/s. c) 1 m/s.

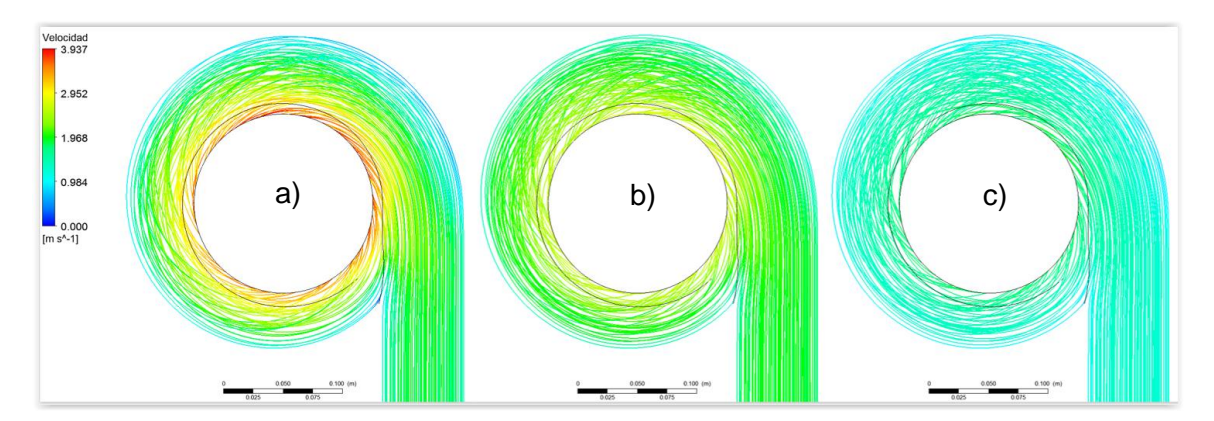

La **[Figura 3-15](#page-81-0)**, presenta la comparación del comportamiento de los contornos de presión al interior de la cámara en espiral, para las diferentes velocidades de entrada evaluadas, donde los numerales a), b) y c) representan las velocidades de 2 m/s, 1.5 m/s y 1 m/s respectivamente; para los tres casos son definidos los límites obtenidos cuando el fluido ingresa a 2 m/s, puesto que representa el mayor rango de presiones y las otras dos se encuentran dentro del mismo. En lado izquierdo del gráfico, es posible observar la leyenda, la cual, por medio de una escala de colores, expone la presión asociada a las distintas secciones del dominio.

Allí es posible observar que los contornos de presión para los tres casos presentan el mismo comportamiento, donde en la región de salida se alcanzan las menores presiones las cuales aumentan gradualmente a medida que se aleja radialmente de la región de salida. La razón de este comportamiento se encuentra previamente descrita en el análisis de la **[Figura 3-11](#page-74-0)**, por su parte las diferencias entre los tres casos vienen siendo los rangos de presión presentados en cada uno de ellos.

<span id="page-81-0"></span>**Figura 3-15.** Comparación contornos de presión en la cámara en espiral con diferentes velocidades de entrada. a) 2 m/s. b) 1.5 m/s. c) 1 m/s.

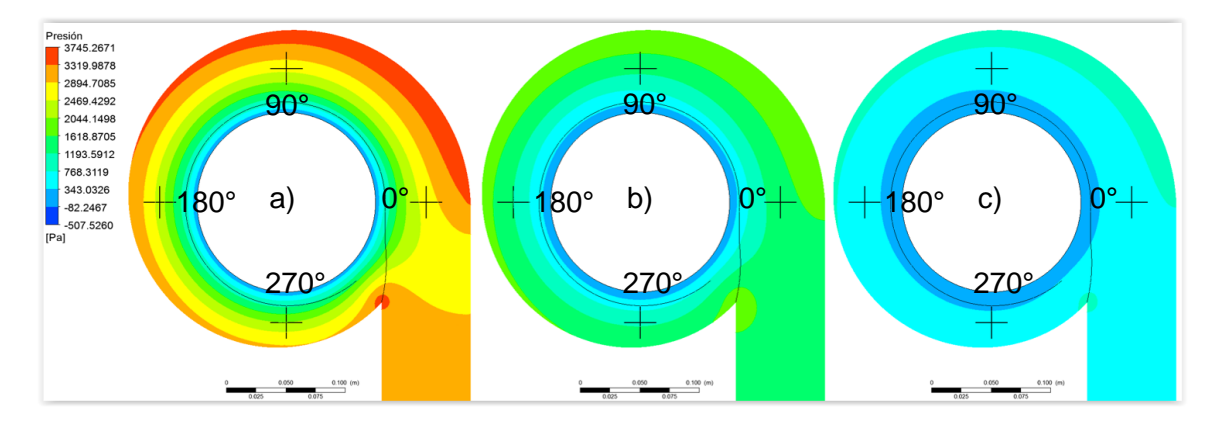

Adicionalmente para cada uno de los casos son mostrados los puntos en los cuales son tomados los valores de presión para su posterior comparación con los resultados experimentales; estos son cuatro puntos posicionados sobre la línea meridional de la cámara en espiral con un paso angular en el posicionamiento de los mismos de 90°. Siendo el primero de ellos 0° (el punto en el cual el flujo deja de ser lineal pues allí empieza la curvatura de la geometría) para seguir con el punto de 90°, 180° y finalmente 270°. La presión obtenida en dichos puntos, puede ser evidenciada en la **[Tabla 3-5](#page-81-1)**. Para cada una de las velocidades de entrada analizadas, cabe aclarar que las desviaciones mostradas en la misma salen en función de los porcentajes de error obtenidos en el estudio de independencia de malla expuesto previamente en el presente capítulo.

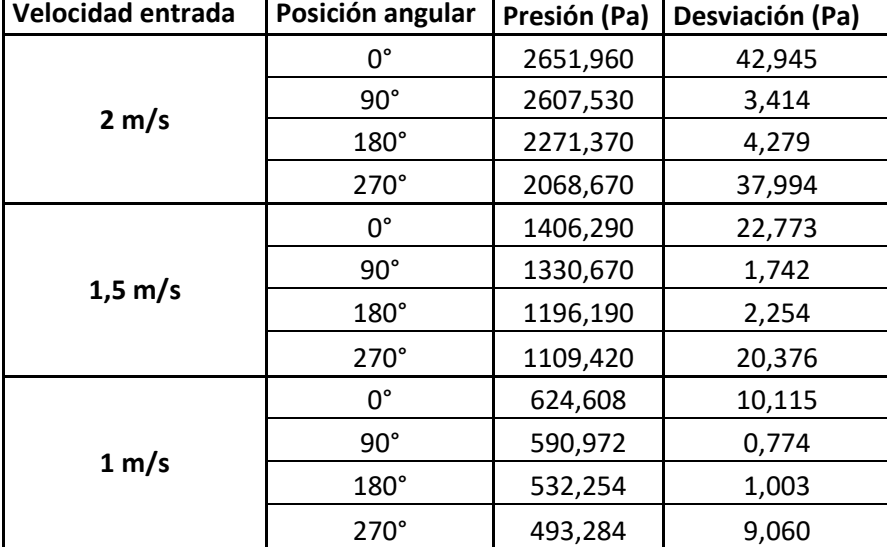

<span id="page-81-1"></span>**Tabla 3-5.** Distribución de presiones sobre el plano meridional de la cámara en espiral.

# **4.Capítulo 4. Validación física del modelo**

Para cumplir este objetivo, es construido el modelo de la cámara en espiral simulada en escala 1:1 sin embargo, en caso tal de que se quisiera realizar un escalamiento de la cámara en espiral, se realizaría siguiendo el procedimiento descrito en la norma JSME Standard 008 "Performance Conversion Method for Hydraulic Turbines and Pump-Turbines" [48], de allí es adaptado un banco de experimentos, con su debida la instrumentación, este es descrito posteriormente, finalmente, son almacenados, procesados y comparados los datos experimentales con respecto a los resultados numéricos.

## **4.1 Construcción del modelo**

El proceso de construcción de la cámara en espiral partió del modelo CAD de la misma. Luego, se procedió a realizar el diseño de 37 secciones transversales por cada una de las mitades de la cámara en espiral y dos discos que permitieron posicionar adecuadamente cada una de ellas. Posteriormente, dichas secciones transversales fueron cortadas en una placa de MDF de 2 mm de espesor por medio de una cortadora laser. Finalmente, dichas secciones transversales se ensamblaron a cada uno de los discos. Dicho proceso puede observarse a través de la **[Figura 4-1](#page-84-0)**.

<span id="page-84-0"></span>**Figura 4-1.** Ensamble secciones transversales de la cámara en espiral. a) Secciones transversales cortadas en MDF. b) Ensamble de secciones transversales media cámara en espiral.

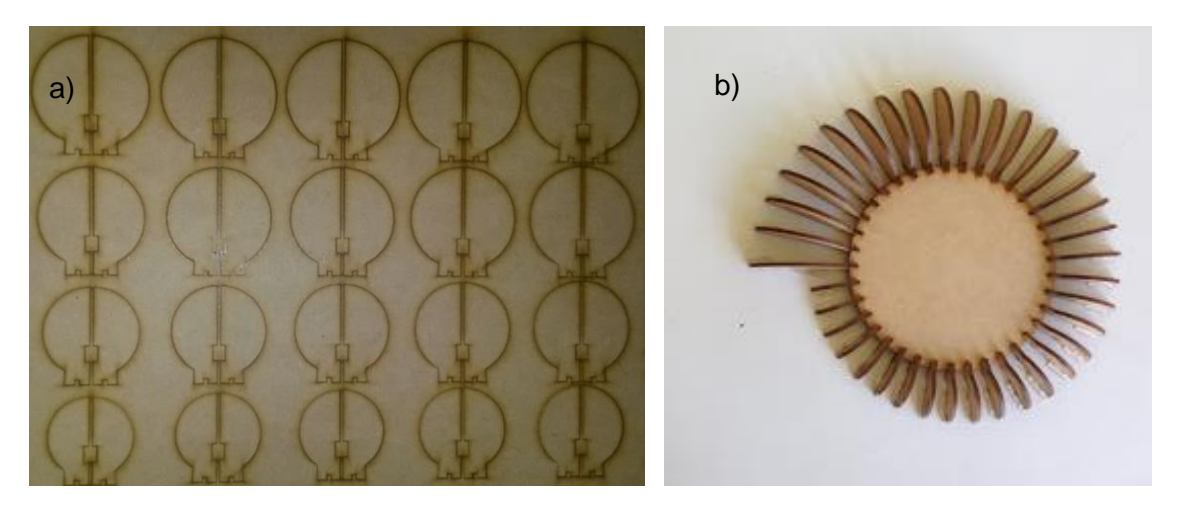

Una vez ensambladas cada una de las secciones transversales, se inició con el proceso de relleno del espacio presente entre cada una de las mismas, usando resina de poliéster, debido a que otro tipo de rellenos suelen requerir el uso de agua para el proceso de moldeo, los cuales en este caso no era compatibles por la forma en la cual el MDF reacciona ante la presencia del agua. Una vez terminado el proceso de relleno, se procedió a darle el acabado a la superficie, usando lijas de distintos tamaños de grano, (120, 180, 240, 300, 600, 1000, 1500 y 2000) y adicionando masilla de poliéster para corregir defectos superficiales generados entre las distintas fases del lijado. Adicionalmente, fue generada la región cilíndrica a la entrada de la cámara en espiral. El proceso de cada uno de estos pasos puede evidenciarse por medio de la **[Figura 4-2](#page-85-0)**.

<span id="page-85-0"></span>**Figura 4-2.** Proceso de generación volumen de fluido de la cámara en espiral. a) Inicio del proceso de relleno con resina de poliéster. b) Final del proceso de relleno. c) Moldes finalizados luego de la adición de masilla y el proceso de lijado.

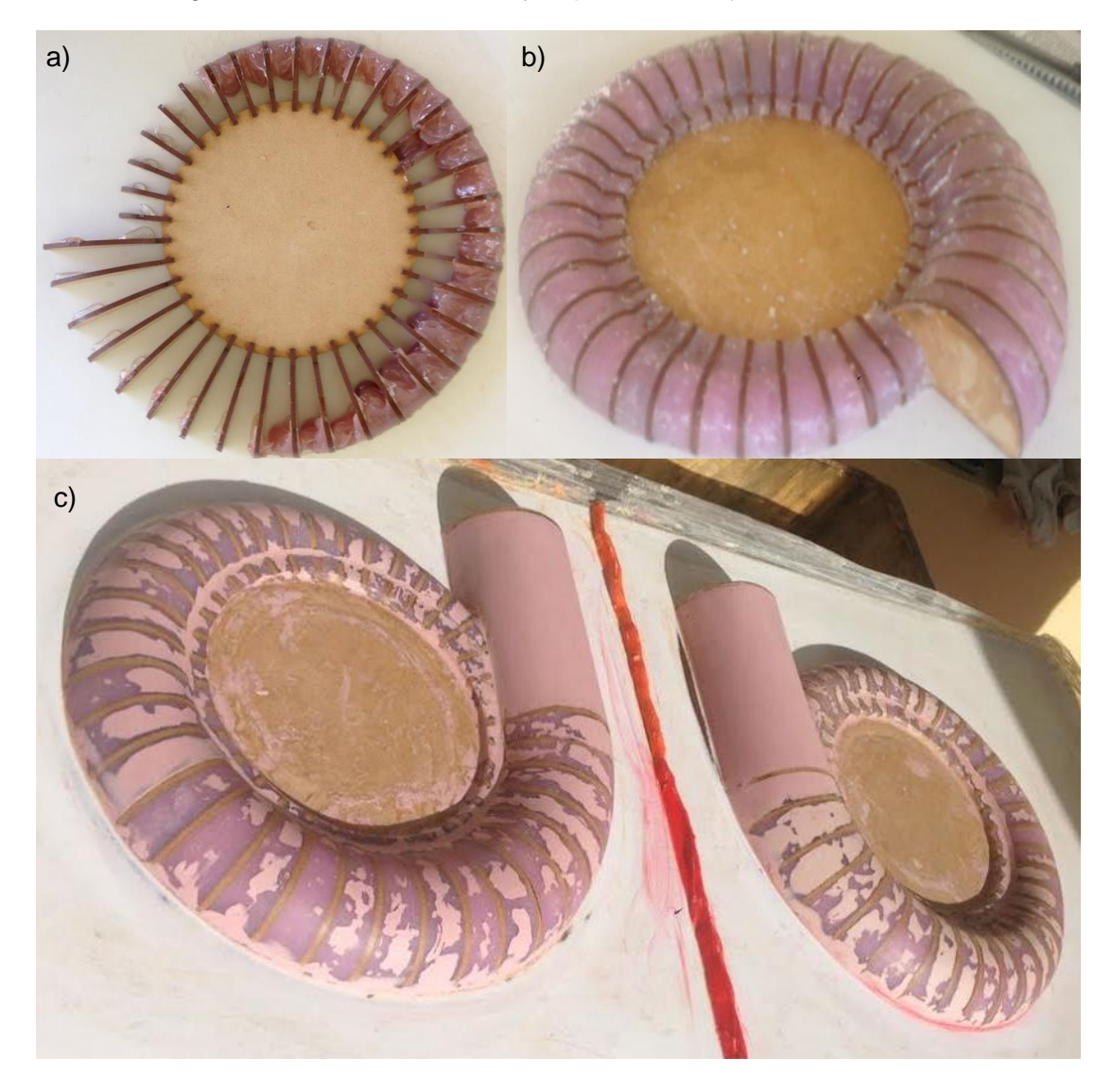

Una vez generado el modelo de la cámara en espiral se procedió a realizar el contra molde de la misma, con el fin de generar las paredes de la misma, para ello, inicialmente fueron aplicadas dos capas de GelCoat, las cuales permiten obtener una mejor copia de la superficie del modelo, Luego fueron adicionadas dos capas de fibra de vidrio con distintas orientaciones de las fibras, con el fin de generar una buena copia de la geometría del modelo y de aumentar su resistencia mecánica. La aplicación del GelCoat y de las capas de fibra de vidrio pueden observarse en la **[Figura 4-3](#page-86-0)**.

<span id="page-86-0"></span>**Figura 4-3.** Generación de las paredes de la cámara en espiral. a) Aplicación del GelCoat. b) Adición de la primera capa de fibra de vidrio. c) Aplicación de la segunda capa de fibra de vidrio.

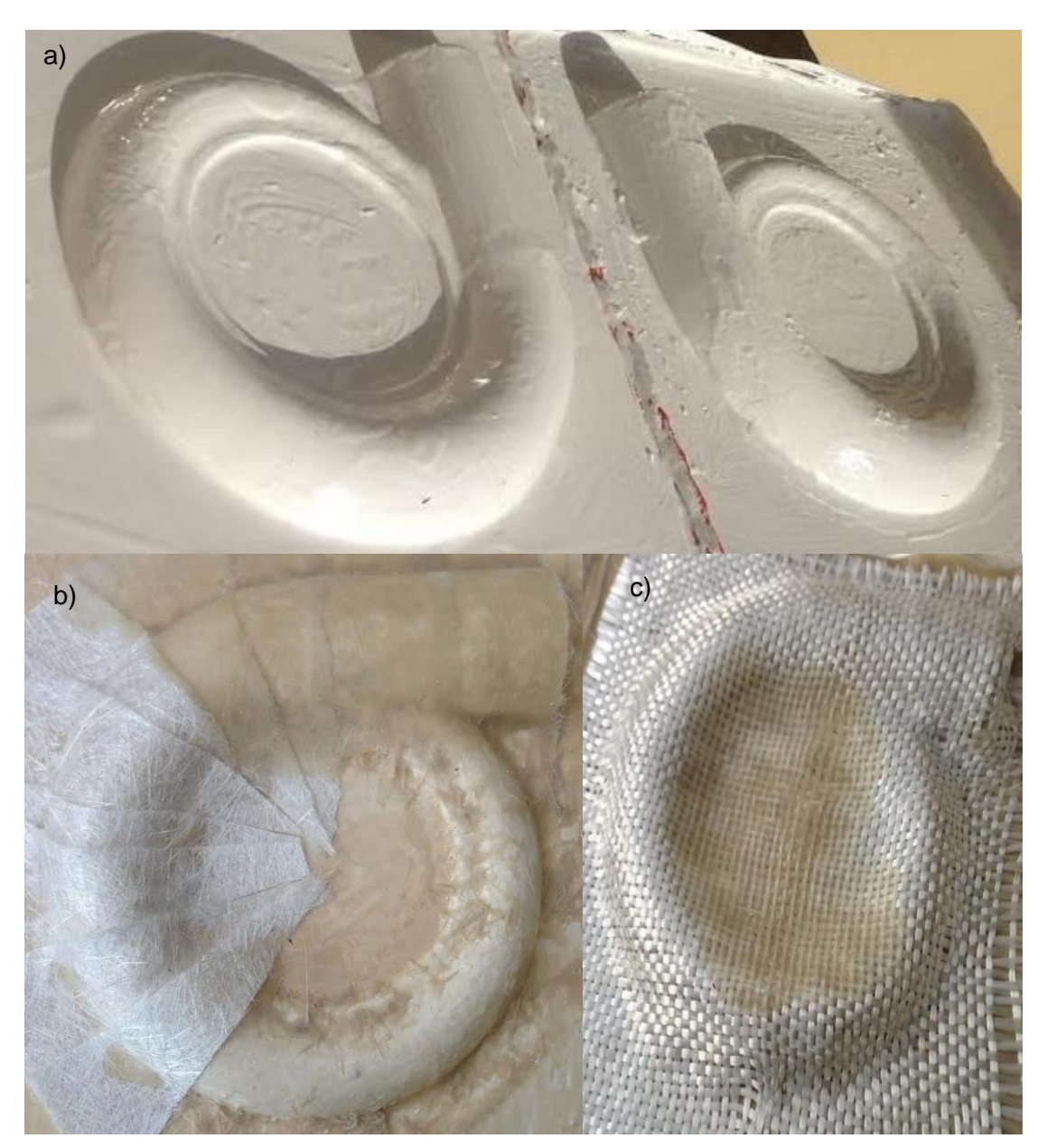

Con las paredes de la cámara en espiral generadas, se procedió a realizar el desmoldé del modelo y el pulido de las superficies, debido a los daños superficiales generados en dicho proceso. Luego se realizó la unión de ambas tapas y la unión a el tubo de PVC de 3 pulgadas, el cual permitirá su posterior acople al sistema. Adicionalmente, fueron posicionadas cuatro tomas de presión en una de las tapas de la cámara en espiral a 0, 90, 180 y 270 ° sobre la línea meridional de la espiral. En ensamble final de la cámara en espiral y sus últimos pasos pueden evidenciarse a través de la **[Figura 4-4](#page-87-0)**.

<span id="page-87-0"></span>**Figura 4-4.** Ensamble de la cámara en espiral. a) Mitades de la cámara en espiral desmoldadas. b) Tomas de presión en una de las caras. c) Ensamble del tubo a la cámara en espiral.

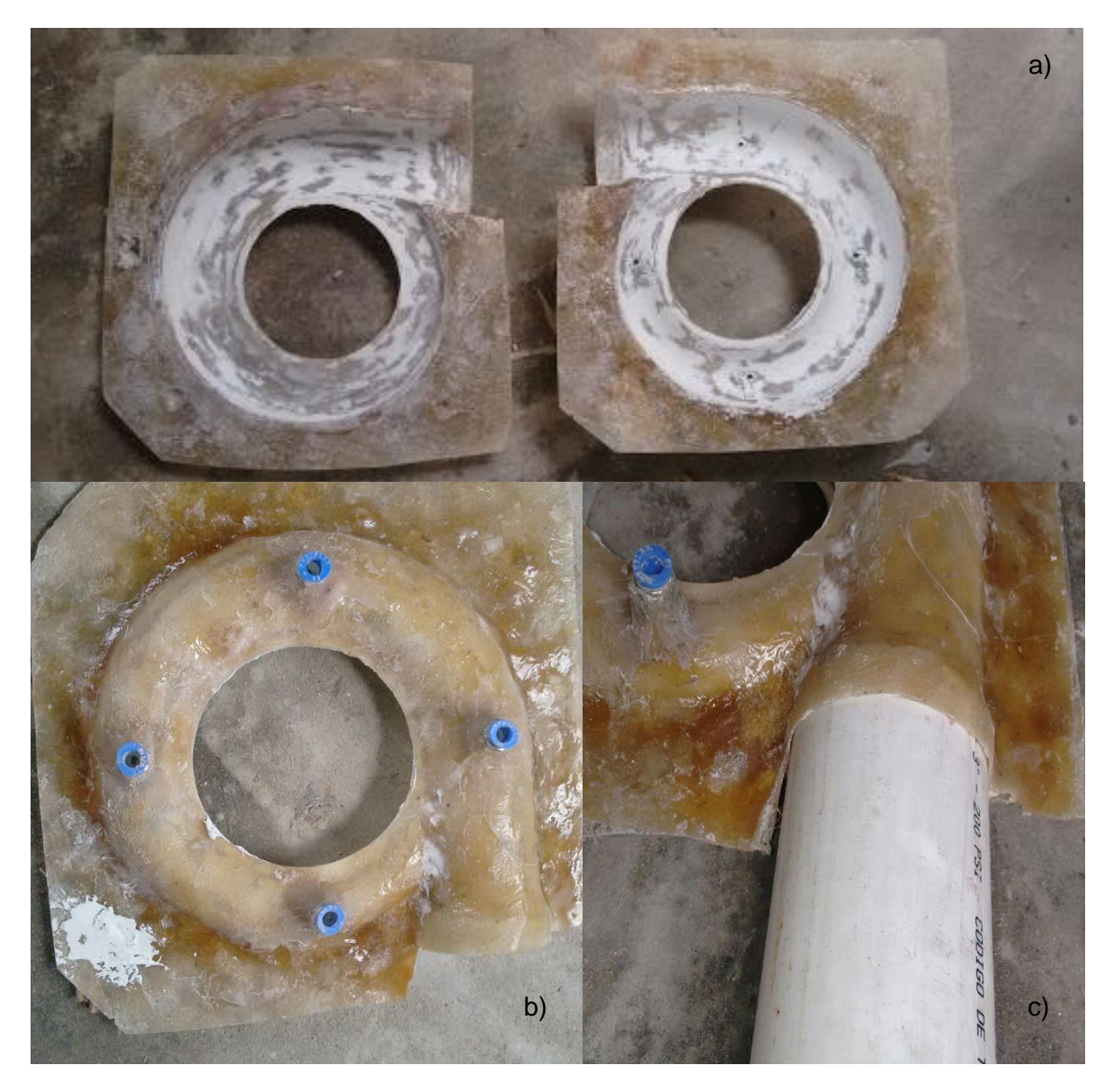

## **4.2 Montaje del banco experimental**

Para la realización de las pruebas experimentales de la cámara en espiral, es necesario inicialmente, definir los elementos que le constituyen, el listado de los mismos, es el expuesto en la

<span id="page-88-0"></span>**[Tabla 4-1](#page-88-0)**. Lo anterior en pro de garantizar la reproducibilidad de los experimentos.

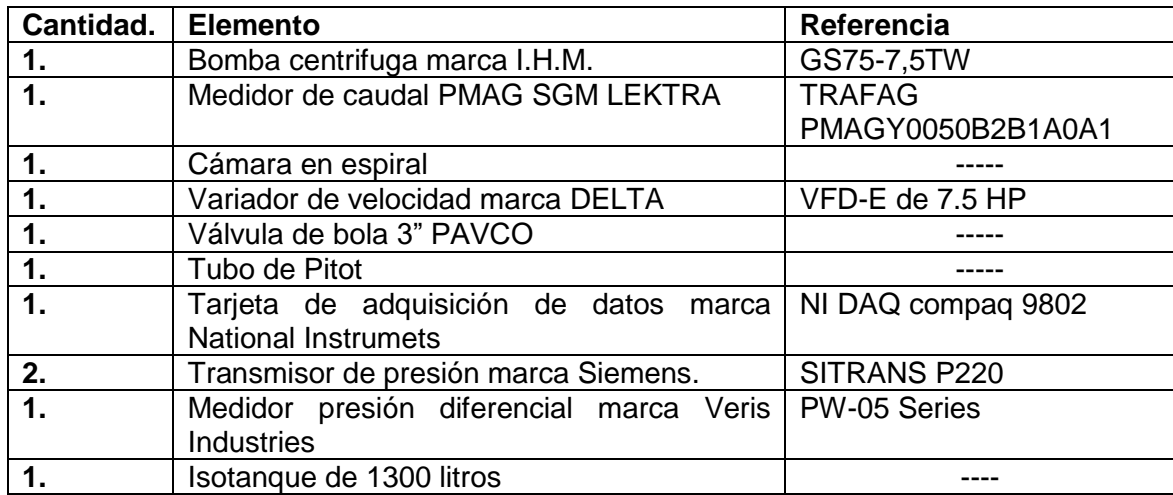

**Tabla 4-1.** Componentes banco de pruebas.

El diagrama hidráulico y de instrumentación del banco de experimentos es el expuesto en la **[Figura 4-5.](#page-89-0)** La cual contiene los instrumentos de control, medición y flujo a ser usados. La descripción del proceso, es la efectuada en los dos párrafos siguientes el primero de ellos describe el proceso del fluido (agua), y el segundo, las señales y el control.

Inicialmente, el fluido es tomado del tanque 1 (WS), e impulsado por medio de la bomba, a través de la tubería, una vez el agua sale de la misma, son realizadas mediciones de caudal por medio del medidor de caudal electromagnético (FTI), el fluido continúa su viaje hacia la entrada de la cámara en espiral; esta última, se encuentra dispuesta de forma horizontal y a su salida es realizada una medición de presión diferencial (entre presión estática y dinámica) por medio del Tubo de Pitot (PDE), el cual mide a su vez de forma indirecta la velocidad de salida del fluido. Adicionalmente, son realizadas mediciones de presión 90 grados antes y 90 grados después (aguas arriba y aguas abajo) del punto en el cual se encuentra posicionado el tubo de Pitot por medio de los elementos primarios de presión (PE1) y (PE2), sin embargo a diferencia del tubo de Pitot, dichos elementos se encuentran posicionados en la tapa superior de la cámara en espiral, pero sobre el plano meridional de esta última. Las mediciones de presión efectuadas por medio de los elementos (PE1) y (PE2) se realizan con el fin de analizar el comportamiento de las pérdidas con el avance radial del fluido a través de la cámara en espiral. Finalmente, el fluido es descargado de nuevo al tanque 1 (WS), para reiniciar el ciclo.

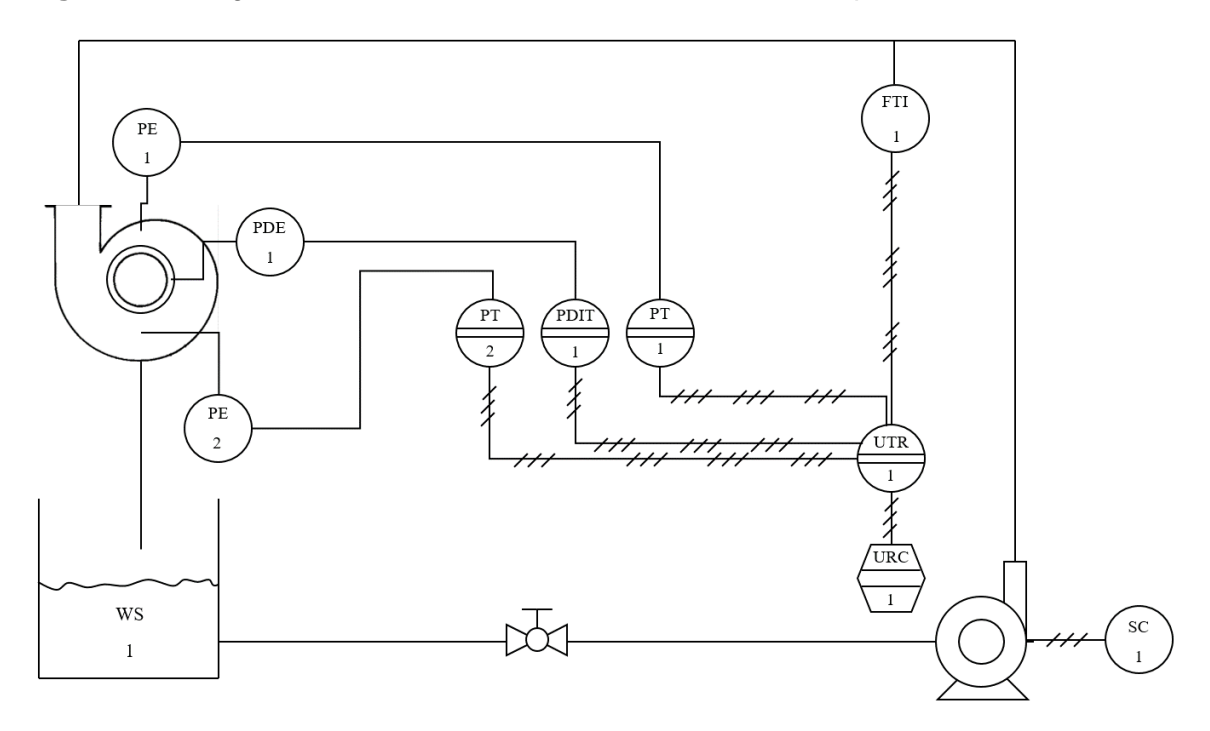

<span id="page-89-0"></span>**Figura 4-5.** Diagrama hidráulico e instrumental del banco de experimentos.

Donde:

- WS = Suministro de agua (Tanque de almacenamiento).
- SC = Variador de frecuencia.
- FIT = Transmisor Indicador de Flujo.
- PE = Elemento Primario de Presión (Toma de Presión).
- PDE = Elemento Primario de Presión Diferencial (Tubo de Pitot).
- PT = Transmisor de Presión.
- PDIT = Transmisor Indicador de Presión Diferencial.
- UTR = Registrador Transmisor de Multi-variable (Tarjeta de Adquisición de Datos).
- URC = Controlador Registrador Multi-variable (Computador)

Por un lado las lecturas de presión efectuadas por el instrumento (PDE), son transmitidas al transmisor indicador de presión diferencial (PDIT), por el otro, las lecturas de presión obtenidas por los elementos (PE1) y (PE2), son llevadas a los elementos (PT1) y (PT2) respectivamente. Posteriormente, las señales obtenidas por los elementos (PDIT), (FTI), (PT1) y (PT2) son transmitidas de forma eléctrica como señales corriente que van de los 4 a los 20 mA a la tarjeta de adquisición de datos (UTR). Finalmente, la tarjeta de adquisición de datos (UTR) se encarga de enviar las señales censadas al equipo de cómputo (URC), en el cual son procesadas cada una de ellas a través del software LabView 14.0 ®.

Las mediciones directas de presión diferencial e indirectas de velocidad son realizadas de forma manual, posicionando el tubo de Pitot, en las posiciones mostradas en la **[Figura 3-9](#page-72-0)**. Pero cambiando el ángulo de posicionamiento del tubo de Pitot en 90 grados, con el fin de realizar las mediciones de las componentes de la velocidad total y normal a la salida de la cámara espiral. Debido a que las señales obtenidas por cada uno de los elementos descritos previamente son señales eléctricas, es importante definir en primera instancia a cuál de las salidas de la tarjeta de adquisición de datos hace alusión cada una y adicionalmente, describir las ecuaciones que permiten la escalización de las variables. Dicha información es mostrada a través de la **[Tabla 4-2](#page-90-0)**. Las cuales se realizaron en función de los rangos de operación de cada uno de los equipos.

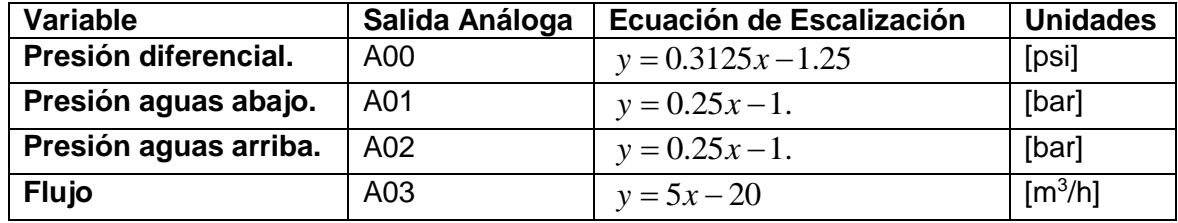

<span id="page-90-0"></span>**Tabla 4-2.** Descripción de señales y ecuaciones de escalización.

Los datos registrados de cada una de las variables por medio de la tarjeta adquisición de datos, fueron enviados al equipo de cómputo, en el cual fueron procesadas a través del software LabView 14.0 ®. Para tal fin fue empleado el bloque asistente DAQ, el cual se comunica de manera directa con el bloque "Write to measurement file", encargado de la escritura de los datos en Microsoft Excel. Lo anterior dentro de un bloque "while loop"; la configuración de los bloques empleada puede observarse a través de la **[Figura 4-6](#page-90-1)**.

<span id="page-90-1"></span>**Figura 4-6.** Programación de los bloques en LabView para la adquisición de datos.

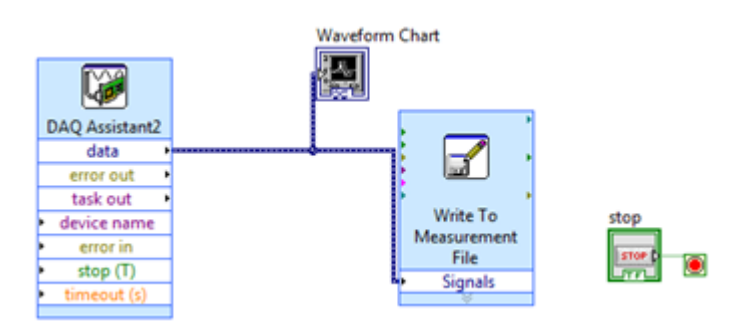

Adicionalmente, fueron desarrolladas las conexiones de medición del sistema con sus respectivos planos, teniendo en cuenta el apantallamiento de los cables conectados, ya que la eliminación del ruido eléctrico es determinante para la precisión de la medición. La presentación de dicho plano, es efectuada por medio de la **[Figura 4-7](#page-91-0)**, en la cual es posible observar la interconexión entre los diferentes transductores del sistema, mencionados previamente con la tarjeta de adquisición de datos.

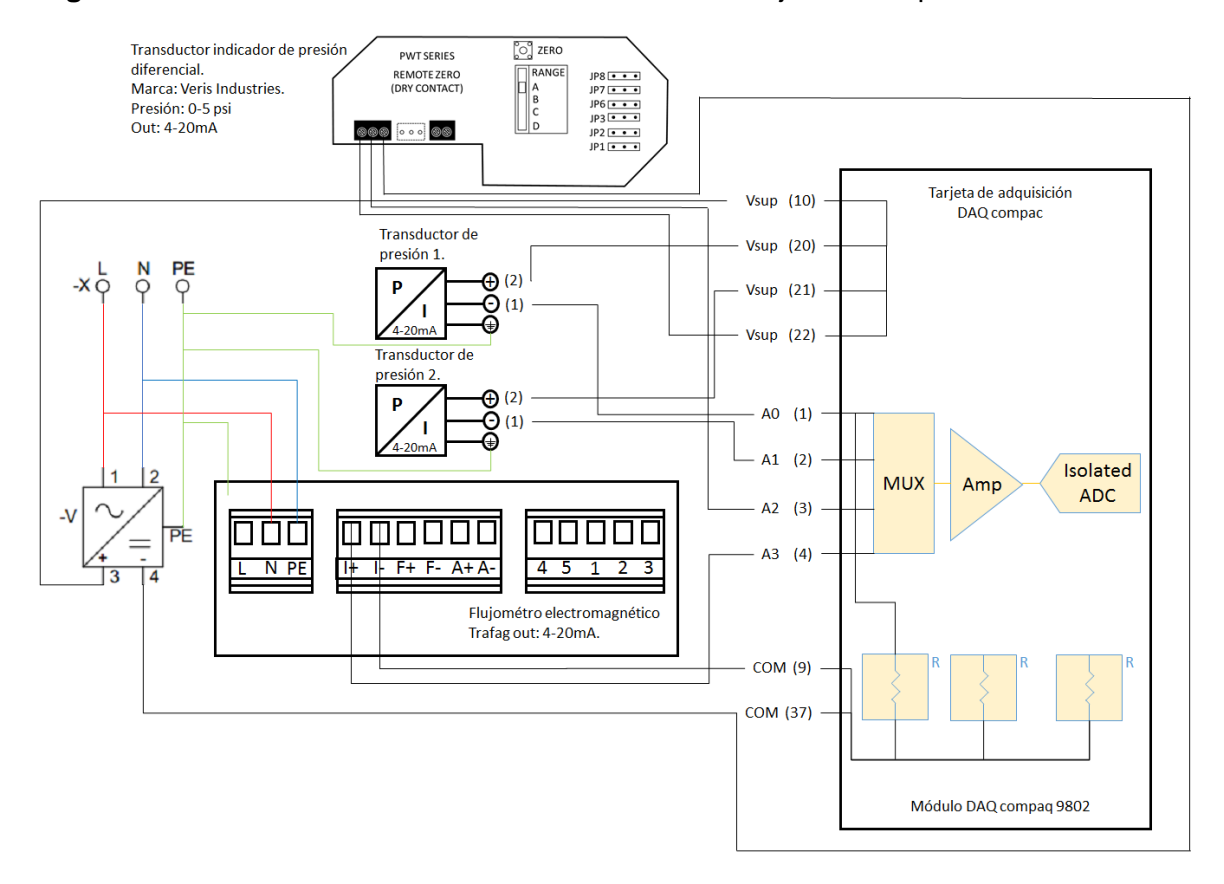

<span id="page-91-0"></span>**Figura 4-7.** Plano de conexiones de los sensores a la tarjeta de adquisición de datos.

Una vez realizadas las conexiones, el banco experimental quedo finalmente de la forma expuesta en la **[Figura 4-8](#page-92-0)**, en la cual aparece la disposición espacial de los elementos descritos previamente en la **[Figura 4-5](#page-89-0)**, con sus respectivas conexiones para poder realizar las pruebas

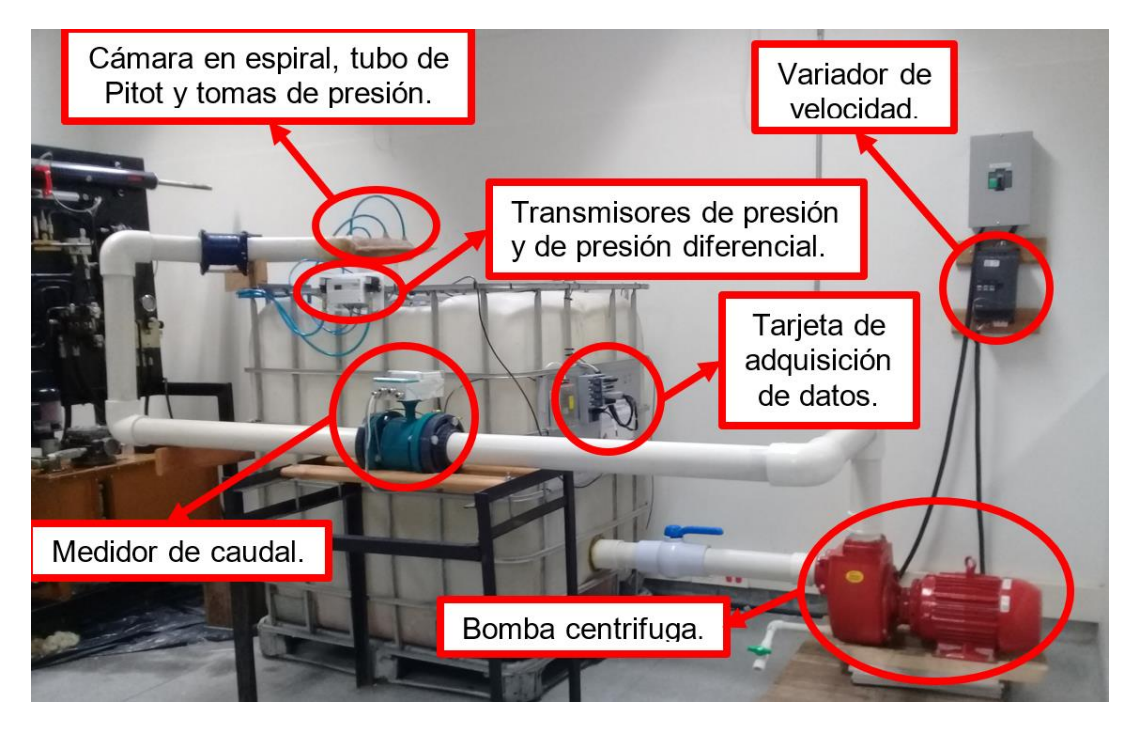

<span id="page-92-0"></span>**Figura 4-8.** Banco de pruebas experimental.

Sin embargo, por medio de la **[Figura 4-8](#page-92-0)**, no es posible observar de forma específica el posicionamiento espacial del tubo de Pitot en la región de salida de la cámara en espiral, por lo cual, a través de la **[Figura 4-9](#page-93-0)**, es mostrado dicho posicionamiento. Allí es posible observar posicionado el tubo de Pitot, a la mitad de la altura de la región de salida de la cámara en espiral, y alineado radialmente con la toma de presión posicionada sobre el plano meridional de la cámara en espiral en la posición de 0° descrita previamente en la **[Figura 3-15](#page-81-0)**, con la finalidad de poder comparar posteriormente los resultados experimentales con los numéricos ya presentados.

Adicionalmente allí también es posible observar sobre el costado izquierdo de la gráfica el mecanismo empleado para controlar la posición angular del tubo de Pitot. En el otro costado, es posible se encuentra una vista en detalle del tubo de Pitot en la cual se realiza la diferenciación de la toma de alta presión (presión total) y la de baja presión (presión estática). Las cuáles serán las señales de presión recibidas por el sensor de presión diferencial.

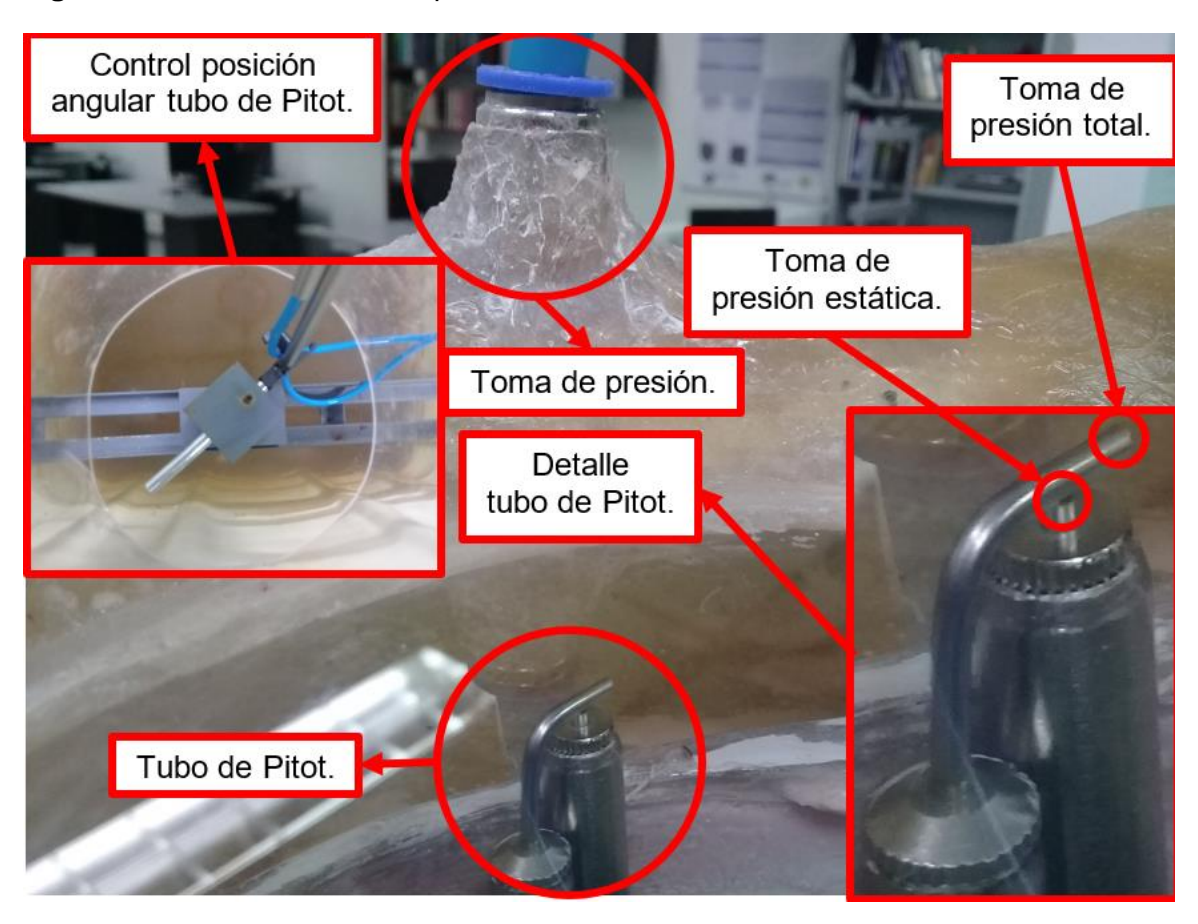

<span id="page-93-0"></span>**Figura 4-9.** Posicionamiento espacial del tubo de Pitot.

# **4.3 Experimentación.**

Una vez listo el banco de experimentos, se procedieron con las pruebas experimentales, para ello inicialmente, se puso el equipo a funcionar sin realizar la toma de ningún dato, pero variando la frecuencia de operación de la bomba de forma ascendente desde 0 Hz. Con el fin de determinar a partir de que condición de frecuencia, se garantizaba que el interior de la cámara en espiral se encontrara completamente lleno de agua.

De esta parte inicial, fue posible determinar que dicha condición se alcanzaba a partir de los 12 Hz, punto en el cual se determinó posteriormente, que representaba un caudal de 0.029 m<sup>3</sup>/s y una velocidad de entrada del agua a la cámara en espiral de 0.65 m/s; Cabe aclarar que los dos valores previamente mencionados son valores promedios obtenidos de las múltiples mediciones tomadas.

Luego, la frecuencia de operación de la bomba se varió de forma ascendente con un paso de 1 Hz, con el fin de determinar a qué frecuencia era posible obtener una velocidad de entrada de la cámara en espiral de 2 m/s. Obteniendo que 26 Hz superaba ligeramente dicha condición, por lo cual se decidió que posteriormente las pruebas se realizarían en el rango de los 12 a los 26 Hz puesto que de esta forma, se abarcaban todas las condiciones evaluadas previamente de forma numérica.

Sin embargo a la hora de realizar la comparación con los resultados numéricos previamente obtenidos, se optó por interpolar los valores obtenidos de forma experimental, para poder contrastar de forma directa, puesto que de dicha forma, se garantizarían para cada caso (numérico-experimental) las mismas velocidades de entrada de la cámara en espiral. Por ende, para obtener la velocidad de alimentación de 1 m/s, fue necesario interpolar los resultados obtenidos entre 15 y 16 Hz; para el caso de una velocidad de entrada de 1.5 m/s se interpolaron los resultados de 20 y 21 Hz; finalmente, para la condición de 2 m/s se realizó la misma operación pero entre 25 y 26 Hz.

## **4.4 Resultados experimentales y comparación con resultados numéricos.**

La comparación de los resultados numéricos y experimentales es realizada por medio de la **[Figura 4-10](#page-95-0)**, la **[Figura 4-11](#page-97-0)** y la **[Figura 4-12](#page-99-0)** en las cuales se realiza la comparación de las componentes total, radial y tangencial de la velocidad respectivamente. El eje y, presenta los valores de velocidad obtenidas, y el eje x las posiciones angulares en las cuales se realizó la medición de las velocidades (0°, 90°, 180° y 270°). En cada una de las figuras, es posible evidenciar por medio de líneas continuas tanto los resultados numéricos como experimentales, por otra parte, cada uno de estos resultados viene acompañado por una línea discontinua que representa la función lineal que más se aproxima a dicha línea de resultados.

Con el fin de realizar obtener una mejor comprensión de las figuras previamente descritas, es importante conocer la nomenclatura de cada una de ellas, la cual es presentada a través de sus respectivas leyendas en la parte inferior de cada gráfica. Inicialmente es importante observar que en la leyenda, las líneas continuas pueden venir precedidas de una letra "N" o "E", las cuales hacen alusión a resultados numéricos y experimentales respectivamente. Luego, en la región central de la leyenda de las líneas continuas, es posible conocer a cuál de las componentes de la velocidad hace alusión (Total, Radial o Tangencial). De allí, es posible conocer a qué velocidad de entrada hacen referencia los resultados obtenidos en la región de salida para cada una de las líneas continuas, puesto que al final de cada una de ellas aparecen dentro de corchetes, el valor de la velocidad de entrada. Finalmente, para el caso de las líneas discontinuas, es posible evidenciar que cada una de ellas en su parte inicial indica que se refiere a la función lineal aproximada, luego dentro de paréntesis es posible evidenciar, a cuál de las líneas continuas hace referencia, puesto que allí aparece la descripción completa de cada línea continua.

<span id="page-95-0"></span>**Figura 4-10.** Comparación de resultados numéricos y experimentales de la velocidad de salida vs la posición angular.

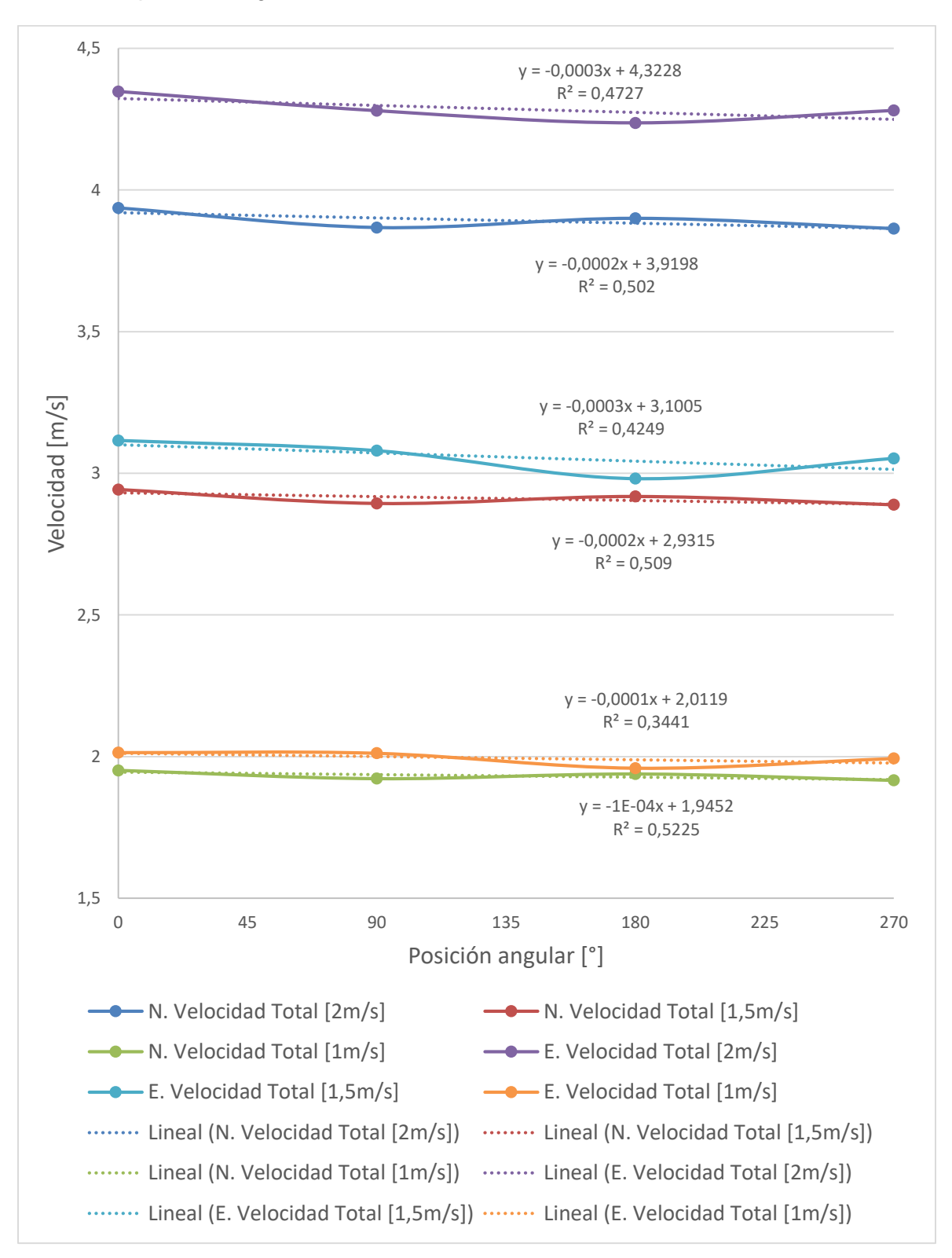

En la **[Figura 4-10](#page-95-0)**, es posible observar que las líneas continuas, vienen presentadas por parejas, las cuales se refieren a los valores de velocidad de entrada (1m/s, 1,5m/s y 2m/s); y cada uno de estos pares muestra mayores valores en los resultados numéricos, si se les compara con los resultados experimentales. Las líneas de tendencia que tratan de adoptar cada una de ellas son lineales con pendientes negativas muy pequeñas, como se ve en cada una de las ecuaciones presentadas en el gráfico. Lo anterior se constata por el hecho de que las pendientes presentadas, son por lo menos del orden de 10<sup>-3</sup>; dicha disminución de la velocidad de salida con respecto al avance angular, se debe al aumento de pérdidas que sufre el fluido, con su aumento de permanencia al interior de la cámara en espiral y por ende aumenta la fricción presentada con las paredes de la cámara en espiral.

Adicionalmente, a la hora de analizar los valores obtenidos de  $R^2$ , es posible evidenciar dos características primordialmente. En primera instancia, se observa que los datos numéricos presentan la menor dispersión si se le compara con los resultados experimentales, pero en ningún caso dicho valor alcanza el 55%. La segunda característica, muestra el comportamiento inversamente proporcional del valor de  $R^2$ , con el aumento de la velocidad de entrada para el caso de los resultados numéricos y el caso opuesto para el caso experimental, es decir el valor de  $R<sup>2</sup>$  aumenta de forma directamente proporcional con el aumento de la velocidad de entrada. El análisis de dichas características, será presentado una vez se realice el análisis de la **[Figura 4-11](#page-97-0)** y la **[Figura](#page-99-0)  [4-12](#page-99-0)**, puesto que la velocidad total, representa la sumatoria de las componentes radial y tangencial de la velocidad respectivamente.

El análisis de la **[Figura 4-10](#page-95-0)**, es finalizado con la obtención de los porcentajes de error presentados entre los resultados numéricos y experimentales de la velocidad total, que en ningún caso superan el 10%, aunque se percibe una tendencia al alza con el aumento de la velocidad de entrada. Puesto que los valores promedio de los porcentajes de error para cada una de las velocidades de entrada (2 m/s, 1,5 m/s y 1 m/s) son de 9,2% 4,77% y 3,13% respectivamente. Con un valor pico máximo de 9.47% y mínimo de 1,07%.

Al igual que en la **[Figura 4-10](#page-95-0)**, en la **[Figura 4-11](#page-97-0)**, las líneas continuas también se presentan por parejas, asociadas a las mismas velocidades de entrada. Con los mayores valores asociados a las velocidades experimentales. Las líneas de tendencia que tratan de adoptar cada una de ellas son lineales con pendientes negativas muy pequeñas, sin embargo, esto último, no parece tan claro debido al paso considerado en el eje vertical, pero se puede constatar su tendencia al analizar la pendiente presentada por cada una de las ecuaciones mostradas en el gráfico que son por lo menos del orden de 10-3.

Otra característica apreciable en la **[Figura 4-11](#page-97-0)**, es el aumento de la diferencia presentada entre los resultados numéricos y experimentales con el aumento de la velocidad de entrada, con lo cual para el caso de la velocidad de entrada de 1m/s, es cuando se presenta la mayor cercanía en la comparación numérico-experimental, mientras el caso de una velocidad de entrada de 2m/s, presenta el mayor distanciamiento entre los resultados.

<span id="page-97-0"></span>**Figura 4-11.** Comparación de resultados numéricos y experimentales de la componente radial de la velocidad de salida vs la posición angular.

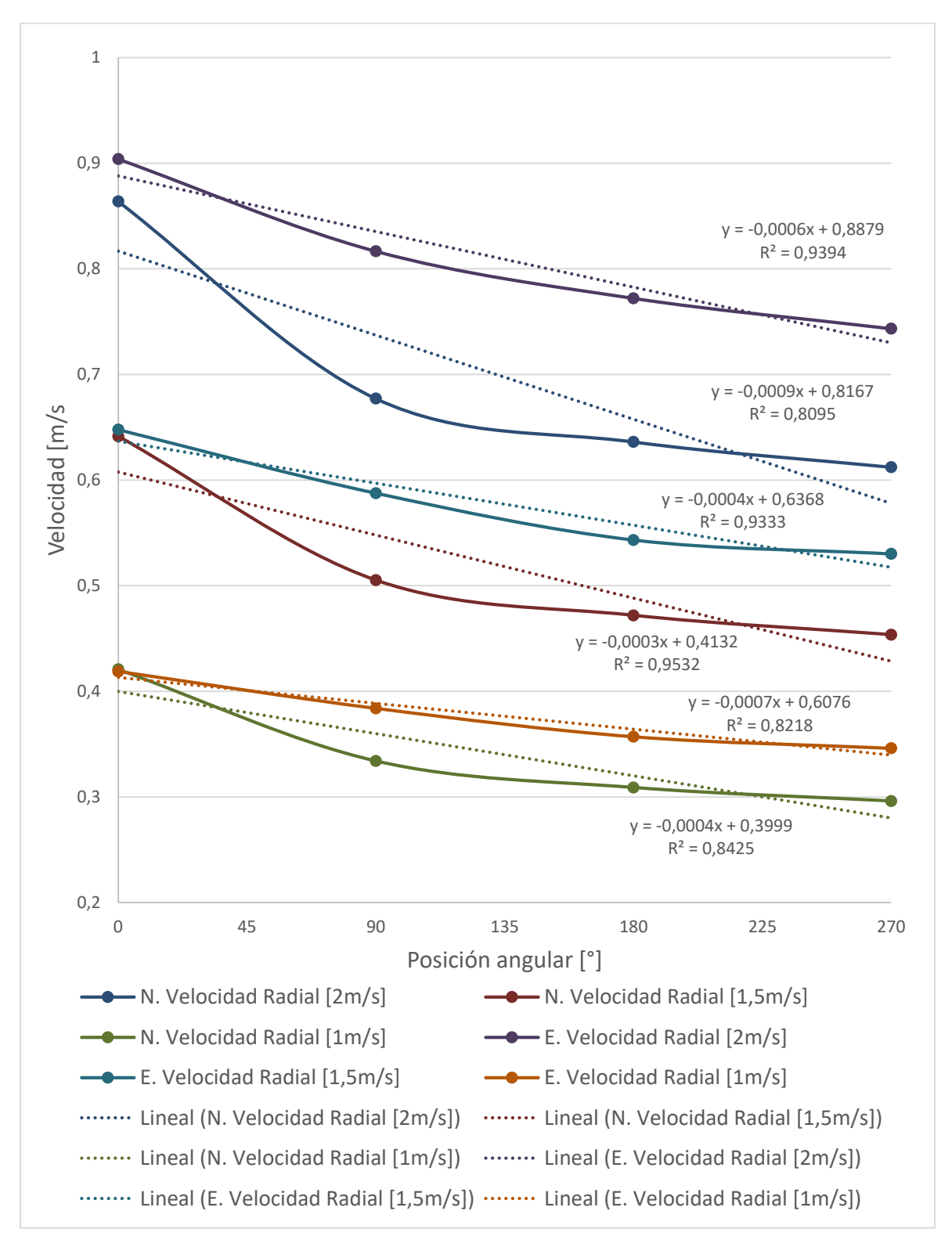

Adicionalmente, a la hora de analizar los valores obtenidos de  $R<sup>2</sup>$ , es posible evidenciar dos características primordialmente. En primera instancia, se observa que los datos numéricos presentan la menor dispersión si se le compara con los resultados experimentales, a excepción de caso de la velocidad de entrada de 2m/s. En este caso las dispersiones obtenidas tanto de forma experimental como numérica, son menores si se les compara con el caso de las velocidades totales, pues los valores de  $R<sup>2</sup>$  en todos los casos son superiores al 80%. La segunda característica, muestra el comportamiento directamente proporcional de la velocidad de salida experimental con el aumento de la velocidad de entrada, sin embargo, para el caso numérico no hay una tendencia claramente definida.

La **[Figura 4-12](#page-99-0)**, presenta la comparación de los datos numéricos y experimentales de la velocidad tangencial de salida, y el comportamiento es similar al presentado por la **[Figura](#page-95-0)  [4-10](#page-95-0)** y la **[Figura 4-11](#page-97-0)**, sin embargo a comparación de estas dos últimas, la componente tangencial de la velocidad es la que presenta la mayor dispersión de los datos si se le compara con las componentes radial y total, como se puede ver en ningún caso el valor de  $R^2$  alcanza el 7%; para el caso de la componente total, es posible observar que representa el punto intermedio de dispersión, puesto que representa la sumatoria de la componente radial (menor dispersión) y tangencial (mayor dispersión). De lo anterior es posible inferir que la componente radial de la velocidad, es la que presenta el comportamiento más estable con respecto al avance radial, sin embargo por representar el valor más pequeño a la hora de compararse con la componente tangencial, resulta siendo menos significativa a la hora de entrar a determinar el comportamiento de la velocidad total.

<span id="page-99-0"></span>**Figura 4-12.** Comparación de resultados numéricos y experimentales de la componente tangencial de la velocidad de salida vs la posición radial.

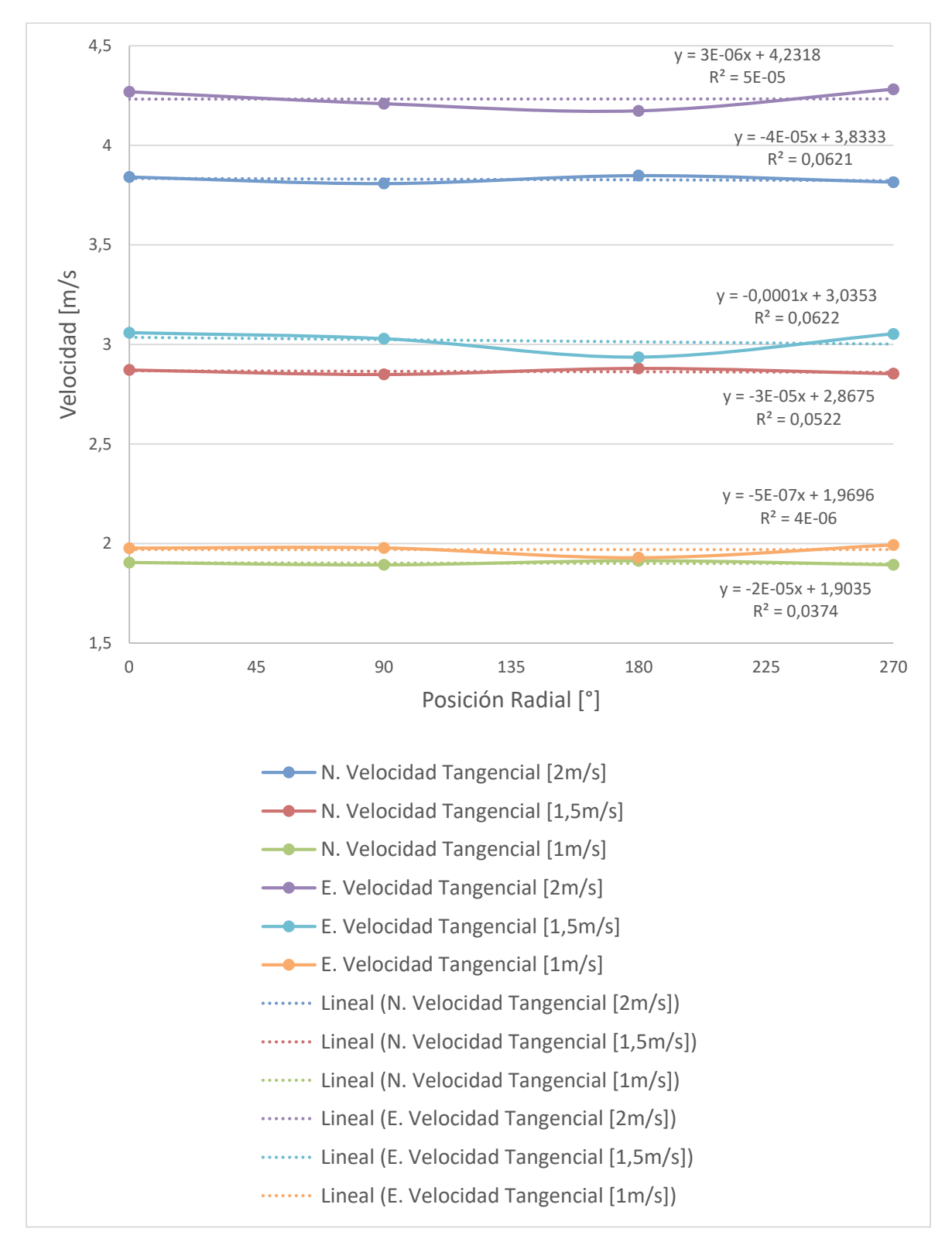

Una vez realizado el análisis comparativo de los comportamientos numéricos y experimentales de la velocidad, es importante analizar el porcentaje de error presentado entre ambos resultados el cual es presentado a continuación por medio de la **[Tabla 4-3](#page-100-0)**.

| Componente | Velocidad<br>de<br>entrada<br>[m/s]                | posición<br>angular<br>$[^{\circ}]$ | Velocidad de<br>salida<br>experimental<br>[m/s] | Velocidad<br>de salida<br>numérica<br>[m/s] | Porcentaje<br>error $[%]$ | Promedio<br>porcentaje<br>de error<br>$[\%]$ |
|------------|----------------------------------------------------|-------------------------------------|-------------------------------------------------|---------------------------------------------|---------------------------|----------------------------------------------|
| Total      | $\overline{2}$                                     | $\overline{0}$                      | 4,348                                           | 3,937                                       | 9,455                     | 9,196                                        |
|            |                                                    | 90                                  | 4,280                                           | 3,867                                       | 9,635                     |                                              |
|            |                                                    | 180                                 | 4,237                                           | 3,900                                       | 7,952                     |                                              |
|            |                                                    | 270                                 | 4,281                                           | 3,864                                       | 9,741                     |                                              |
|            | 1,5                                                | 0                                   | 3,116                                           | 2,943                                       | 5,555                     | 4,765                                        |
|            |                                                    | 90                                  | 3,080                                           | 2,894                                       | 6,036                     |                                              |
|            |                                                    | 180                                 | 2,981                                           | 2,918                                       | 2,108                     |                                              |
|            |                                                    | 270                                 | 3,053                                           | 2,889                                       | 5,363                     |                                              |
|            | 1                                                  | 0                                   | 2,014                                           | 1,951                                       | 3,139                     | 3,130                                        |
|            |                                                    | 90                                  | 2,012                                           | 1,922                                       | 4,450                     |                                              |
|            |                                                    | 180                                 | 1,959                                           | 1,938                                       | 1,066                     |                                              |
|            |                                                    | 270                                 | 1,993                                           | 1,916                                       | 3,864                     |                                              |
|            | Promedio porcentaje de error de la velocidad total |                                     |                                                 |                                             |                           | 5,697                                        |
|            |                                                    |                                     |                                                 |                                             |                           |                                              |
| Componente | Velocidad<br>de<br>entrada<br>[m/s]                | posición<br>angular<br>$[^{\circ}]$ | Velocidad de<br>salida<br>experimental<br>[m/s] | Velocidad<br>de salida<br>numérica<br>[m/s] | Porcentaje<br>error [%]   | Promedio<br>porcentaje<br>de error<br>[%]    |
|            |                                                    | $\overline{0}$                      | 0,904                                           | 0,864                                       | 4,435                     |                                              |
|            |                                                    | 90                                  | 0,817                                           | 0,677                                       | 17,080                    |                                              |
|            | $\overline{2}$                                     | 180                                 | 0,772                                           | 0,636                                       | 17,610                    | 14,191                                       |
|            |                                                    | 270                                 | 0,743                                           | 0,612                                       | 17,640                    |                                              |
|            |                                                    | $\mathbf 0$                         | 0,648                                           | 0,641                                       | 0,976                     |                                              |
|            |                                                    | 90                                  | 0,588                                           | 0,505                                       | 14,021                    |                                              |
| Radial     | 1,5                                                | 180                                 | 0,543                                           | 0,472                                       | 13,128                    | 10,638                                       |
|            |                                                    | 270                                 | 0,530                                           | 0,454                                       | 14,428                    |                                              |
|            |                                                    | 0                                   | 0,419                                           | 0,421                                       | $-0,490$                  |                                              |
|            |                                                    | 90                                  | 0,384                                           | 0,334                                       | 12,965                    |                                              |
|            | 1                                                  | 180                                 | 0,357                                           | 0,309                                       | 13,465                    | 10,092                                       |
|            |                                                    | 270                                 | 0,346                                           | 0,296                                       | 14,429                    |                                              |

<span id="page-100-0"></span>**Tabla 4-3.** Porcentaje de error entre los resultados numéricos y experimentales

82 Diseño de cámaras en espiral de turbinas tipo Francis basada en condiciones de frontera.

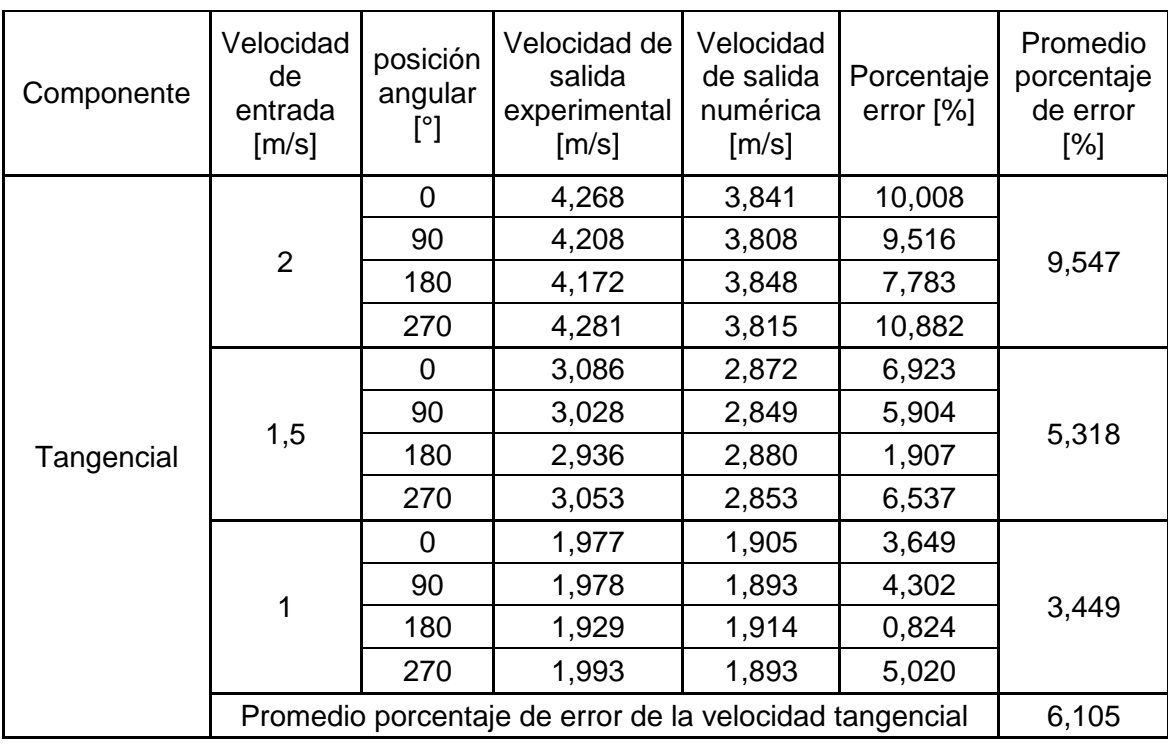

En la **[Tabla 4-3](#page-100-0)**, es posible evidenciar un comportamiento previamente descrito por medio de la **[Figura 4-10](#page-95-0)**, la **[Figura 4-11](#page-97-0)** y la **[Figura 4-12](#page-99-0)**, en el cual la desviación entre los resultados numéricos y experimentales aumentaba a medida que aumentaba la velocidad de entrada. Pero a diferencia de la **[Figura 4-10](#page-95-0)**, la **[Figura 4-11](#page-97-0)** y la **[Figura 4-12](#page-99-0)**, por medio de la **[Tabla 4-3](#page-100-0)**, se puede observar adicionalmente que los mayores porcentajes de error se ven asociados al caso de análisis de la componente radial de la velocidad la cual a pesar de presentar desviaciones menores si se le compara con respecto a las otras dos componentes de la velocidad, posee un nivel de referencia más bajo por lo cual porcentualmente termina siendo más significativa.

Luego, se trató de realizar una comparación de los porcentajes de error previamente presentados con respecto a otros autores en la literatura sin embargo al no haber sido encontrados otros estudios que estudiaran la cámara en espiral de forma experimental y por medio de simulaciones fluido-dinámicas, no fue posible realizar la comparación de forma directa, pero se encontraron otro tipo de estudios que realizaron está clase de análisis así fuese con otros fenómenos y se encontraron porcentajes de error relativo promedio entre las simulaciones y las experimentaciones físicas del orden del 8% [49], [50], lo cual se asumen coherentes los porcentajes de error obtenidos en el presente estudio.

Finalmente, es realizada la comparación de las presiones obtenidas tanto de forma numérica como experimental en los puntos posicionados sobre el plano meridional de la cámara en espiral para las posiciones angulares descritas previamente (0, 90, 180 y 270°),

dicha comparación es presentada a través de la **[Tabla 4-4](#page-102-0)**, en ella son mostradas los resultados para cada una de las velocidades de entrada estudiadas.

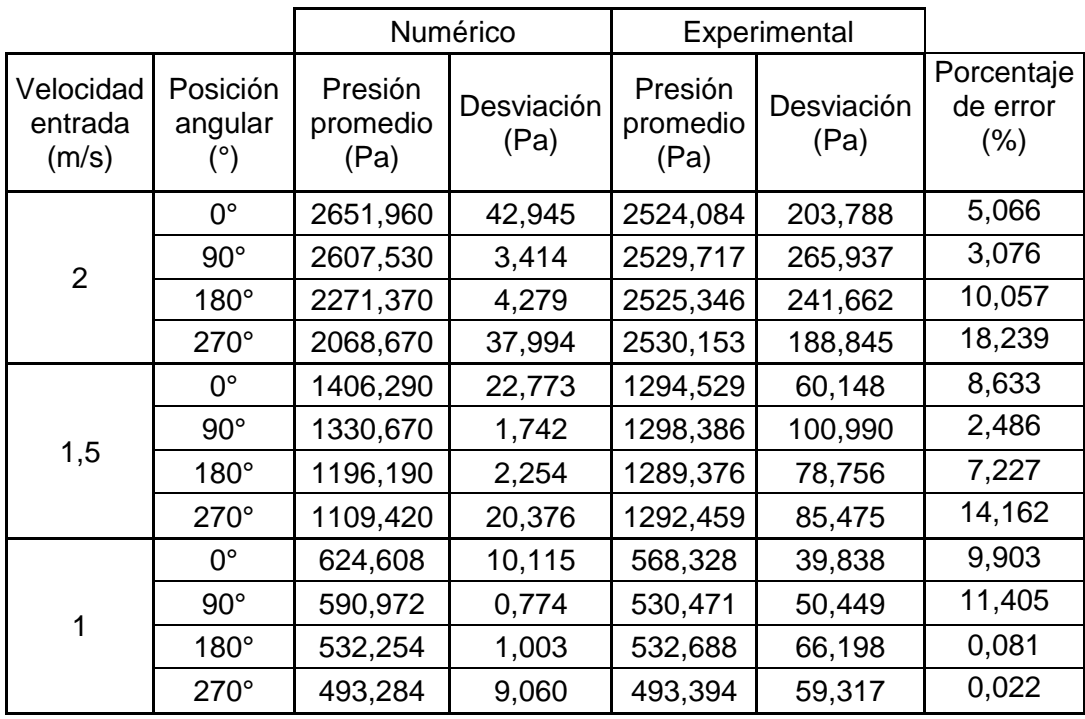

<span id="page-102-0"></span>**Tabla 4-4.** Comparación presiones.

En la **[Tabla 4-4](#page-102-0)**, se puede observar que las presiones promedio de los resultados experimentales son más estables con respecto al avance angular al interior de la cámara en espiral si se les compara con los resultados numéricos, sin embargo las desviaciones presentadas son mucho mayores para el caso experimental si se le compara con el caso numérico; alcanzando incluso en el caso más extremo que la desviación experimental sea de casi 78 veces la desviación del caso numérico, con lo cual, la precisión de los transmisores de presión, no se considere la más propicia para las condiciones de flujo presentadas, sin embargo eran los equipos a los cuales se tenía acceso en el momento.

# <span id="page-104-0"></span>**5.Conclusiones y recomendaciones**

## **5.1 Conclusiones**

### **5.1.1 Marco teórico y estado del arte.**

El estudio de la literatura consultada permitió encontrar que los métodos de diseño de las cámaras en espiral de las turbinas tipo Francis, pueden dividirse en dos grandes grupos, los cuales son: analíticos y estadísticos. Para el caso de los métodos analíticos, se encontró que en gran medida son secretos comerciales. Por otra parte, los métodos estadísticos, se basan primordialmente en regresiones de mínimos cuadrados de turbinas construidas previamente alrededor del mundo donde la recolección y análisis de esa información resulta tediosa y de difícil acceso. Por lo cual el presente estudio brinda la posibilidad de tener un método analítico que permita diseñar estos componentes al alcance de la comunidad en general.

### **5.1.2 Modelo matemático y código computacional.**

El desarrollo del modelo matemático dio como resultado un caso específico de la espiral de Arquímedes o espiral equiángula, generando un aumento proporcional de la sección transversal al avance radial, el cual se puede validar a través de la teoría de flujo potencial, puesto que se pudo corroborar la irrotacionalidad del flujo.

El código computacional, es alimentado por el caso específico de la espiral de Arquímedes obtenida; este código permite generar las curvas características de la voluta, las mismas, son compatibles con software CAD comerciales, sin embargo su utilización requiere del software Matlab®.

### **5.1.3 Simulaciones fluido-dinámicas.**

Por su parte las líneas de corriente, en la región meridional de la cámara presentan una conservación de la velocidad en relación al avance angular, lo cual brinda concordancia con el modelo planteado, por otra parte, en la periferia de la región de salida las velocidades allí alcanzadas, son homogéneas y se alcanzan velocidades del orden de dos veces la velocidad media del plano meridional de la cámara en espiral. Lo anterior, es favorable por la forma en la cual este tipo de turbomáquinas aprovechan la energía.

La distribución de la presión en la cámara en espiral presenta una conservación con respecto a la coordenada angular, con un gradiente de presión inferior a 0,5 kPa, Por otra parte, si el análisis es radial, cerca de la región de salida se observa un gradiente de 3.4 kPa, el cual concuerda con el aumento de velocidad y la reducción de la sección por la cual viaja el fluido.

La distribución de la velocidad con respecto al avance radial es homogénea lo cual es acorde al fin planteado, por su parte la distribución axial presenta mayores valores en la región central que en las regiones limites debido a los efectos de la fricción.

### **5.1.4 Validación física.**

En primera instancia, se puede concluir que la construcción de la cámara en espiral basada en el modelo planteado, no requiere de un alto grado de experticia en procesos de manufactura, por lo cual, se tornaría viable para su implementación en las comunidades no interconectadas.

La comparación de los resultados numéricos y experimentales de la velocidad permiten concluir que la velocidad radial, es la componente que presenta la menor desviación con respecto al avance angular si se le compara con la tangencial, sin embargo por las magnitudes mayores presentadas en la segunda componente, esta última termina siendo más representativa en la velocidad total de salida.

Por su parte las figuras que comparan los resultados numéricos y experimentales de la velocidad, muestran que a medida que aumenta la velocidad de entrada, la desviación entre los resultados numéricos y experimentales también se hacen mayores. Por lo cual a bajos caudales, los resultados numéricos son más representativos.

Los porcentajes de error obtenidos al comparar los resultados numéricos con los experimentales en el análisis de la velocidad, se consideran concordantes con la literatura puesto que la misma habla de porcentajes de error promedio del orden del 8%, y en el presente estudio se encontraron porcentajes que van desde 0.49% hasta el 17,64 % con un valor promedio global del 7.81%

En el análisis de las presiones se presentó un comportamiento más estable de la presión con respecto al avance angular al interior de la cámara en espiral, en el caso experimental que en el caso numérico, sin embargo, se consideran más representativos los resultados numéricos por la menor dispersión de los valores obtenidos.

## **5.2 Recomendaciones**

Hacer un estudio económico el cual permita comparar la relación entre la eficiencia de una cámara en espiral sin alabes directrices vs una con alabes directrices considerando la reducción de los costos productivos que tiene la implementación de estos estos últimos, el mantenimiento requerido y la vida útil, sin embargo para el caso de la cámara en espiral sin alabes directrices sería necesario considerar la implementación de un elemento reglador del flujo puesto que los alabes directrices no solo direccionan el flujo, sino que también ayudan a regularlo.

Realizar un estudio del flujo al interior de la cámara en espiral usando la técnica PIV, puesto que la misma permite obtener información del campo de flujo y no de las condiciones puntuales del mismo, para lo cual sería necesario la construcción de la cámara en espiral en un material traslucido que permita obtener una adecuada visualización del fenómeno completo, e incluso realizar una comparación de las líneas de corriente que se presentan con las obtenidas por medio de las simulaciones fluido-dinámicas.
## **A. Anexo: Código Computacional**

```
function varargout = SPC (varargin)
gui Singleton = 1;qui State = struct('qui Name', mfilename, ...
                   'qui Singleton', qui Singleton, ...
                   'gui OpeningFcn', @SPC OpeningFcn, ...
                   'gui OutputFcn', @SPC OutputFcn, ...
                   'qui LayoutFcn', [], ...
                   'gui<sup>callback'</sup>, []);
if nargin && ischar(varargin{1})
    gui State.gui Callback = str2func(varargin{1});
end 
if nargout
    [varargout{1:nargout}] = gui mainfcn(gui State, varargin{:});
else
    gui mainfcn(gui State, varargin{:});
end
function SPC OpeningFcn(hObject, eventdata, handles, varargin)
handles.output = hObject; 
guidata(hObject, handles);
function varargout = SPC OutputFcn(hObject, eventdata, handles)
varargout{1} = handles.output;
function INICIO Callback(hObject, eventdata, handles)
function RADIOENTRADA_Callback(hObject, eventdata, handles)
function RADIOENTRADA_CreateFcn(hObject, eventdata, handles)
if ispc && isequal(get(hObject,'BackgroundColor'), 
get(0,'defaultUicontrolBackgroundColor'))
    set(hObject,'BackgroundColor','white');
end 
function VELOCIDADALIMENTACION_Callback(hObject, eventdata, handles)
function VELOCIDADALIMENTACION_CreateFcn(hObject, eventdata, handles)
if ispc && isequal(get(hObject,'BackgroundColor'), 
get(0,'defaultUicontrolBackgroundColor'))
    set(hObject,'BackgroundColor','white');
end 
function RADIOCENTRAL_Callback(hObject, eventdata, handles)
function RADIOCENTRAL_CreateFcn(hObject, eventdata, handles)
if ispc && isequal(get(hObject,'BackgroundColor'), 
get(0,'defaultUicontrolBackgroundColor'))
    set(hObject,'BackgroundColor','white');
end 
function ESPESORTURBINA_Callback(hObject, eventdata, handles)
function ESPESORTURBINA_CreateFcn(hObject, eventdata, handles)
if ispc && isequal(get(hObject,'BackgroundColor'), 
get(0,'defaultUicontrolBackgroundColor'))
     set(hObject,'BackgroundColor','white');
end 
function CALCULAR_Callback(hObject, eventdata, handles)
dname = uigetdir; 
clc
deltatheta=str2double(get(handles.deltat, 'String'));
deltaphi=5;
trayectoria=1;
contador=1;
```

```
r1=str2double(get(handles.RADIOENTRADA, 'String'));
radioespiral=str2double(get(handles.RADIOCENTRAL, 'String'));
dname = [{\text{dname}, ' \r}', get(handles.RADIOENTRADA,
'String'),'R',get(handles.RADIOCENTRAL, 
'String'),'D',get(handles.deltat, 'String'),'.ibl'];
outval = (r1^2)/(2^*radioespiral);
set(handles.alturasalida, 'String',['ALTURA SALIDA: ',num2str(outval),'
(mm)'])
fileID = fopen(dname, 'w');fclose(fileID);
fileID = fopen(dname, 'a');
fprintf(fileID,'open\n');
fprintf(fileID,'arclength\n');
for theta=0:deltatheta:360
     posicion=1;
    fprintf(fileID, 'begin section !%-5.0f\n', trayectoria);
     fprintf(fileID,'begin curve\n'); 
     for phi=0:deltaphi:360 
        radiosecciontransversal=sqrt(((360-theta)/360)*((r1)^2));
x=(radioespiral+radiosecciontransversal+radiosecciontransversal*cos(phi/
180*pi)) *cos(theta/180*pi);
         y=radiosecciontransversal*sind(phi); 
z=(radioespiral+radiosecciontransversal+radiosecciontransversal*cos(phi/
180*pi) *sin(theta/180*pi);
         T(contador,1)=trayectoria;
         T(contador,2)=posicion;
         T(contador,3)=x;
        T(contador, 4) =y;
        T(contador, 5)=z;
         R(contador,1)=radioespiral;
         Rt(contador,1)=radiosecciontransversal;
         fprintf(fileID,'%-10.3f\t',posicion); 
         fprintf(fileID,'%-10.3f\t',x);
        fprintf(fileID,'%-10.3f\t',y);
         fprintf(fileID,'%-10.3f\n',z);
         contador=contador+1;
         posicion=posicion+1; 
     end 
   table(trayectoria,1)=theta;
   table(trayectoria,2)=radiosecciontransversal;
   trayectoria=trayectoria+1; 
end
set(handles.tabla,'Data',[table(:,1),table(:,2)]);
plot(T(:,3),T(:,5))fclose(fileID);
```
## **Bibliografía**

- [1] UPME, "Plan de Expansión de Referencia Generación-Transmisión 2015-2029," *Minist. Minas y Energía*, p. 616, 2016.
- [2] S. Morales, C. Álvarez, C. Acevedo, C. Diaz, M. Rodriguez, and L. Pacheco, "An overview of small hydropower plants in Colombia: Status, potential, barriers and perspectives," *Renew. Sustain. Energy Rev.*, vol. 50, pp. 1650–1657, Oct. 2015.
- [3] E. Flores, L. Bornard, L. Tomas, J. Liu, and M. Couston, "Design of large Francis turbine using optimal methods," *IOP Conf. Ser. Earth Environ. Sci.*, vol. 15, no. 2, p. 022023, Nov. 2012.
- [4] R. López, "Trabajo Especial De Grado Diseño De Cajas Espirales De Sección Circular Para," Universidad Central De Venezuela Ucv, 2003.
- [5] J. D. Canales Rivas, Antonio José; Mariona Gómez, "Métodos De Diseño Hidráulico De Turbinas Francis Para Pequeñas Centrales Hidroeléctricas," Universidad Centroamericana José Simeon Cañas, 2014.
- [6] T. M. Augustson, "Flow conditions in spiral casing and the influence of various bend geometries," no. June, 2013.
- [7] R. Goyal, B. K. Gandhi, and M. J. Cervantes, "PIV measurements in Francis turbine - A review and application to transient operations," *Renew. Sustain. Energy Rev.*, no. November 2016, pp. 0–1, 2017.
- [8] O. Gizem, "Utilization Of Cfd Tools In The Design Process Of A Francis Turbine," School Of Natural And Applied Sciences Of Middle East Technical University, 2010.
- [9] P. Rao Nakkina, K. Arul Prakash, and G. Saravana Kumar, "Numerical studies on fluid flow characteristics through different configurations of spiral casing," *Eng. Appl. Comput. Fluid Mech.*, vol. 10, no. 1, pp. 297–311, 2016.
- [10] R. L. Mott., *Mecanica de Fluidos Aplicada.*, Sexta. Mexico: Prentice Hall, 2006.
- [11] C. Mataix, Ed., *Turbomàquinas hidràulicas: turbinas hidràulicas, bombas, ventiladores*, 3rd ed. Madrid: ICAI, Editorial, 1975.
- [12] V. Streeter, Ed., *Mecànica de fluidos*. Mexico: Mc Graw Hill, 1994.
- [13] M. A. de Çengel, Y. A., & Boles, *Termodinámica*, Sexta. Mexico: McGraw-Hill, 2009.
- [14] G. A. Aggidis and A. Židonis, "Hydro turbine prototype testing and generation of performance curves: Fully automated approach," *Renew. Energy*, vol. 71, pp. 433– 441, Nov. 2014.
- [15] H.-J. Choi, M. A. Zullah, H.-W. Roh, P.-S. Ha, S.-Y. Oh, and Y.-H. Lee, "CFD validation of performance improvement of a 500 kW Francis turbine," *Renew.*

*Energy*, vol. 54, pp. 111–123, Jun. 2013.

- [16] C. A. Pickover, "Mathematics and Beauty: A Sampling of Spirals and 'Strange' Spirals in Science, Nature and Art," *Leonardo*, vol. 21, no. 2, p. 173, 1988.
- [17] R. Hothersall, G. Anestis, C. Gükök, and (United Nations Industrial Development Organization), Eds., *Hydrodynamic design guide for small Francis and propeller turbines.*, 1st ed. Vienna, 2004.
- [18] G. Ardizzon, G. Cavazzini, and G. Pavesi, "A new generation of small hydro and pumped-hydro power plants: Advances and future challenges," *Renew. Sustain. Energy Rev.*, vol. 31, pp. 746–761, Mar. 2014.
- [19] C. Trivedi, M. J. Cervantes, B. K. Gandhi, and G. Ole Dahlhaug, "Experimental investigations of transient pressure variations in a high head model Francis turbine during start-up and shutdown," *J. Hydrodyn. Ser. B*, vol. 26, no. 2, pp. 277–290, Apr. 2014.
- [20] C. Trivedi, B. K. Gandhi, M. J. Cervantes, and O. G. Dahlhaug, "Experimental investigations of a model Francis turbine during shutdown at synchronous speed," *Renew. Energy*, vol. 83, pp. 828–836, Nov. 2015.
- [21] H. Keck, "Die Anwendung der Finite grados Elemente Methode auf die Berechnung von 3D-Potentialströmungen.," 1978, pp. 78–566.
- [22] W. Keck, H., & Hass, "Vorticity and blade circulation modeling in the calculation of quasi- three-dimensional cascade flows with finite elements.," 1980.
- [23] I. Göde, E., & Ryhming, "3D-Computation of the flow in a Francis runner.," *Sulzer Tech. Rev. No. 4.*, no. 4, 1987.
- [24] J. Göde, E., Cuénod, R., & Pestalozzi, "Visualization of flow phenomena in a hydraulic turbine based on 3D flow computations.," *Waterpower.*, 1989.
- [25] J. Keck, H., Gode, E., & Pestalozzi, "Experience with 3D Euler Flow analysis as a practical design tool.," *IAHR, 23.*, 1992.
- [26] J. Keck, H., Gode, E., Grunder, R., & Pestalozzi, "Upgrading by new runners based on 3D- flow simulation and model testing.," *IAHR Symp.*, 1992.
- [27] V. Prasad, "Numerical simulation for flow characteristics of axial flow hydraulic turbine runner," *Energy Procedia*, vol. 14, pp. 2060–2065, Jan. 2012.
- [28] Y. Li, J. Liu, H. Ouyang, and Z.-H. Du, "Internal flow mechanism and experimental research of low pressure axial fan with forward-skewed blades," *J. Hydrodyn. Ser. B*, vol. 20, no. 3, pp. 299–305, Jun. 2008.
- [29] M. A. A.-A. Syed, M. M. N. Ali, F. S. Hossain, S. A. Haque, and A. H. Siddique, "Prospect of a Pico Hydro power plant based on irrigation pump in perspective of rural areas in Bangladesh," in *2011 2nd International Conference on Electric Power and Energy Conversion Systems (EPECS)*, 2011, pp. 1–6.
- [30] Z. Zuo, S. Liu, Y. Sun, and Y. Wu, "Pressure fluctuations in the vaneless space of High-head pump-turbines—A review," *Renew. Sustain. Energy Rev.*, vol. 41, pp. 965–974, Jan. 2015.
- [31] F. Pochylý, M. Haluza, and J. Veselý, "The Francis Pump Turbine With Stochastic Blades," *Procedia Eng.*, vol. 39, pp. 68–75, Jan. 2012.
- [32] A. KC, B. Thapa, and Y.-H. Lee, "Transient numerical analysis of rotor–stator interaction in a Francis turbine," *Renew. Energy*, vol. 65, pp. 227–235, May 2014.
- [33] P. Singh and F. Nestmann, "Experimental investigation of the influence of blade height and blade number on the performance of low head axial flow turbines," *Renew. Energy*, vol. 36, no. 1, pp. 272–281, Jan. 2011.
- [34] L. Yang and J. Feng, "Research on Multi-axis CNC Programming in Machining Large Hydraulic Turbine's blades Based on UG," *Procedia Eng.*, vol. 24, pp. 768– 772, Jan. 2011.
- [35] Y. Zeng, X. Liu, and H. Wang, "Prediction and experimental verification of vortex flow in draft tube of Francis turbine based on CFD," *Procedia Eng.*, vol. 31, pp. 196–205, Jan. 2012.
- [36] S. Tridon, S. Barre, G. D. Ciocan, and L. Tomas, "Experimental analysis of the swirling flow in a Francis turbine draft tube: Focus on radial velocity component determination," *Eur. J. Mech. - B/Fluids*, vol. 29, no. 4, pp. 321–335, Jul. 2010.
- [37] R.-Z. Gong, H.-J. Wang, Q.-Z. Liu, L.-F. Shu, and F.-C. Li, "Numerical simulation and rotor dynamic stability analysis on a large hydraulic turbine," *Comput. Fluids*, vol. 88, pp. 11–18, Dec. 2013.
- [38] I. Jansson, H. O. Åkerstedt, J.-O. Aidanpää, and T. S. Lundström, "The effect of inertia and angular momentum of a fluid annulus on lateral transversal rotor vibrations," *J. Fluids Struct.*, vol. 28, pp. 328–342, Jan. 2012.
- [39] P. Guangjie, W. Zhengwei, X. Yexiang, and L. Yongyao, "Abrasion predictions for Francis turbines based on liquid–solid two-phase fluid simulations," *Eng. Fail. Anal.*, vol. 33, pp. 327–335, Oct. 2013.
- [40] A. Iosif and I. Sarbu, "Numerical modeling of cavitation characteristics and sensitivity curves for reversible hydraulic machinery," *Eng. Anal. Bound. Elem.*, vol. 41, pp. 18–27, Apr. 2014.
- [41] P. Kumar and R. P. Saini, "Study of cavitation in hydro turbines—A review," *Renew. Sustain. Energy Rev.*, vol. 14, no. 1, pp. 374–383, Jan. 2010.
- [42] P. K. Maji and G. Biswas, "Three-dimensional analysis of flow in the spiral casing of a reaction turbine using a differently weighted Petrov Galerkin method," *Comput. Methods Appl. Mech. Eng.*, vol. 167, no. 1–2, pp. 167–190, Dec. 1998.
- [43] Y. XIAO, Z. WANG, J. ZHANG, and Y. LUO, "Numerical predictions of pressure pulses in a Francis pump turbine with misaligned guide vanes," *J. Hydrodyn. Ser. B*, vol. 26, no. 2, pp. 250–256, Apr. 2014.
- [44] Q.-L. Zhang and H.-G. Wu, "Using softened contact relationship describing compressible membrane in FEA of spiral case structure," *Arch. Civ. Mech. Eng.*, vol. 13, no. 4, pp. 506–517, Dec. 2013.
- [45] A. M. Fuller and K. V. Alexander, "Exit-flow velocity survey of two single-tangentialinlet vaneless turbine volutes," *Exp. Therm. Fluid Sci.*, vol. 35, no. 1, pp. 48–59, Jan. 2011.
- [46] L. Wang and D. Wei, "The Optimum Structural Design for Spiral Case in Hydraulic Turbine," *Procedia Eng.*, vol. 15, pp. 4874–4879, Jan. 2011.
- [47] B. W. Solemslie and O. G. Dahlhaug, "A reference pelton turbine design and

efficiency measurements," *IOP Conf. Ser. Earth Environ. Sci.*, vol. 22, no. 1, p. 012004, 2014.

- [48] Y. Nakanishi, T. Kitahora, S. Suzuki, T. Suzuki, K. Sugishita, R. Suzuki, and K. Tani, "New JSME standard S008 'performance Conversion Method for Hydraulic Turbines and Pump-Turbines,'" *IOP Conf. Ser. Earth Environ. Sci.*, vol. 49, no. 6, 2016.
- [49] S. Varga, A. C. Oliveira, X. Ma, S. A. Omer, W. Zhang, and S. B. Riffat, "Comparison of CFD and experimental performance results of a variable area ratio steam ejector," *Int. J. Low-Carbon Technol.*, vol. 6, no. 2, pp. 119–124, 2011.
- [50] V. Bijukchhe, "Comparison of experimental results of horizontal kaplan turbine with computational fluid dynamics," 2012.